ἔκδοσις

 $Typesetting \; \texttt{TEI xml-}Compliant \; Critical \; Editions$ 

Robert Alessi mailto:alessi@robertalessi.net

2021/11/21 - v1.4

# Contents

| Li | cense | and dis | sclamer     |                 | 2  |    | 5.3        | Multip<br>Criticu  |            |
|----|-------|---------|-------------|-----------------|----|----|------------|--------------------|------------|
| 1  | Intr  | oductio | n           |                 | 3  |    |            | 5.3.1              | Dec        |
|    | 1.1   |         |             |                 | 4  |    |            |                    | Lay        |
|    | 1.2   | -       |             |                 | 4  |    |            | 5.3.2              | Lay<br>ers |
| 2  | The   | Basics  | of ekdosis  | 5               | 5  |    |            |                    | tion       |
|    | 2.1   |         |             | ckage—Gen-      |    |    |            |                    | \De        |
|    |       |         |             | ••••••          | 5  |    |            |                    |            |
|    | 2.2   |         |             |                 | 7  | 6  | Inse       | rting N            | otes i     |
|    | 2.3   |         |             | ration File .   | 8  |    | Appa       | aratus             |            |
|    | 2.4   |         |             | nds, Sources,   |    |    | 6.1        | Varian             | it Rea     |
|    |       |         |             | rthands         | 8  |    | 6.2        | Other              | Note       |
|    |       |         |             | Formatted       |    |    |            | Source             | es or      |
|    |       |         |             | es — Con-       |    |    |            |                    |            |
|    |       |         |             | Siglorum        | 12 | 7  | Poet       |                    |            |
|    | 2.5   | Editing | -           | e Text          | 13 |    | 7.1        |                    |            |
|    | 2.6   |         |             | variation in    |    |    |            | ment               |            |
|    |       |         | 0           | ies             | 18 |    | 7.2        | The ve             | erse P     |
|    |       |         |             | Grouping        | 18 | 0  | <b>.</b> . |                    |            |
|    |       |         |             | Grouping        | 19 | 8  | Line       | ation S            | ettin      |
|    |       |         |             |                 |    | 9  | Land       | guages             |            |
| 3  | Eme   |         |             | njectures       | 20 | 0  | 9.1        | Langu              | ages       |
|    | 3.1   | Editor  | ial Additio | on and Deletion | 22 |    | 0.1        | Right              | 0          |
|    |       |         |             |                 |    |    | 9.2        | Using              |            |
| 4  |       |         | of Paralle  |                 | 25 |    | • • -      | 0.000-0            |            |
|    | 4.1   | 0       |             | everal Texts .  | 27 | 10 | Divi       | sions of           | f the      |
|    |       | 4.1.1   |             | ng Hooks to     |    |    | 10.1       | I₄T <sub>E</sub> X | Stan       |
|    |       |         |             | ments           | 29 |    |            | TEIU               |            |
|    | 4.2   |         |             | allel Texts .   | 30 |    | 10.3       | Heade              | rs an      |
|    |       |         |             | s and Gutters   | 30 |    |            |                    |            |
|    |       |         | 0           | l Notes         | 31 | 11 | The        | Tricks             | of th      |
|    |       | 4.2.3   | Regular     | Footnotes .     | 31 |    | 11.1       | The O              | scilla     |
|    |       |         |             |                 |    |    | 11.2       | Variae             | Qua        |
| 5  |       |         |             | aratus Criticus |    |    |            |                    |            |
|    | 5.1   | Geners  | al Hooks    |                 | 31 | 12 | TEI        | xml Ou             | itput      |
|    |       |         |             |                 | 01 |    |            |                    |            |
|    | 5.2   | Single  | -Layer      | Apparatus       |    |    | 12.1       | Reque              | sting      |
|    |       | Single  | -Layer      |                 | 33 |    | 12.1       |                    | sting      |

|               | 5.3                                                                                       | Multiple-Layer Apparatus                                                                                                    |                                                                               |
|---------------|-------------------------------------------------------------------------------------------|----------------------------------------------------------------------------------------------------|-------------------------------------------------------------------------------|
|               |                                                                                           | Criticus                                                                                                    | 35                                                                            |
|               |                                                                                           | 5.3.1 Declaring Additional                                                                                                    |                                                                               |
|               |                                                                                           | Layers                                                                                                    | 35                                                                            |
|               |                                                                                           | 5.3.2 Laying Out Lay-                                                                                                    |                                                                               |
|               |                                                                                           | ers With The Op-                                                                                                    |                                                                               |
|               |                                                                                           | tional Argument of                                                                                                    |                                                                               |
|               |                                                                                           | \DeclareApparatus                                                                                                    | 35                                                                            |
| 6             | Inse                                                                                      | rting Notes in Multiple-Layer                                                                                                    |                                                                               |
|               | Appa                                                                                      | aratus                                                                                                    | 36                                                                            |
|               | 6.1                                                                                       | Variant Readings                                                                                                    | 36                                                                            |
|               | 6.2                                                                                       | Other Notes for Comments,                                                                                                    |                                                                               |
|               |                                                                                           | Sources or Testimonia                                                                                                    | 37                                                                            |
| 7             | Poet                                                                                      | ry                                                                                                    | 40                                                                            |
|               | 7.1                                                                                       | The Standard verse Environ-                                                                                                    |                                                                               |
|               |                                                                                           | ment                                                                                                    | 40                                                                            |
|               | 7.2                                                                                       | The verse Package                                                                                                    | 41                                                                            |
|               |                                                                                           |                                                                                                    |                                                                               |
| 8             | Line                                                                                      | ation Settings                                                                                                    | <b>4</b> 8                                                                    |
| 8<br>9        |                                                                                           | ation Settings<br>guages                                                                                                    | 48<br>50                                                                      |
|               |                                                                                           | guages                                                                                                    |                                                                               |
|               | Lang                                                                                      | <b>guages</b><br>Languages Written From                                                                                                    |                                                                               |
|               | Lang                                                                                      | <b>guages</b><br>Languages Written From                                                                                                    | 50                                                                            |
| 9             | Lang<br>9.1<br>9.2                                                                        | guages<br>Languages Written From<br>Right to Left                                                                                                    | <b>50</b><br>51                                                               |
| 9             | Lang<br>9.1<br>9.2<br>Divis                                                               | guages<br>Languages Written From<br>Right to Left<br>Using arabluatex                                                                                                    | <b>50</b><br>51<br>53                                                         |
| 9             | Lang<br>9.1<br>9.2<br>Divis<br>10.1                                                       | guages         Languages       Written         Right to Left          Using arabluatex          sions of the Body                                                                                                    | <b>50</b><br>51<br>53<br><b>54</b>                                            |
| 9             | Lang<br>9.1<br>9.2<br>Divis<br>10.1<br>10.2                                               | uages<br>Languages Written From<br>Right to Left<br>Using arabluatex<br>sions of the Body<br>IATEX Standard Divisions .                                                                                                    | <b>50</b><br>51<br>53<br><b>54</b><br>55                                      |
| 9<br>10       | Lang<br>9.1<br>9.2<br>Divis<br>10.1<br>10.2<br>10.3                                       | guages<br>Languages Written From<br>Right to Left<br>Using arabluatex<br>sions of the Body<br>IAT <sub>E</sub> X Standard Divisions .<br>TEI Un-numbered Divisions                                                                                                    | <b>50</b><br>51<br>53<br><b>54</b><br>55<br>56                                |
| 9<br>10       | Lang<br>9.1<br>9.2<br>Divis<br>10.1<br>10.2<br>10.3<br>The                                | guagesLanguagesRight to LeftUsing arabluatexUsing arabluatexsions of the BodyIATEXIATE Un-numbered DivisionsHeaders and FootersHeaders                                                                                                    | <b>50</b><br>51<br>53<br><b>54</b><br>55<br>56<br>58                          |
| 9<br>10       | Lang<br>9.1<br>9.2<br>Divis<br>10.1<br>10.2<br>10.3<br>The<br>11.1                        | guages         Languages         Right to Left         Using arabluatex         Using arabluatex         sions of the Body         I₄T <sub>E</sub> X Standard Divisions         TEI Un-numbered Divisions         Headers and Footers         Headers of the Trade                                                                                     | <b>50</b><br>51<br>53<br><b>54</b><br>55<br>56<br>58<br><b>60</b>             |
| 9<br>10<br>11 | Lang<br>9.1<br>9.2<br>Divis<br>10.1<br>10.2<br>10.3<br>The<br>11.1<br>11.2                | guages         Languages         Right to Left         Using arabluatex         using arabluatex         sions of the Body         IAT <sub>E</sub> X Standard Divisions         TEI Un-numbered Divisions         Headers and Footers         Tricks of the Trade         The Oscillating Problem                                                      | <b>50</b><br>51<br>53<br><b>54</b><br>55<br>56<br>58<br><b>60</b><br>60       |
| 9<br>10<br>11 | Lang<br>9.1<br>9.2<br>Divis<br>10.1<br>10.2<br>10.3<br>The<br>11.1<br>11.2<br>TEI<br>12.1 | guages         Languages         Right to Left         Written         From         Sight to Left         Using arabluatex         sions of the Body         IAT <sub>E</sub> X Standard Divisions         TEI Un-numbered Divisions         Headers and Footers         Tricks of the Trade         The Oscillating Problem         Variae Quaestiones | <b>50</b><br>51<br>53<br><b>54</b><br>55<br>56<br>58<br><b>60</b><br>60<br>61 |

|    | 12.3 Routine LATEX Commands           |    | 15 References                        | 83  |
|----|---------------------------------------|----|--------------------------------------|-----|
|    | and Environments                      | 65 |                                      |     |
|    | 12.4 Processing New Commands          |    | 16 Sample: C. J. Caesar, Gallic War, |     |
|    | or Environments                       | 67 | VI, XIII.1                           | 85  |
|    | 12.5 Inserting Code in the TEI        |    | 16.1 .tex Source File                | 85  |
|    | xml Ouput File                        | 69 | 16.2 TEI xml Output                  | 87  |
|    | 12.6 Specific TEI Modules             | 70 |                                      | 0.1 |
|    | 12.7 References to Cited Works .      | 71 | 17 Arabic Sample File                | 91  |
|    | 12.8 Citation Commands                | 74 | 18 Implementation                    | 92  |
| 13 | Future Work                           | 76 | 19 Change History                    | 129 |
| 14 | <b>GNU Free Documentation License</b> | 77 | 20 Index                             | 130 |

## List of listings

| 1        | The "Peter/John" basic example .                                | 4  | 6  | Caesar's Gallic War, VI, 13.1         | 26 |
|----------|-----------------------------------------------------------------|----|----|---------------------------------------|----|
| 2        | Conspectus Siglorum of Caesar's                                 |    | 7  | Poetry: Shakespeare's Sonnet 1 .      | 44 |
| 0        | Gallic War                                                      |    | 8  | Multilingual editions with babel only | 51 |
|          | The "Peter/John" full example<br>The "Peter/John" full example: | 16 | 9  | Multilingual editions with babel      |    |
| т        | , 1                                                             | 17 |    | and polyglossia                       | 52 |
| <b>5</b> | Emendations, conjectures and cor-                               |    | 10 | ekdosis and arabluatex                | 53 |
|          | rections                                                        | 23 | 11 | Divisions of the body text            | 57 |

#### Abstract

ekdosis is a LualATEX package designed for multilingual critical editions. It can be used to typeset texts and different layers of critical notes in any direction accepted by LuaTEX. Texts can be arranged in running paragraphs or on facing pages, in any number of columns which in turn can be synchronized or not. In addition to printed texts, ekdosis can convert .tex source files so as to produce TEI xml-compliant critical editions. Database-driven encoding under LATEX then allows extraction of texts entered segment by segment according to various criteria: main edited text, variant readings, translations or annotated borrowings between texts. It is published under the terms of the GNU General Public License (GPL) version 3.

## **License and Disclaimer**

## License Applicable to this Document

fdl1.3 This document is part of the work: The ekdosis Package.

© 2020–2021 Robert Alessi.

Permission is granted to copy, distribute and/or modify this document under the terms of the GNU Free Documentation License, Version 1.3 or any later version published by the Free Software Foundation; with no Invariant Sections, no Front-Cover Texts, and no Back-Cover Texts. A copy of the license is included in the section entitled "GNU Free Documentation License". To view a copy of this license, visit: https://www.gnu.org/licenses/fdl-1.3.html. (See below sect. 14 on page 77.)

#### License Applicable to the Software

 ${\tt ekdosis} - {\tt Typesetting \, {\tt TEI \, xml-} Compliant \, Critical \, Editions \, @ \, 2020-2021 \, Robert \, Alessi.}$ 

Please send error reports and suggestions for improvements to Robert Alessi:

- email: mailto:Robert Alessi <alessi@roberalessi.net>
- website: http://www.ekdosis.org
- development: http://git.robertalessi.net/ekdosis
- comments, feature requests, bug reports: http://www.ekdosis.org/issues

This program is free software: you can redistribute it and/or modify it under the terms of the GNU General Public License as published by the Free Software Foundation, either version 3 of the License, or (at your option) any later version.

This program is distributed in the hope that it will be useful, but WITHOUT ANY WARRANTY; without even the implied warranty of MERCHANTABILITY or FITNESS FOR A PARTICULAR PURPOSE. See the GNU General Public License for more details.

You should have received a copy of the GNU General Public License along with this program. If not, see <a href="http://www.gnu.org/licenses/">http://www.gnu.org/licenses/</a>>.

This release of ekdosis consists of the following source files:

- ekdosis.ins
- ekdosis.dtx
- ekdosis.el
- Makefile

## **1** Introduction

HE READER will find here, by way of introduction, a summarized version of the first part of an article published in the *Journal of Data Mining and Digital Humanities* as a contribution to a Digital Humanities workshop held at Stanford University (April 15, 2019).<sup>1</sup>

The name of this package, ekdosis, derives from a Greek action noun— $\xi \chi \delta \sigma \sigma t \varsigma$ —the meaning of which is: "publishing a book", and also in concrete sense: "a publication, treatise". For us moderns, this term refers to a long tradition of scholarly work consisting in establishing from manuscript evidence the texts of Greek and Latin classics that were handled down through the Middle Ages to the time of the first printed editions. Of course, this definition is extendible to other languages as well. The basic premise is that critical editions exhibit reconstructed texts from manuscript evidence either under the title of the edited text (direct tradition) or from explicit citations or parallel passages or translations in other languages (indirect tradition).

Whether in print or digital, critical editions come with an apparatus criticus in which is mentioned all the evidence that was used to build the edited text. Arguably, it is precisely on this common point that the two kind of editions part ways for reading a traditional, well written apparatus criticus is only meant for experienced readers. Getting oneself familiarized with its many conventional rules is not unrelated to learning a language, equipped with technical terms, grammar rules and style embellishments, which came into existence out of over three centuries of scholarly attainments. Nevertheless, whereas this language is immediately accessible to human mind's ability to use language and interpret conventional symbols, it is quite inaccessible to a computer unless every item of information has been encoded in the rather dumb format that is suited to machines.

gpl3+

<sup>1.</sup> Robert Alessi, "ekdosis: Using LualATEX for Producing TEI xml-Compliant Critical Editions and Highlighting Parallel Writings," Journal of Data Mining and Digital Humanities: Collecting, Preserving, and Disseminating Endangered Cultural Heritage for New Understandings through Multilingual Approaches (Nov. 2020), jdmdh: 6536.

On the other hand, editions in print have their own limitations. For example, every detail that editors of classical texts decide to discard to save space, regardless to its relevance to the purpose of the edition, is lost permanently as in the case of dialectal coloring of ancient books. Furthermore, passages collected as indirect tradition are only available as references in the *apparatus testium* and cannot be referred to the original text. As a result, the reader is refrained from bestowing attention upon major parallel passages to understand better difficult passages.

To conclude on these issues, print publications and digital editions are often contrasted as they belonged to two different worlds.<sup>2</sup> It is commonly said that the content of editions in print is the result of the binding of the book itself as an object, whereas digital editions, in which format and presentation are by definition separated from content, are free from limitations coming from such bindings. To sum up from the foregoing considerations, this statement is likely to be qualified: as already seen above, the apparatus criticus must be looked at as a brilliant production of mind refined by centuries of scholarly tradition—and surely tradition must go on—arguably not as compact paragraphs that require special and painful training to be 'decoded'. On the other hand, what editions in print do not provide are what Donald J. Mastronarde and Richard J. Tarrant have called "actionable texts for use in digital research",<sup>3</sup> namely database-driven texts allowing the reader to select annotations and display or arrange translations, parallel passages or borrowings in a variety of ways.

ekdosis can be seen as an attempt at combining the two approaches.

#### **1.1 Requirements**

Please refer to sect. 18 on page 93.

#### **1.2 Features**

A list of the main features of ekdosis follows:—

- (a) Multilingual critical editions: ekdosis can be used to typeset any number of texts in any direction accepted by LuaT<sub>E</sub>X. Running paragraphs of text can be arranged in any number of columns, either on single or facing pages, which in turn can be synchronized or not. ekdosis is also suitable for complex layouts as in the case of Arabic poetry or images where three-way alignment is required, or diagrams, &c.
- (b) Apparatus criticus: Edited texts can receive multiple layers of apparatus, e.g. apparatus criticus (to record variant readings), apparatus fontium (to collect references to texts quoted or cited in the edited text), apparatus testium (to collect testimonia or parallel passages), or any kind of short notes to be printed on the same page as the edited text, &c.
- (c) TEI xml output: ekdosis can be instructed to output both PDF and TEI xml files at the same time.
- (d) *Database-driven encoding* under LATEX of texts entered segment by segment allows for alignment of parallel texts from multilingual corpora.

Before going into detail, the following simple example will give the reader a general idea of the method of encoding with **ekdosis** authoritative texts composed of lemmata, in a way that is very close to **TEI xml** encoding:—

<sup>2.</sup> For a good illustration of this point, see Digital Latin Library, "Textual Criticism," https://digitallatin.org/library-digital-latin-texts/textual-criticism, accessed May 24, 2020, "Content, not Display."

<sup>3.</sup> Donald J. Mastronarde and Richard J. Tarrant, "Review: Guidelines for Encoding Critical Editions for the Library of Digital Latin Texts," Society for Classical Studies (Dec. 4, 2017), https://classicalstudies.org/scs-blog/donald-j-mastronarde/review-guidelines-encoding-critical-editions-library-digital -latin.

```
Listing 1: The "Peter/John" basic example
```

```
\begin{ekdosis}
1
2
       Т
3
       \app{
4
         \lem{saw}
\mathbf{5}
         \rdg{met}
\mathbf{6}
       }
7
       my friend \app{\lem{Peter}\rdg{John}} at the station yesterday.
     \end{ekdosis}
8
```

PDF output:-

1

I saw my friend Peter at the station yesterday.

1 saw] met Peter] John

TEI xml output:-

```
I
<app>
<lem>saw</lem>
<rdg>met</rdg>
</app>my friend
<app>
<lem>Peter</lem>
<rdg>John</rdg>
</app>at the station yesterday.
```

As can be seen from listing 1, the edition text is inserted in the ekdosis environment (l. 1 to 8). Then two  $\product approx entry$  commands (ll. 3 and 7) contain the lemma ( $\lem{demma}$ ), namely the reading that is accepted by the editor, and at least one variant reading ( $\rot g{(reading)}$ , ll. 5 and 7). As the listing shows, the editor is free to lay out the code in a legible manner to the eye: the first lemma above spans several lines whereas the second one is written in sequence without spaces.

In the PDF output, the edition text is printed in the upper part of the page, above the line, and naturally shows the accepted readings. The margins are used for numeration. In the apparatus criticus, below the line, reference to the text is made by specifying the number of the line and if several entries refer to the same line, numbers are not repeated. Instead, entries are separated from one another by a broad horizontal space. Finally, a square bracket is used inside entries to distinguish the lemma from the variant readings.

Furthermore, as said above, if a TEI xml output be required, ekdosis compiles an additional .xml file an excerpt of which is provided above.

## 2 The Basics of ekdosis

#### 2.1 Loading the Package—General Options

ekdosis is loaded in the preamble like so:—

\usepackage{ekdosis}

ekdosis may be loaded with five optional 'named arguments' either of which is set using the syntax  $\langle key \rangle = \langle value \rangle$ . The description of the optional arguments follows.

The reader is invited to refer to the relevant sections of this documentation for more information on how to use these options.

layout

New feature v1.3

layout=float|footins|keyfloat|fitapp

Default: float

- (a) layout=float By default, layers of critical notes are inserted as floating environments to be printed at the bottom of the pages.
- (b) layout=footins This can be set to insert critical notes in the default footnote block which can be considered to be a special kind of float that is printed at the bottom of the pages. In this case, the apparatus criticus will be inserted between regular numbered footnotes, but will carry no footnote mark of its own.
- (c) layout=keyfloat does approximately the same as the default option layout=float but uses the keyfloat package<sup>4</sup> to generate the floating environments to be used as containers for critical footnotes. This way, the keys and values provided by this package<sup>5</sup> may be used to achieve such effects as append additional, informative text below the apparatus, draw a line around the apparatus block or change its width.<sup>6</sup>
- (d) layout=fitapp As described below in sect. 11.1 on page 60, "The Oscillating New feature v1.3 Problem", ekdosis may oscillate indefinitely between different sets of page decisions when one or more apparatus entries attached to the last lines of the edition text on a given page do not fit in the apparatus block. The reader will find in this section of the documentation a detailed account of several ways to circumvent this issue. Alternatively, or rather conjointly with those ways, layout=fitapp can be used to instruct ekdosis to scale down the characters of the apparatus block so that the contentious entries can fit. This mechanism uses the "fitting" library provided by the tcolorbox package.<sup>7</sup> When this option is set, the apparatus criticus grows normally until a predefined height is reached. This height is set to 0.5\textheight by default.<sup>8</sup> From this point on, the apparatus block ceases to grow; rather, the size of the characters is reduced to allow for additional entries. As a consequence of this rationale, the total number of entries on a given page must not be too high. It is therefore advisable to use layout=fitapp conjointly with maxentries as described below on page 36 and in sect. 11.1 on page 60.

If used appropriately, this mechanism gives excellent typographical results, notably with complex edition texts of which the entries in the associated apparatus can be quite abundant in number. It may even put an end to the "oscillating problem" in most of the cases. However, as suitable it may be for high quality typeset texts and final, camera-ready copies, its benefit comes at the expense of slowing down the compilation process. Yet looser algorithms can be selected when speed must prevail over quality for intermediate or draft copies.<sup>9</sup>

divs divs=ekdosis|latex

Default: ekdosis

In many occasions, I<sup>A</sup>T<sub>E</sub>X standard textual divisions do not meet the specific requirements of classical and literary texts, the divisions of which may depend on many different received traditions. ekdosis provides a flexible mechanism in which format and presentation have been carefully separated from content. It is designed to build un-numbered TEI divisions

<sup>4.</sup> Brian Dunn, *The Keyfloat package: Provides a key/value interface for generating floats* (version 2.06) (June 29, 2021), https://ctan.org/pkg/keyfloat.

<sup>5.</sup> See ibid., sect. 2.3, pp. 13–16.

<sup>6.</sup> See below, on page  $\frac{32}{32}$  for more information.

<sup>7.</sup> Thomas F. Sturm, *The Tcolorbox package: Coloured boxes, for LaTeX examples and theorems, etc* (version 4.51) (June 14, 2021), https://ctan.org/pkg/tcolorbox, sect. 22, pp. 438-49.

<sup>8.</sup> Of course, this height can be modified. See below on page 32 for details.

<sup>9.</sup> See below on page 32 for more information.

allowed to nest recursively.<sup>10</sup> However, if divs be set to latex, LATEX standard textual divisions can be used and will be translated into TEI numbered <div> elements.

poetry=verse

parnotes=true|false|roman

> It must be noted that the two styles are mutually exclusive.

poetry New feature v1.2 Default: not set

poetry=verse instructs ekdosis to load and use the facilites supplied by the verse package for the typesetting of lines of poetry.<sup>11</sup> The ekdverse environment must then be used instead of the verse environment that is provided by the verse package as described below in sect. 7.2 on page 41.

parnotes

Default: not set

This named argument does not need a value as it defaults to true if used. Apparatus criticus typeset by ekdosis may contain notes and footnotes. The latter can be laid out as paragraphed notes below the block of critical notes by means of the parnotes package. Additionally, parnotes=roman prints these footnotes numbered with Roman numerals.

teiexport

teiexport=true|false|tidy Default: not set This named argument does not need a value as it defaults to true if used. If teiexport be set to true, ekdosis is instructed to output both PDF and TEI xml files at the same time. By default, the TEI file will receive the same basename as the .tex source file, suffixed with -tei.xml. The raw .xml file that is produced by ekdosis can be further processed by the tidy console application.<sup>12</sup> To make this happen, tidy must be installed and the .tex source file must be compiled with the --shell-escape facility so that spawning programs from IAT<sub>E</sub>X can be allowed.<sup>13</sup>

As an example, the following line loads ekdosis and instructs it to output a TEI xml file (in addition to the PDF one) and to use parnotes to format with Roman numerals the footnotes that are inserted in the apparatus criticus:—

\usepackage[teiexport, parnotes=roman]{ekdosis}

## 2.2 Setup

\ekdsetup Starting from v1.3, \ekdsetup can be used to specify options that affect the general behavior of ekdosis. \ekdsetup is a preamble-only command. It accepts the following key=value options the number of which is expected to increase as ekdosis grows:

showpagebreaks

Initially: false; Default: true

Default: hpb

This named argument, which defaults to true if used without value, has specific marks printed in the margins so as to spot with a rapid cast of the eye the locations of conditional page breaks generated by the \ekdpb command described below on page 60. By default, page breaks generated by \ekdpb are identified by the string spb—for "soft" page break—whereas those generated by \ekdpb\* are identified by hpb—for "hard" page break. Furthermore, when \ekdpb triggers no page break, the marker is printed between square brackets, like so: [spb]. In this way, inoperative \ekdpb can be easily spotted and removed. spbmk spbmk= $\langle string \rangle$  Default: spb

spbmk is used to change the string associated to "soft" page breaks.

hpbmk hpbmk= $\langle string \rangle$ 

hpbmk is used to change the string associated to "hard" page breaks.

showpagebreaks=true|false

<sup>10.</sup> See below, sect. 10 on page 54.

<sup>11.</sup> verse does not need to be set if the memoir class be used. See sect. 7.2 on page 41 for more detail.

<sup>12.</sup> See http://www.html-tidy.org.

<sup>13.</sup> See https://texfaq.org/FAQ-spawnprog for more information on how to do this.

As an example, what follows has "soft" page breaks printed in blue and "hard" page breaks printed in red:—

```
\ekdsetup{
   showpagebreaks,
   spbmk = \textcolor{blue}{spb},
   hpbmk = \textcolor{red}{hpb}
}
```

## 2.3 Using a Configuration File

Complex editions may use a large number of witnesses, sources and scholars. It may also be required to define a multiple-layer apparatus criticus, several text environments to be aligned and quite a number of new commands. ekdosis provides a convenient way to avoid overloading the document preamble: all the settings related to the critical edition can be gathered in a separate configuration file named \jobname-ekd.cfg. If such a file can be found, its contents are automatically read and used by ekdosis.

#### 2.4 Witnesses, Hands, Sources, Scholars & Shorthands

**Terminology** Strictly speaking, the term "witness" should apply to any manuscript evidence dating back to the Middle Ages used by the editor to establish the edition text. That said, editors often consult many other types of documents, such as modern editions, articles, notes, correspondence and the like, all of which fall into the category of "sources". Furthermore, unpublished conjectures are also taken into account, not to mention the corrections and emendations that are proposed in many places by the editor of the text. As it is necessary to refer to scholars as individuals, "scholars" naturally emerges as a third category.

Any reference that is to be used in the apparatus criticus must be "declared" in the preamble beforehand, namely: manuscript sigla (either for single manuscripts or manuscript families, primary or later hands, &c.), abbreviated last names of sources and scholars. To that effect, ekdosis provides the following preamble-only commands:—

 $\label{eq:large} \label{eq:large} \lab$ 

This command requires three mandatory arguments enclosed between curly braces used to specify consecutively:

- (a) The unique identifier of the witness to be used both in the .tex source file and as an xml:id in the TEI xml output if any.<sup>14</sup>
- (b) The rendition to be used in the printed apparatus criticus, which also will be found within the <sourceDesc> element of the TEI header where the description of the witness occurs, within a <abbr type="siglum">element.</a>
- (c) A basic description of the manuscript to be found in a typical printed Conspectus Siglorum, namely: the name of the manuscript followed by its call number.

Finally, the optional argument of \DeclareWitness accepts a comma-separated list of the following "name=value" arguments the first six of which are used to collect items of information to be found within the <msIdentifer> element in the TEI header:<sup>15</sup>—

settlement settlement= $\langle name \rangle$ : The name of a city or administrative unit.

institution institution= $\langle name \rangle$ : The name of an institution such as a university or library.

<sup>14.</sup> See on page 65 for more information.

<sup>15.</sup> See https://tei-c.org/release/doc/tei-p5-doc/en/html/MS.html#msid for detailed information on these elements.

```
repository repository=(name): The name of the repository within which the witness is stored.
collection collection=(name): The name of a collection of manuscripts.
    idno idno=(call #): Any form of call number.
    msName msName=(name): The name commonly used for the witness.
    origDate (date): Any form of date used to identify the date of origin for the witness.
    locus locus=(locus): The sequence of folio references where the edition text is found in the
    manuscript.
    To take here one example a witness such on the Manufarma Cranews 260, referenced
    To take here one example a witness such on the Manufarma Cranews 260, referenced
    manuscript.
```

To take here one example, a witness such as the *Marcianus Graecus* 269, referred to as manuscript 'M' in the editions, which contains sixty treatises transmitted under the name of Hippocrates, could be declared as follows:<sup>16</sup>—

```
\DeclareWitness{M}{M}{\emph{Marcianus Gr.} 269}[
    settlement=Venice,
    institution=Marciana Library,
    msName=Marcianus Gr.,
    idno=269,
    origDate=s. X,
    locus=fol. 416\textsuperscript{v}-426\textsuperscript{v}]
```

 $\label{eq:large} \label{eq:large} \lab$ 

This command requires three mandatory arguments enclosed between curly braces and one optional argument between square brackets used to specify consecutively:—

- (a) The unique identifier of the hand to be used both in the .tex source file and as an xml:id in the TEI xml output if any.<sup>17</sup>
- (b) The unique identifier of the witness the hand is related to. Of course, this witness must have been declared beforehand.
- (c) The rendition to be used in the printed apparatus criticus, which also will be found within the <handNote> element of the TEI header where the description of the hand occurs, within a <abbr type="siglum"> element.</a>
- (d) Some further information about the hand.

To continue the preceding example, here is how additions and corrections found in the *Marcianus Gr.* 269 could be declared after this witness has been declared itself:—

```
\DeclareHand{M1}{M}{M\textsuperscript{1}}[Emendatio scribae ipsius]
\DeclareHand{M2}{M}{M\textsuperscript{2}}[Manus posterior]
```

As can be seen, values such as M, M1 and M2 in the .tex source file will be printed as M,  $M^1$  and  $M^2$  respectively. Not only the code gains legibility, but also flexibility for simply changing any declared rendition will update corresponding sigla throughout the entire edition.

As a final example, here is how ekdosis would encode information as declared above for the *Marcianus Gr.* 269 should a TEI output be required:—

```
<sourceDesc>
   <listWit>
        <witness xml:id="M">
        <abbr type="siglum">M</abbr>
        <emph>Marcianus Gr.</emph>269
        <msDesc>
```

<sup>16.</sup> The locus specified refers to Hippocrates' *Epidemics*, Book 6.

<sup>17.</sup> See on page 65 for more information.

```
<msIdentifier>
       <settlement>Venice</settlement>
        <institution>Marciana Library</institution>
        <idno>269</idno>
        <msName>
         Marcianus Gr.
        </msName>
     </msIdentifier>
      <physDesc>
        <handDesc hands="2">
          <handNote xml:id="M1">
           <abbr type="siglum">M
           <hi rend="sup">1</hi></abbr>
            Emendatio scribae ipius
          </handNote>
          <handNote xml:id="M2">
            <abbr type="siglum">M
           <hi rend="sup">2</hi></abbr>
           Manus posterior
          </handNote>
        </handDesc>
     </physDesc>
     <history>
       <origin>
          <origDate>s. X</origDate>
       </origin>
     </history>
   </msDesc></witness>
  </listWit>
</sourceDesc>
```

```
\DeclareSource Sources \DeclareSource{\langle unique \ label \rangle}{\langle rendition \rangle}
New feature v1.1 The Conspectus Siglorum that is placed ahead of the edition
```

The *Conspectus Siglorum* that is placed ahead of the edition text is traditionally divided into two parts: a) *Codices*, which provides the list of sigla used in the apparatus, b) *Editiones uel Studia*, which provides references to sources, either published or unpublished, which contain conjectures used in the apparatus criticus. \DeclareSource takes two mandatory arguments used to specify consecutively:—

- (a) A unique label used in the .tex source file to refer to the work where the conjecture is found.
- (b) The rendition to be used in the printed apparatus criticus.

As ekdosis can include and use TEI xml-compliant lists of references,<sup>18</sup> it is advisable to use  $Bib(IA)T_EX$  labels in the first argument of \DeclareSource. Otherwise, the unique label used to declare the source would point to no xml:id and the TEI xml would not be valid. Likewise, shorthands fields from the bibliographical database can be recalled from within the second argument of \DeclareSource:—

```
\DeclareSource{Wil}{Wilamowitz}
% or for example:
\DeclareSource{Wil}{\citename{Wil}{shorteditor}}
```

<sup>18.</sup> See below sect. 12.7 on page 71.

#### **Scholars** $\DeclareScholar{(unique id)}{(rendition)}[(options)]$ \DeclareScholar

New feature v1.1 Occasionally, it is necessary to refer to a scholar as a person. For example, corrections and conjectures are commonly inserted as self-references to the editor of the text in the apparatus criticus in print with such words as scripsi, addidi, correxi and the like. Other examples come from unpublished conjectures of other scholars found in private libraries. \DeclareScholar takes two mandatory arguments to specify consecutively:-(a) The unique identifier of the scholar to be used both in the .tex source file and as an xml:id in the TEI xml output if any.<sup>19</sup> (b) The rendition to be used in the apparatus criticus in print, which also will be found within the <sourceDesc> element of the TEI header where the description of the persons cited occurs, within an <abbr type="siglum"> element. Finally, the optional argument of \DeclareScholar accepts the following comma-separated list of kev-value arguments: $rawname = \langle name \rangle$ rawname rawname refers to a name that is not to be dissected into name part components such as forename, surname and the like. If rawname be used, then ekdosis will ignore the following three optional arguments: forename, surname and addname. forename=(forename) forename forename refers to first and middle names or initials.  $surname = \langle surname \rangle$ surname surname stores the last name. addname  $addname = \langle additional \ name \rangle$ addname refers to an additional or alternate name by which the scholar is known viz. a Latinized form of the name, a nickname, an epithet or alias.  $note = \langle note \rangle$ note note may hold any relevant information about the material used by the editor. For example, a note may specify that this material has been found as marginal notes by the hand of the scholar in some edition in print.

- \DeclareShorthand This command provides a convenient way to declare *families* of witnesses. It takes three mandatory arguments used to specify consecutively:-
  - (a) The unique identifier of the family to be used in the .tex source file.
  - (b) The rendition to be used in the printed apparatus criticus.
  - (c) A comma-separated list of previously declared witnesses.

As an example, the manuscripts of Caesar's *Gallic War* are divided into two families:  $\alpha$ , which includes mss. A, M, B, R, S, L and N, and  $\beta$ , which includes mss. T, f, U and l. Therefore, provided that all these witnesses have been already declared, here is how the two families  $\alpha$  and  $\beta$  could be declared:<sup>20</sup>—

```
DeclareShorthand{a}{\alpha}{A,M,B,R,S,L,N}
DeclareShorthand{b}{\beta}{T,f,U,1}
```

Then, symbols a and b can be used in the .tex source file in place of manuscripts that belong to either family.

That said, \DeclareShorthand is not meant to be restricted to declared witnesses. On the contrary, it also applies to any declared sources and scholars by means of

<sup>19.</sup> See on page 65 for more information.

<sup>20.</sup> These witnesses are used in the example provided below in listing 6 on page 26.

**\DeclareSource** and **\DeclareScholar**. As an example, assuming that a self-reference to the person responsible for the edition has been set in the preamble, an associated shorthand can be defined like so:—

```
1 \DeclareScholar{ego}{ego}[
2 forename=John,
3 surname=Smith,
4 note=Main editor of the text]
5 \DeclareShorthand{egoscr}{\emph{scripsi}}{ego}
```

Then, the shorthand egoscr (l. 5) can be used to print in the apparatus criticus the technical term *scripsi* and use at the same time the pointer **#ego** that is expected in the TEI xml output file. Detailed examples of this technique will be provided below in sect. 3 on page 20.

#### 2.4.1 Printing Formatted Witnesses — Conspectus Siglorum

Once witnesses, hands, scholars and sources have been declared, ekdosis provides two commands to have them printed as declared from their identifiers.

\getsiglum \getsiglum{(csv list of witnesses or single witness)} behaves exactly as the wit optional argument of \lem and \rdg described below on pages 14 and 15. From a single identifier or from a comma-separated list of identifiers, it returns their formatted counterparts. To return to the example provided on pages 9-10, \getsiglum{M} would return M, while \getsiglum{M1} would return M<sup>1</sup>.

\SigLine

 $SigLine{\langle unique \ id \rangle}$  returns from  $\langle unique \ id \rangle$  used in the first argument of  $\DeclareWitness^{21}$  a line ready to be inserted in a table set to print a Conspectus Siglorum with the following items of information separated by the symbol &: the siglum referring to the witness, the contents of the description field, followed if applicable by the sequence of folios that refers to the edition text, and the contents of the origDate field. An example of how one could print the Conspectus Siglorum of the manuscripts of Caesar's *Gallic War* from the list provided on the preceding page follows:—

Listing 2: Conspectus Siglorum of Caesar's Gallic War

```
\begin{xltabular}[c]{0.75\linewidth}{lXl}
\caption*{\textbf{Conspectus siglorum}}\\
\multicolumn{3}{c}{\emph{Familia} \getsiglum{a}}\\
\SigLine{A}\\
& \getsiglum{A1} \emph{Emendationes scribae ipsius} & \\
\SigLine{M}\\
[...]
\SigLine{N}\\
\multicolumn{3}{c}{\emph{Familia} \getsiglum{b}}\\
\SigLine{T}\\
[...]
\SigLine{1}\\
\end{xltabular}
```

#### **Conspectus siglorum**

Familia a

A Bongarsianus 81

s. IX–X

<sup>21.</sup> See above on page 8.

|              | ${ m A}^1$ Emendationes scribae ipsius |           |
|--------------|----------------------------------------|-----------|
| Μ            | Parisinus Lat. 5056                    | s. XII    |
| В            | Parisinus Lat. 5763                    | s. IX–X   |
| $\mathbf{R}$ | Vaticanus Lat. 3864                    | s. X      |
| $\mathbf{S}$ | Laurentianus R 33                      | s. X      |
| $\mathbf{L}$ | Londinensis Br. Mus. 10084             | s. XI     |
| Ν            | Neapolitanus IV, c. 11                 | s. XII    |
|              | Familia $\beta$                        |           |
| Т            | Parisinus Lat. 5764                    | s. XI     |
| f            | Vindobonensis 95                       | s. XII    |
| U            | Vaticanus Lat. 3324                    | s. XI     |
| l            | Laurentianus Riccard. 541              | s. XI–XII |

## 2.5 Editing a Single Text

ekdosis Running paragraphs of one single text to be edited should be inserted in the ekdosis environment, like so:<sup>22</sup>—

\begin{ekdosis}
 Edition text goes here.
\end{ekdosis}

#### $\alpha pp$ Apparatus Entries $\alpha pp[type=\langle type \rangle] \{\langle apparatus entries \rangle\}$

This command takes one mandatory argument and accepts one optional argument. Once references to be used as witnesses in the apparatus criticus have been declared in the preamble as described in sect. 2.4 on pages 8-11, the **\app** command is used for inserting entries in the apparatus criticus, either lemmata, readings or notes, like so:—

```
I saw my friend \app{\lem{Peter}\rdg{John}} yesterday.
or:
I saw my friend
  \app{
     \lem{Peter}
     \rdg{John}
  }
yesterday.
```

\app accepts one further optional argument:—

#### type type= $\langle type \rangle$

Default: default

As will be described below in sect. 5.3 on page 35, ekdosis initially sets one layer of notes—the default layer—in the apparatus criticus. This layer is fit to receive notes related to variant readings from witnesses and sources used by the editor to establish the edition text. Additional layers can be defined to receive other kinds of notes, such as references to texts quoted or cited in the text of the edition (*apparatus fontium*), references to testimonia, or quotations of the edited text by other authors (*apparatus testium*), explanatory notes, and so forth.<sup>23</sup> Once additional layers have been defined and assigned to new 'types', such as 'testium' and the like, these types can be used as values appended to the type 'named option'. For more information about inserting notes in multiple-layer apparatus, see sect. 6 on page 36.

<sup>22.</sup> See above listing 1 on page 5.

<sup>23.</sup> See below, sect. 6.2 on page 37.

**Base text and variants** As can be seen in the example above, there are two kinds of individual readings: the *lemma*, which contains the base text accepted by the editor, and the *reading*, which contains deviant readings rejected by the editor.

> What follows refers to the notions of "witness", "source" and "scholar" as defined  $\mathbf{Y}$  above on page 8.

#### **Lemmata** $\left[\left(options\right)\right] \left\{\left(lemma \ text\right)\right\}$ \lem

As (*lemma text*) is a word or a phrase judged by the editor to be authentic or authoritative, \lem prints it by default both in the edition text and as the first part of a new entry in the apparatus criticus, preceded by the line number where it occurs or a broad space when the entry refers to the same line as the preceding entry. The optional argument of \lem accepts the following comma-separated list of "name=value" arguments:-

#### wit= $\langle csv \ list \ of \ witnesses \rangle$ wit

While a single witness may be recorded as in wit=A, comma-separated lists of multiple witnesses must obviously be enclosed in curly braces, like so: wit={A,B,C}. It must be noted that witnesses can be grouped by using spaces as separators, like so:  $wit=\{A,B,C, \sqcup D,E,F\}$ .

In the apparatus criticus in print, it is customary to remind the reader of the manuscript groupings by spaces or commas. ekdosis prints spaces by default, but can be instructed to print any other symbol instead.<sup>24</sup>

Although any unique identifiers or labels used to "declare" sources and scholars as  $\mathbb{Y}$  described above on pages 10–11 can also be used as values of the wit optional argument, it is recommended to use sources and resp to refer to either category respectively as described below.

 $source = \langle csv \ list \ of \ sources \rangle$ source

New feature v1.1 A "source" refers to any type of document consulted by the editor to establish the edition text. Most commonly, corrections and emendations from previous editions are cited in the apparatus criticus.<sup>25</sup>

> $resp = \langle csv \ list \ of \ scholars \rangle$ resp

*New feature* v1.1

- **resp** refers to scholars responsible for the emendations, conjectures and corrections that are cited in the apparatus criticus.<sup>26</sup>
  - $alt = \langle alternate \ lemma \rangle$ alt

While the mandatory argument of lem, (*lemma text*), is always used to print the edition text in the upper part of the page,  $\langle alternate \ lemma \rangle$ , if specified, supersedes what is printed in the related entry of the apparatus criticus. This mechanism is useful in more than one respect. For instance, it can be used to insert abbreviated lemmata in the apparatus criticus, or to introduce an alternate way of writing entries with Latin technical terms in the apparatus criticus as will be demonstrated below in the example provided by listing 3 on page 16.

```
sep = \langle separator \rangle
sep
```

sep allows to change the symbol used to separate the lemma text from deviant readings, which is by default the closing square bracket (])

nosep=true|false nosep

> This named argument does not need a value as it defaults to true if used. nosep removes the separator mentioned above. Obviously, **nosep** must be used when for some reason no \rdg command follows a \lem command that has just been used, as shown below in listing 5 on page 23, l. 7.

<sup>24.</sup> See below on page 32 for details.

<sup>25.</sup> For edition texts used as sources, see examples below in sect. 3 on page 20 and sect. 12.7 on page 71.

<sup>26.</sup> See detailed examples in sect. 3 on page 20.

|                           | If nosep be used so as to insert an explanatory note after the lemma text with the<br>note command described below on the following page, then the sep optional argument               |
|---------------------------|----------------------------------------------------------------------------------------------------|
|                           | of $note$ can be used to put back in the separator. This technique is demonstrated below in listing 5 on page 23, ll. 23-5.                                                            |
| nolem                     | nolem=true false                                                                                                    |
|                           | This named argument does not need a value as it defaults to true if used. nolem completely                                                                                             |
| <b>b</b>                  | removes the lemma text from the related entry in the apparatus criticus.                                                                                                    |
| type                      | type= $\langle value \rangle$<br>This named argument has no effect on the apparatus criticus of the edition in print, but it                                                           |
|                           | is used in the TEI xml output to classify the variation recorded in the entry according to                                                                                             |
|                           | some convenient typology. Categories such as lexical, morphological, orthographical and                                                                                                |
|                           | the like may apply. Obviously, type=emendation should be restricted to lemma texts and                                                                                                 |
|                           | type=conjecture to variant readings recorded by means of \rdg described below.                                                                                                    |
| num                       | (no-value argument)                                                                                                    |
| New feature v1.3          | num takes no value. If used, this argument instructs to print any line number that ekdosis                                                                                             |
|                           | may have decided not to print in the apparatus criticus before the lemma text.                                                                                                    |
| nonum<br>New feature v1.3 | (no-value argument)                                                                                                    |
| 11ew jeaune v1.5          | Compared to num, nonum does the opposite. If used, any number that ekdosis may have decided to print before the lemma text is suppressed.                                              |
|                           | Finally, four named arguments can be used to insert words at the following specific                                                                                                    |
|                           | places in the lemma text:                                                                                                    |
|                           | 1 pre Peter post prewit A postwit] John B                                                                                                    |
| pre                       | pre=(words)                                                                                                    |
| -                         | pre inserts (words) before the lemma text.                                                                                                    |
| post                      | post=\langle words \rangle                                                                                                    |
|                           | post inserts $\langle words \rangle$ after the lemma text.                                                                                                    |
| prewit                    | prewit=(words)                                                                                                    |
| nastuit                   | prewit inserts $\langle words \rangle$ before the list of witnesses.<br>postwit= $\langle words \rangle$                                                                               |
| postwit                   | postwit $(words)$ after the list of witnesses.                                                                                                    |
|                           |                                                                                                    |
| \rdg                      | <b>Readings</b> $\rdg[\langle options \rangle] \{\langle variant \ reading \rangle\}$                                                                                                  |
|                           | As $\langle reading \rangle$ is a word or a phrase judged by the editor to be unsatisfactory or corrupted,                                                                             |
|                           | \rdg prints it by default in the last part of the corresponding entry in the apparatus criticus,                                                                                       |
|                           | after the symbol that is used to separate words of the base text (the lemma text) from                                                                                                 |
|                           | words rejected by the editor. The optional argument of \rdg accepts a comma-separated list of "name=value" arguments that is almost identical to \app. Therefore, emphasis will        |
|                           | be placed here only on the differences. The reader is invited to refer to the description                                                                                              |
|                           | provided above on pages $14-15$ for more detailed information:—                                                                                                    |
| wit                       | wit= $\langle csv \ list \ of \ witnesses \rangle$                                                                                                    |
| source                    | $source = \langle csv \ list \ of \ sources \rangle$                                                                                                    |
| resp                      | $\texttt{resp} = \langle csv \ list \ of \ scholars \rangle$                                                                                                    |
| alt                       | $alt = \langle alternate \ reading \rangle$                                                                                                    |
| nordg                     | nordg=true   false                                                                                                    |
|                           | This named argument does not need a value as it defaults to <b>true</b> if used. <b>nordg</b> completely removes the variant reading from the related entry in the apparatus criticus. |
| type                      | type= $\langle value \rangle$                                                                                                    |
| 3,40                      | Obviously, type=conjecture should be restricted to variant readings and type=emendation                                                                                                |
|                           | to lemma texts recorded by means of \lem described above.                                                                                                    |
| pre                       | $\mathtt{pre}{=}\langle words  angle$                                                                                                    |
|                           |                                                                                                    |

```
post = \langle words \rangle
             post
                   prewit = \langle words \rangle
           prewit
                     postwit=(words)
          postwit
                     subsep = \langle subseparator \rangle
           subsep
                     subsep inserts a subseparator to be printed before the current entry as described below on
New feature v1.4
                     page 33. This option is supposed to be used when no subseparator is defined, or when one
                     is defined but for some reason a different subseparator is needed for the current entry.
                     This argument-less option removes the subseparator from the current entry, provided one
        nosubsep
                     has been set by means of \SetSubseparator, \SetApparatus or \DeclareApparatus.<sup>27</sup>
                     Notes \  (options) ] \{ \langle text \rangle \} \text{ or } \  (options) ] \{ \langle text \rangle \}
            \note
                     It may happen that editorial notes are needed to record short comments of general na-
           \note*
                     ture between lemmata and readings. \note inserts inline comments while \note* places
                     comments below the entire apparatus block. Furthermore, if ekdosis be loaded with the
                     parnotes option as described above on page 7, \note* will use the parnotes package to
                     lay out the notes as an additional paragraph below the apparatus criticus. The optional
                     argument of \note/\note* accepts the following comma-separated list of "name=value"
                     arguments:-
                     pre = \langle words \rangle
               pre
                     pre inserts \langle words \rangle immediately before the note.
                     post = \langle words \rangle
             post
                     post inserts \langle words \rangle immediately after the note.
                     This argument-less option is equivalent to post=\ekdsep.<sup>28</sup>
               sep
                     This argument-less option is equivalent to pre=\ekdsubsep.<sup>28</sup>
           subsep
```

Under no circumstances is it permitted to insert this command **\note** or **\note**\* inside the argument of **\lem** or **\rdg. \note/\note**\* must go between these commands. As a general rule, within **\app{}** elements, notes are inserted immediately after the lemma or the variant reading they are related to. However, as will be described below in sect. 6.2 on page 37, the command **\note**—with no star appended—that is used to insert explanatory notes or references to sources or testimonia is permitted within the mandatory argument of **\lem{}**, although it is subject to a very strict syntax.

Listing 3 provides an illustration of some of the possibilities afforded by the commands just described:—

Listing 3: The "Peter/John" full example

```
\begin{ekdosis}
 1
 \mathbf{2}
       Ι
 3
        \app{
          \lem[wit=A]{saw}
 4
          \rdg[wit=B]{met}}
 5
        my friend
 6
 7
        \app{
          \lem{Peter}
 8
 9
          rdg{John}
10
        }
        at the station yesterday. We were both in a
11
12
        \app{
          \lem[wit=A]{great}
13
```

27. See on pages 33–34 and sect. 5.3.1 on page 35 for details.

<sup>28.</sup> See below on page 33 for more information and listing 5 on page 23, ll. 23-5 for an illustrative example.

```
14
         \rdg[wit=B]{good}}
15
       mood.
16
       \app{
         \lem[wit=A, alt={How nice... said}]{\enquote{How nice to find
17
18
             you here!} he said.}
19
         \note*{There are no quotation marks in the mss.}
         \rdg[wit=B, alt=\emph{om.}]{}}
20
21
       I chuckled to myself, recalling the last time we
22
       \app{
23
         \lem[wit=A,nolem]{met}
         \rdg[wit=B, alt={\emph{post} met \emph{add.} there}]{met
24
25
           there}
26
         \note*{Ms. \getsiglum{B} provides other additions of this kind.}}.
27
     \end{ekdosis}
```

I saw my friend Peter at the station yesterday. We were both in a great mood. "How nice to find you here!" he said. I chuckled to myself, recalling the last time we met.

**1** saw A] met B Peter] John great A] good B 1-2 "How nice... said A]<sup>i</sup> om. B **2** post met add. there B<sup>ii</sup> <sup>i</sup> There are no quotation marks in the mss. <sup>ii</sup> Ms. B provides other additions of this kind.

- REM. 1 Close examination of lines 17-8 from listing 3 on the previous page shows how alt has been used to insert an abridged lemma text in the apparatus criticus in print while keeping safe what is to be found in the TEI xml output.
- REM. 2 The same technique has been used at line 24 to insert alternate words, including Latin technical terms, in place of the variant reading. Hence the use of nolem at line 23 to remove the lemma text from the apparatus criticus in print.
- Rem. 3 Note\* has been used to insert short annotations in two places (ll. 19 and 26).
- Rem. 4 For an example of the use of nordg, see below listing 6 on page 26, l. 11.

The corresponding TEI xml output produced by ekdosis from the  $I\!\!\!\!^{A}T_{E}X$  source file follows:—

Listing 4: The "Peter/John" full example: TEI xml output

```
I
<app>
  <lem wit="#A">saw</lem>
  <rdg wit="#B">met</rdg>
</app>my friend
<app>
  <lem>Peter</lem>
  <rdg>John</rdg>
</app>at the station yesterday. We were both in a
<app>
  <lem wit="#A">great</lem>
  <rdg wit="#B">good</rdg>
</app>mood.
<app>
 <lem wit="#A">
 <quote>How nice to find you here!</quote> he said.</lem>
 <note>There are no quotation marks in the mss.</note>
 <rdg wit="#B" />
</app>I chuckled to myself, recalling the last time we
<app>
```

```
<lem wit="#A">met</lem>
<rdg wit="#B">met there</rdg>
<note>Ms.
<ref target="#B">B</ref>provides other additions of
this kind.</note>
</app>..
```

#### 2.6 Indicating Subvariation in Apparatus Entries

It must be noted that grouping readings so as to keep emphasis on subvariation, regardless of its cause, is entirely optional. Furthermore, the applicability of this technique is limited to the **TEI xml** output as it helps the machines to understand a grouping otherwise immediately accessible to human mind from the information that is available in well-written apparatus. **ekdosis** provides two ways of expressing subvariation.

#### 2.6.1 Implicit Grouping

Because apparatus entries may nest recursively, the **\app** command can be used to group similar readings.

However, for nesting to work, the **alt** optional argument must be used in every \lem and \rdg command involved in the nesting. This rule applies to both parent and child commands, as demonstrated in the following example:—

```
As I was walking home through Times Square, I saw my friend
\app{
  \lem[wit={A,B}, alt={Peter\---Street}]{Peter at the
    \app{
        \lem[wit=A, alt=station]{station}
        \rdg[wit=B, alt=bookstore]{bookstore}
    }
    on 42nd Street}
    \rdg[wit=C, alt={John on Broadway}]{John on Broadway}
}.
```

PDF output:-

1 As I was walking home through Times Square, I saw my friend Peter at the station on 2 42nd Street.

1 station A] bookstore B 1-2 Peter—Street AB] John on Broadway C

REM. Two \app commands naturally insert two entries in the apparatus criticus. As the subvariation comes first, what ms. C reads is only mentioned in the subsequent entry.

```
TEI xml output:-
```

```
As I was walking home through Times Square, I saw my
friend
<app>
<lem wit="#A #B">Peter at the
<app>
```

```
<lem wit="#A">station</lem>
<rdg wit="#B">bookstore</rdg>
</app>on 42nd Street</lem>
<rdg wit="#C">John on Broadway</rdg>
</app>.
```

It must be noted that from a technical standpoint, albeit the nested lemmas are printed *before* their parents in the apparatus criticus, they are seen by ekdosis *after* the latter as the source file is compiled. As a result, notably when the whole nested group of lemmas falls on the same line without being preceded by an apparatus entry on this line, it may be needed to suppress redundant numbers that ekdosis may have decided to print in the appartus criticus. Conversely, it may be needed to print numbers that ekdosis may have decided not to print. To both ends, the num and nonum optional arguments of the \lem command can be used as described above on page 15.

#### 2.6.2 Explicit Grouping

 $\operatorname{rdgGrp} \operatorname{rdgGrp}(\operatorname{options}) \{ \langle lemma \ text \mid readings \rangle \}$ New feature v1.1 Explicit grouping of readings can be achieved b

Explicit grouping of readings can be achieved by means of the  $\rdgGrp$  command. It takes as mandatory argument the commands used for inserting lemma texts, readings and notes that are described on pages 14–18, viz.  $\lem, \rdg and \note. \rdgGrp$  accepts one further optional argument:—

type type= $\langle value \rangle$ 

This named argument is used in the TEI xml output to define an attribute common to all elements representing the variation.

Here follows how the technique of explicit grouping would apply to the same passage as above:—

```
As I was walking home through Times Square, I saw my friend
\app{
  \rdgGrp[type=subvariation]{
    \lem[wit=A, alt={Peter\---Street}]{Peter at the station
        on 42nd Street}
    \rdg[wit=B, alt={bookstore \emph{pro} station}]{Peter at the
        bookstore on 42nd Street}
    }
    \rdg[wit=C]{John on Broadway}
}.
```

PDF output:-

1 As I was walking home through Times Square, I saw my friend Peter at the station on 2 42nd Street.

1-2 Peter—Street A] bookstore pro station B John on Broadway C

Rem. In this example, the subvariation is emphasized with a Latin technical term and may be expressed in one single entry in a more economical manner.

TEI xml output:-

As I was walking home through Times Square, I saw my friend

```
<app>
<rdgGrp type="subvariation">
<lem wit="#A">Peter at the station on 42nd
Street</lem>
<rdg wit="#B">Peter at the bookstore on 42nd
Street</rdg>
</rdgGrp>
<rdg wit="#C">John on Broadway</rdg>
</app>.
```

# **3** Emendations and Conjectures

From a technical standpoint, "conjectures" are readings that are not supported by manuscript evidence, but are instead proposed by scholars to be taken into consideration for establishing the edition text. A conjecture is called an "emendation" when it is adopted in place of what is provided by or missing from the text provided by the manuscripts. Emendations and conjectures are therefore readings and as such expected to be found within <lem> or <rdg> elements. However, as both come from editions or scholars, not from manuscripts, they are naturally associated with source or resp attributes as described above on page 14,<sup>29</sup> and can be distinguished from one another by the type attribute, eg. either emendation or conjecture.

As an example, the representation of witnesses, editors and shorthands of Hippocrates' *Epidemics*, Book 2 could be summarized as follows:—

```
% Witnesses:
1
     \DeclareWitness{V}{V}{\emph{Vaticanus Gr.} 276}
2
3
     \DeclareWitness{I}{I}{\emph{Parisinus Gr.} 2140}
     \DeclareHand{Iac}{I}{I\textsuperscript{ac}}[Lectio ante correctionem]
4
\mathbf{5}
     \DeclareHand{Ipc}{I}{I\textsuperscript{pc}}[Lectio post correctionem]
6
     \DeclareWitness{R}{R}{\emph{Vaticanus Gr.} 277}
7
     \DeclareWitness{H}{H}{\emph{Parisinus Gr.} 2142}
8
     % Sources (the first arguments below must refer to biblatex labels and
9
     % an xml bibliographical database must be supplied):
    \DeclareSource{Lit}{Littré}
10
11
     \DeclareSource{Erm}{Ermerins}
12
     \DeclareSource{Sm}{Smith}
     % Persons:
13
     \DeclareScholar{ego}{ego}[
14
15
                     forename=Robert,
16
                      surname=Alessi]
17
     % Useful shorthands:
     \DeclareShorthand{codd}{codd}{V,I,R,H}
18
19
     \DeclareShorthand{edd}{edd.}{Lit,Erm,Sm}
20
     \DeclareShorthand{egoscr}{\emph{scripsi}}{ego}
```

As can be seen from lines 18-20, three useful shorthands have been defined: codd prints "codd." for Latin pl. *codices* viz. "all manuscripts" and refers to the three xml identifiers V, I, R and H declared at ll. 2-3 and 6-7; edd prints "edd." for Latin pl. *editores* viz. "all editors" and refers to the three xml identifiers Lit, Erm and Sm declared at ll. 10-12;<sup>30</sup>

<sup>29.</sup> See also on pages 10-11.

<sup>30.</sup> For detailed information on how to use \DeclareSource and insert references to cited works, the reader is invited to refer to sect. 12.7 on page 71.

finally, egoscr (l. 20) is used to print the technical Latin term "scripsi", "I wrote", to denote a personal conjecture. Then, the .tex source file can be structured as follows:—

```
1
     \begin{ekdosis}
 9
        καὶ ἐγίνετο μᾶλλον \app{
           \lim [wit={V, Ipc, R, H}]{v \circ \tau \phi}
 3
           \rdg[wit=Iac]{vótou}
 4
 \mathbf{5}
           \rdg[source=Erm, type=conjecture]{έν νώτω}}· [...] % conjecture
 6
 7
        εi.
 8
        \app{
 9
           \lim [resp=egoscr, type=emendation] {\mu \dot{\epsilon} \nu} % emendation
10
           \rdg[wit=codd, source=edd]{\mu\dot{\eta}}
11
        } εἴη διὰ ταῦτα [...]
      \end{ekdosis}
12
```

- REM. 1 Line 5 introduces a *conjecture* which has been annotated with type=conjecture to facilitate its identification. Other optional arguments could have been used, such as prewit=coni. or prewit=falso coni., to print explanatory words in the apparatus criticus before the abridged name of the scholar.
- REM. 2 Conversely, line 9 introduces an *emendation* for which the shorthand egoscr has been used to print the exact term *scripsi* in the apparatus criticus while keeping ego as an xml:id for the TEI xml output file. Other strategies could have been used. For example, one could have defined a specific shorthand to print nothing in place of ego and leave the insertion of technical terms to the post optional argument of \lem, like so:—

```
% Preamble:
% (\unskip is for removing the space left by the empty 2nd argument
% below.)
\DeclareShorthand{egomute}{\unskip}{ego}
% Document:
  \app{
    \lem[resp=egomute, post=\emph{scripsi}, type=emendation]{μèν}
    \rdg[wit=codd, source=edd]{μη}
} εĭη διὰ ταῦτα [...]
```

PDF output:-

- καὶ ἐγίνετο μᾶλλον νότῳ· [...]
   εἰ μὲν εἴη διὰ ταῦτα [...]
  - 1 νότω V I<sup>pe</sup>RH] νότου I<sup>ae</sup> ἐν νώτω Ermerins 2 μὲν scripsi] μὴ codd. edd.

TEI xml output:-

```
μή</rdg>
</app>εἴη διὰ ταῦτα [...]
```

## **3.1** Editorial Addition and Deletion

ekdosis provides a set of commands to indicate that text has been supplied or removed by conjecture. As regards critical symbols conventionally used for representing emendations, lacunae, omissions, gaps, editorial deletions or additions and the like, ekdosis follows the standards as described by West:<sup>31</sup>—

<> text added by conjecture or from a parallel source.

**\*\*\*** lacuna in the whole textual tradition.

<\*\*\*> conjectured lacuna.

{} editorial deletion.

†† text judged by the editor to be corrupt. Note that if only one word be suspect, only one crux is needed.

SetCritSymbols (SetCritSymbols{ $(csv \ list \ of \ options)$ } can be used to change the critical symbols described above. This command accepts the following list of key-value optional argu-

|              | 1 0 1                                                                    | 1 0            |   |
|--------------|--------------------------------------------------------------------------|----------------|---|
|              | ments:—                                                                  |                |   |
| suppbegin    | $\texttt{suppbegin} = \langle symbol \rangle$                            | Default: <     | ) |
|              | The opening symbol used to mark the text that is supplied.               |                |   |
| suppend      | $\mathtt{suppend} = \langle symbol  angle$                               | Default: >     | ) |
|              | The closing symbol used to mark the text that is supplied.               |                |   |
| delbegin     | $\texttt{delbegin} = \langle symbol \rangle$                             | Default: {     |   |
|              | The opening symbol used to mark the text that is deleted.                |                |   |
| delend       | $\texttt{delend} = \langle symbol \rangle$                               | Default: }     |   |
|              | The closing symbol used to mark the text that is deleted.                |                |   |
| sicbegin     | $\texttt{sicbegin} = \langle symbol \rangle$                             | Default: †     |   |
|              | The opening symbol used to mark the text that is deemed to be suspect.   |                | 1 |
| sicend       | $\texttt{sicend} = \langle symbol  angle$                                | Default: †     |   |
|              | The closing symbol used to mark the text that is deemed to be suspect.   |                |   |
| gapmark      | $gapmark = \langle symbols \rangle$                                      | Default: ***   | ) |
|              | The symbols used to mark lacunae.                                        |                |   |
| keepinapp    | keepinapp=true false De                                                  | fault: false   | ) |
| feature v1 4 | This named argument does not need a value as it defaults to true if used | By default the | Á |

New feature v1.4

This named argument does not need a value as it defaults to **true** if used. By default, the critical symbols used by **\supplied**, **\surplus** and **\sic** described below on the following page are printed in the edition text but removed from the apparatus. **keepinapp** instructs **ekdosis** to print these symbols in both places.

As an example, what follows sets [] for deletions and ... for lacunae:-

```
\SetCritSymbols{
  delbegin = [,
  delend = ],
  gapmark = \dots
}
```

If modified, brackets can be adapted to languages that are written from right to left. To that effect, ekdosis provides a boolean expression al@rlmode which is evaluated

<sup>31.</sup> Martin L. West, *Textual Criticism and Editorial Technique* [Applicable to Greek and Latin Texts] (Stuttgart: B. G. Teubner, 1973), 80–2.

|                               | as true if the writing direction be set from right to left and as false otherwise. As the etoolbox package is loaded by ekdosis, $ifboolean{al@rlmode}{\langle rtl symbol \rangle} {\langle ltr symbol \rangle} {can be used to perform the test.}$                                                                                           |
|-------------------------------|----------------------------------------------------------------------------------------------------|
| \supplied<br>New feature v1.1 | <b>Editorial Addition</b> \supplied{ $\langle text \rangle$ } is used to mark $\langle text \rangle$ that is by definition missing from the tradition as supplied by the editor or some other scholar. This command is normally expected in  or .                                                                                             |
| \surplus<br>New feature v1.1  | <b>Editorial Deletion</b> $\sup \{\langle text \rangle\}$ is used to mark $\langle text \rangle$ that is deemed to be inauthentic, but nevertheless retained between braces in the edition text as it is transmitted by all witnesses. This command is normally expected in $lem{}$ or $rdg{}$ .                                              |
| \sic<br>New feature v1.1      | <b>Crux</b> \sic{ $\langle text \rangle$ } takes as mandatory argument the text deemed by the editor to be readable but not understandable. \sic inserts $\langle text \rangle$ between cruces while \sic* prints only one crux before $\langle text \rangle$ .                                                                               |
| \gap<br>New feature v1.1      | <b>Lacuna</b> $\gap{\langle csv \ list \ of \ options \rangle}$ indicates that some amount of text has fallen away from the entire tradition. It takes as mandatory argument a comma-separated list of options that can be used to further specify the reason for omission, the unit of measurement, the quantity or the extent, as follows:— |
| reason                        | $reason = \langle reason \rangle$<br>reason gives the reason for omission.                                                                                                    |
| unit                          | $unit = \langle unit \rangle$                                                                                                    |
|                               | unit provides some regularized measurement, such as character, word, line and the like.                                                                                                    |
| quantity                      | $quantity = \langle n \rangle$                                                                                                    |
| extent                        | quantity specifies the number of the given unit that comprise the measurement.<br>extent= $\langle description \rangle$                                                                                                    |
|                               | extent describes the size, including quantity and unit in a single string of words.                                                                                                    |
|                               | <b>Conjectured Lacuna</b> Assumably, the conjectured lacuna should be enclosed by <b>`supplied</b> and as such contained by <b>`lem</b> with <b>type=emendation</b> to indicate that the lacuna has been accepted by the editor. Examples follow: <sup>32</sup> —                                                                             |
|                               | Listing 5: Emendations, conjectures and corrections                                                                                                    |
| 1                             | % Preamble:                                                                                                    |
| 2                             | \DeclareShorthand{egomute}{\unskip}{ego}                                                                                                    |

```
3
    % Document:
4
     \begin{ekdosis}
5
       σχεδόν \app{
6
         \lem[resp=egomute, nosep, post={post σχεδόν quattuor uerba
\overline{7}
8
           excidisse uid.}, type=emendation]{\supplied{\gap{reason=lost,
               unit=word, quantity=4}}
9
       } οὗτοι
10
11
12
       subsidiis magnis \sic*{epicuri} constabilitas
13
       declinare quis est qui \sic{possit cernere sese}.
14
15
```

32. On the use of egomute (l. 2), see above REM. 2 on page 21.

```
16
      \app{
       \lem[resp=egomute, type=emendation, nosep, post={ante
17
18
         ὑπογίν.]{\surplus{καὶ}}
       \note{deleui e Gal.P}
19
     } ὑπογίνονται
20
21
22
      Πάντων δὲ \app{
       23
       \note[sep]{addidi (\arb{^gamI`a 'l-.hummayAti}
24
25
         \getsiglum{Gal})}
       \rdg[nordg, source=Gal] {\arb{al-.hummayAti}}
26
       \rdg[wit=codd, source=edd, alt=om.]{}
27
28
      },
29
    \end{ekdosis}
```

PDF output:-

| 1 | σχεδόν <***> οὗτοι                            |
|---|-----------------------------------------------|
| 2 | subsidiis magnis †epicuri constabilitas       |
| 3 | declinare quis est qui †possit cernere sese†. |
| 4 | {χαὶ} ὑπογίνονται                             |
| 5 | Πάντων δέ (τῶν πυρετῶν),                      |

1 \*\*\* post σχεδόν quattuor uerba excidisse uid. 4 καί ante ύπογίν. deleui e Gal. P 5 τῶν πυρετῶν addidi (جيح) Gal.)] om. codd. edd.

TEI xml output:-

```
σχεδόν
<app>
 <lem resp="#ego" type="emendation">
   <supplied>
     <gap reason="lost" unit="word" quantity="4" />
   </supplied>
 </lem>
</app>outrol
subsidiis magnis
<sic>epicuri</sic> constabilitas
declinare quis est qui
<sic>possit cernere sese</sic>.
<app>
  <lpre><lem resp="#ego" type="emendation">
   <surplus>kai</surplus>
  </lem>
 <note>deleui e Gal.P</note>
</app>ὑπογίνονται
Πάντων δὲ
<app>
  <lpre><lem resp="#ego" type="emendation">
   <supplied>twv πυρετwv</supplied>
  </lem>
 <note>addidi (
```

# 4 Alignment of Parallel Texts

As already said above,<sup>33</sup> ekdosis can arrange sundry texts in parallel columns—synchronized or not—either on the same page or on facing pages. Depending on what is needed, any text can be equipped with an apparatus criticus. The most common example is that of an edition of a classical text with an apparatus criticus accompanied by a translation into a modern language on the facing page. One can also imagine an edition of two classical texts or two different recensions of the same text, each of which provides variants recorded in separate apparatus criticus, laid out on the left-hand pages, with one or more translations on the corresponding right-hand pages, and so forth.

```
alignment The alignment Environment \begin{alignment}[\langle options \rangle]...\end{alignment}
```

This environment can be used as it is provided to typeset a standard critical edition, namely an edition text, equipped with an apparatus criticus and laid out on the left-hand pages, accompanied by a translation into a modern language on the facing pages.

edition translation Within alignment, two environments are available by default: \begin{edition} ...\end{edition} and \begin{translation}...\end{translation}. Obviously, the former is used to typeset the edition text with an apparatus criticus on the left, while the latter is used to typeset the translation on the right, like so:—

```
\begin{alignment}
  \begin{edition}
  First § of the edition text.
  \end{edition}
  \begin{translation}
   First § of the translation.
  \end{translation}
  \begin{edition}
   Second § of the edition text.
  \end{edition}
   Second § of the translation.
  \end{translation}
   Second § of the translation.
  \end{translation}
  \end{translation}
  \end{alignment}
```

edition\* translation\* Furthermore, so-called "starred" versions of these environments can be used at any point to synchronize texts, that is to print them in such a way that the tops of all paragraphs are vertically aligned. To that effect, it must be noted that merely applying this command on a single environment—for instance the leftmost one—will have all other associated paragraphs printed aligned.

<sup>33.</sup> See point (a) on page 4.

While the whole edition text and the whole translation can be inserted in a single edition/translation environment respectively, it is recommended to enter both texts paragraph by paragraph as shown in the example above. Not only this method of encoding allows not to lose sight of paragraphs that are meant to be read together, but it is also the only way to align paragraphs in print, and it is much more suitable to mark up correspondence between spans of texts.

As an illustration, a short extract of Caesar's *Gallic War*, VI, XIII.1 follows.<sup>34</sup> See the list of sigla for manuscripts and manuscript families above on page 11. As this document is not set for duplex printing, both texts have been put together on the same page. However, the reader will find the full .tex source file in sect. 16.1 on page 85 and TEI xml output in sect. 16.2 on page 87. The corresponding PDF output is available in a separate file.<sup>35</sup>—

Listing 6: Caesar's Gallic War, VI, 13.1

| 1  | \begin{alignment}                                                   |
|----|---------------------------------------------------------------------|
| 2  | \begin{edition}                                                     |
| 3  | \ekddiv{head=XIII, depth=2, n=6.13, type=section}                   |
| 4  | In omni Gallia eorum hominum qui                                    |
| 5  | \lem[wit=a]{aliquo}                                                 |
| 6  | <pre>\rdg[wit=b, alt=in al-]{in aliquo}}</pre>                      |
| 7  | sunt numero atque honore genera sunt duo. Nam plebes paene          |
| 8  | seruorum habetur loco, quae                                         |
| 9  | <pre>\lem[wit={A,M}, alt={nihil audet (aut et \getsiglum{A1})</pre> |
| 10 | <pre>per se}]{nihil audet per se}</pre>                             |
| 11 | \rdg[wit=A1,nordg]{nihil aut et per se}                             |
| 12 | <pre>\rdg[wit={R,S,L,N}] {nihil habet per se}</pre>                 |
| 13 | \rdg[wit=b]{per se nihil audet}},                                   |
| 14 | \lem[wit=a]{nullo}                                                  |
| 15 | \rdg[wit=b]{nulli}} adhibetur                                       |
| 16 | \lem{consilio}                                                      |
| 17 | $rdg[wit={T, U}, alt=conc-]{concilio}$ .                            |
| 18 | \end{edition}                                                       |
| 19 | \begin{translation}                                                 |
| 20 | \ekddiv{head=XIII, depth=2, n=6.13, type=section}                   |
| 21 | Throughout all Gaul there are two orders of those men who are of    |
| 22 | any rank and dignity: for the commonality is held almost in the     |
| 23 | condition of slaves, and dares to undertake nothing of itself,      |
| 24 | and is admitted to no deliberation.                                 |
| 25 | $\end{translation}$                                                 |
| 26 | \end{alignment}                                                     |
|    |                                                                     |

XIII. In omni Gallia eorum hominum qui
 aliquo sunt numero atque honore genera sunt
 duo. Nam plebes paene seruorum habetur
 loco, quae nihil audet per se, nullo adhibetur
 consilio.

XIII. Throughout all Gaul there are two orders of those men who are of any rank and dignity: for the commonality is held almost in the condition of slaves, and dares to undertake nothing of itself, and is admitted to no deliberation.

<sup>34.</sup> Latin text: Caesar, *Gallic War (Guerre des Gaules)*, ed. L.-A. Constans (Collection des Universités de France; Paris: Les Belles Lettres, 1987) (originally pub. 1926); English translation: Caesar, *Gallic War*, ed. W. A. McDevitte and W. S. Bohn (Harper's New Classical Library; 1st edn., New York: Harper & Brothers, 1869).

<sup>35.</sup> On the use of \ekddiv (ll. 3 and 20), see below sect. 10.2 on page 56.

- Rem. 1 As can be seen from the apparatus entry related to l. 4 above, a subvariant has been inserted in the lemma part: "(aut et  $A^1$ )". This was done by using alt in listing 6 on the previous page, ll. 9–10. But as this variant is already recorded—and printed—in the lemma part, it was necessary to remove the entire otherwise redundant variant from the apparatus criticus in print. Hence the use of nordg at l. 11.
- Rem. 2 For examples of abbreviations, see ll. 6 and 17.
- Rem. 3 Line 17 shows how mss. T and U (which belong to two distinct subfamilies) have been separated from one another: wit={T, $_{U}U$ }. See above on page 14 for more information on this technique. Finally, the corresponding TEI xml output follows:-

```
<div xml:id="div-edition 1" xml:lang="la">
  <div type="section" n="6.13">
    <head>XIII</head>
    In omni Gallia eorum hominum qui
    <app>
      <lem wit="#A #M #B #R #S #L #N">aliquo</lem>
      <rdg wit="#T #f #U #l">in aliquo</rdg>
    </app>sunt numero atque honore genera sunt duo. Nam
    plebes paene seruorum habetur loco, quae
    <app>
      <lem wit="#A #M">nihil audet per se</lem>
      <rdg wit="#A1">nihil aut et per se</rdg>
      <rdg wit="#R #S #L #N">nihil habet per se</rdg>
      <rdg wit="#T #f #U #1">per se nihil audet</rdg>
    </app>.
    <app>
      <lem wit="#A #M #B #R #S #L #N">nullo</lem>
      <rdg wit="#T #f #U #l">nulli</rdg>
    </app>adhibetur
    <app>
      <lem>consilio</lem>
      <rdg wit="#T #U">concilio</rdg>
    </app>.
 </div>
</div>
<div xml:id="div-translation_1" xml:lang="en">
  <div type="section" n="6.13">
    <head>XIII</head>
    Throughout all Gaul there are two orders of those men
    who are of any rank and dignity: for the commonality is
    held almost in the condition of slaves, and dares to
    undertake nothing of itself, and is admitted to no
    deliberation.
  </div>
</div>
```

#### 4.1 **Alignment of Several Texts**

As described above on page 25, the alignment environment may receive an optional argument in which the following "name=value" arguments are accepted:-

```
tcols=(number)
tcols
```

Default: 2

tcols stores the total number of columns of text to be aligned.

lcols=(number) lcols

Default: 1 lcols stores the number of columns to be printed on the left-hand page, out of the total number of columns specified with tcols. As can be seen from the preceding two default values, alignment initially sets two columns of text on facing pages. Of course, for this setting to work properly, one must ensure that the alignment environment is started on a left page.

texts texts = (semicolon-separated values)

Default: edition; translation

Depending on the total number of columns that has been specified with tcols above, texts is then used to define the names of the environments that shall receive edition texts, translations, &c. Furthermore, as described on page 25, ekdosis also defines "starred" versions of these environments to be used to synchronize columns so that corresponding paragraphs are printed vertically aligned. Some very important points need to be emphasized in this respect:—

- (a) Only unaccented letters of the alphabet (whatever the case) are allowed to compose the names of IATEX environments.
- (b) These names must be separated from one another by *semicolons*, as shown in red in the listing below at the end of lines 1 and 2.

2 The comma at the end of line 3 closes the whole value of text and acts as a higher level separator.

(c) Each name may be followed by a 'suboptional' argument between square brackets which will then be used to insert TEI xml attributes in the corresponding <div>element. For example,

```
1 texts=latin[xml:lang="la"];
2 english[xml:lang="en"];
3 french[xml:lang="fr"],
```

will be converted into TEI xml as follows:-

```
<div xml:id="div-latin_1" xml:lang="la">
...
</div>
<div xml:id="div-english_1" xml:lang="en">
...
</div>
<div xml:id="div-french_1" xml:lang="fr">
...
</div>
```

- As can be seen, ekdosis takes care of computing and inserting the xml:id attributes which are therefore not accepted in the 'suboptional' arguments of texts.
- (d) The names of the environments must be specified in exactly the same order as they are supposed to appear in the print edition, from left to right.

apparatus apparatus=(semicolon-separated values) Default: edition Then, the apparatus option, just as texts, takes a semicolon-separated list of previously defined environments that shall receive at least one layer of apparatus criticus.

paired paired=true|false Default: true (initially not set) This named argument does not need a value as it defaults to true if used. By default, ekdosis follows the IATEX page numbering scheme when multiple texts are arranged on facing pages. The paired option leaves every right-hand page number unchanged, so that both facing pages hold the same page number.

#### lineation lineation=page|document Default: document This option applies to edition texts initially set to receive an apparatus criticus. By default, lines are continuously numbered throughout the document. lineation=page sets the

numbering to start afresh at the top of each page.

#### flush flush=true|false

Default: false

This named argument does not need a value as it defaults to **true** if used. This option applies when two or more distinct **alignment** environments are started on the same page. Should this happen, any subsequent **alignment** environment must be set with the **flush** option so that every one of them carry its own apparatus criticus.

As an example, the alignment of the Latin edition text of Caesar's *Gallic War*, printed on left-hand pages, along with two translations into English and French, printed on right-hand pages, can be set as follows:—

```
\begin{alignment}[tcols=3,
                  lcols=1,
                  texts=latin[xml:lang="la"];
                        english[xml:lang="en"];
                        french[xml:lang="fr"],
                  apparatus=latin,
                  lineation=page]
  \begin{latin}
    Gallia est omnis divisa in partes tres quarum unam incolunt
    Belgae, [...]
 \end{latin}
 \begin{english}
    All Gaul is divided into three parts, one of which the Belgae
    inhabit, [...]
  \end{english}
  \begin{french}
    L'ensemble de la Gaule est divisé en trois parties: l'une est
    habitée par les Belges, [...]
  \end{french}
\end{alignment}
```

\SetAlignment

 $SetAlignment{\langle alignment settings \rangle}$ 

If the same alignment settings be shared by several alignment environments, common settings can be collected in the argument of \SetAlignment, like so:—

```
\SetAlignment{
  tcols=3,
  lcols=1,
  texts=latin[xml:lang="la"];
     english[xml:lang="en"];
     french[xml:lang="fr"],
  apparatus=latin,
  lineation=page
}
\begin{alignment}
   ...
\end{alignment}
```

**\SetAlignment** can be used either in the preamble or at any point of the document to set or to modify alignment settings.

#### 4.1.1 Appending Hooks to Environments

\AtBeginEnvironment Once environments corresponding to texts to be aligned have been defined, it is advisable

to use the **\AtBeginEnvironment**{(environment)}{(code)} command to further adjust languages, hyphenation rules, and/or fonts to be applied in each environment. To return to the example provided above, once **\SetAlignment** has been used, the languages can be set as follows:—

```
\AtBeginEnvironment{latin}{\selectlanguage{latin}}
\AtBeginEnvironment{english}{\selectlanguage{english}}
\AtBeginEnvironment{french}{\selectlanguage{french}}
```

#### 4.2 Laying Out Parallel Texts

As ekdosis uses the paracol package for the layout of parallel texts, most of the commands provided by this package apply. In this respect, quite useful are the commands described in sections 7.3 to 7.6 on pp. 15-21 of the documentation of this package.<sup>36</sup>

It must be noted that all these commands are to be inserted *before* the alignment environments on which they are supposed to operate.

#### 4.2.1 Columns and Gutters

**Column Ratio on Single Pages**  $column ratio {\langle r_1, r_2, ..., r_n \rangle}$ , where  $r_1$  refers to the leftmost column, can be used to set the ratio of the columns in relation to each other. Depending on the total number of columns on which one wishes to operate, a comma-separated list of decimal numbers is expected. As an example,  $column ratio {0.6}$  will instruct ekdosis to have the first column spread over 60 % of the total width of the text block, minus the total width of intercolumnar gutters.

**Column Ratio on Facing Pages** \columnratio accepts an optional argument which can be used as described above to set the ratio of columns to be printed on right-hand pages, like so: \columnratio{ $\langle r_1, r_2, ..., r_n \rangle$ }[ $\langle r_1, r_2, ..., r_n \rangle$ ].

\setcolumnwidth Column Width on Single Pages  $\setcolumnwidth\{\langle w_1, w_2, ..., w_n\rangle\}$  operates the same way as \columnratio described above, except that dimensions are expected instead of ratios. As an example, \setcolumnwidth{1in} will have the width of the first column set to 1 in.

**Gutter Width** Each value accepted by \setColumnwidth can be expressed as a pair as in \setColumnwidth { $w_1/g_1, w_2/g_2, ..., w_n/g_n$ } where the character / acts as a separator, in which case  $g_x$  is used to set the width of the gutter that follows the  $x^{\text{th}}$  column. As an example, \setColumnwidth{lin/0.25in} will print a 1 in first column, followed by a 0.25 in gutter.

Automatically Computed Values Widths of columns and widths of gutters can be replaced with \fill and \columnsep respectively. As an example, \setcolumnwidth{\fill/0.25 in} will only operate on the width that follows the first column, all remaining values being computed automatically.

<sup>36.</sup> Hiroshi Nakashima, *The Paracol package* (version 1.35) [Multiple columns with texts "in parallel"] (Dec. 31, 2018), http://www.ctan.org/pkg/paracol.

**Column and Gutter Width on Facing Pages** Just like \columnratio, \setcolumnwidth accepts an optional argument which can be used to set the width of columns and gutters to be printed on right-hand pages, like so: \setcolumnwidth{ $\langle w_1, w_2, ..., w_n \rangle$ }[ $\langle w_1, w_2, ..., w_n \rangle$ ] for columns only, and \setcolumnwidth{ $\langle w_1/g_1, w_2/g_2, ..., w_n/g_n \rangle$ }[ $\langle w_1/g_1, w_2/g_2, ..., w_n/g_n \rangle$ ] for columns and gutters.

**Vertical Rules** Vertical rules between columns can be drawn by setting the length of the LAT<sub>E</sub>X \columnseprule register to a non-zero value, like so:—

\setlength{\columnseprule}{0.4pt}

#### 4.2.2 Marginal Notes

By default, marginal notes that refer to the first column are printed in the left margin, while notes that refer to subsequent columns are printed in the right margin.

 $\mbox{marginparthreshold}\{\langle n \rangle\}$ , where *n* is an integer, can be used to change the default settings. This command instructs ekdosis that columns of text, up to the *n*<sup>th</sup> column included, shall have their marginal notes printed to the left. As a result, to take an example,  $\mbox{marginparthreshold}\{0\}$  will have all marginal notes printed in the right margin.  $\mbox{marginparthreshold}$  also accepts an optional argument, namely  $\mbox{marginparthreshold}$  { $\langle n \rangle$ }[ $\langle n \rangle$ ], that can be used to set the threshold for columns printed in right-hand pages.

#### 4.2.3 Regular Footnotes

\footnotelayout By default, regular footnotes are printed at the bottom of the column on which they are called. \footnotelayout{\key-letter}} can be used to change this setting. This command accepts as mandatory argument a key-letter which can be either c, p or m. c means columnwise footnotes, which is the default value. p means page-wise: footnotes from all columns are gathered in a single spanning block at the bottom of the page. Finally, m stands for merge, which means that all footnotes that are called on a given page, including notes that are called outside the alignment environment, are printed in a single spanning block at the bottom of the page.

Regular footnotes are printed above the block of critical notes. The respective places of these blocks can be interchanged by just loading the **fnpos** package in the preamble.<sup>37</sup>

# 5 Laying Out the Apparatus Criticus

#### 5.1 General Hooks

Some hooks are shared by all layers of notes that are inserted in the apparatus criticus (e.g. sources, testimonia, variant readings &c.)

| <b>\SetHooks</b> | $SetHooks{(csv list of hooks)} can be used either in the$        | preamble or at any point of   |
|------------------|------------------------------------------------------------------|-------------------------------|
|                  | the document. The list of accepted hooks at the time of writin   | g follows:—                   |
| appfontsize      | $appfontsize = \langle command \rangle$                          | efault: \footnotesize         |
|                  | This option sets the size of the font to be used in the whole ap | paratus criticus. By default, |
|                  | it is the same as the size used for footnotes.                   |                               |
| refnumstyle      | $refnumstyle = \langle command \rangle$                          | Default: \bfseries            |

\marginparthreshold

<sup>37.</sup> Hiroshi Nakashima, *The Fnpos package* (version 1.0) [Control the position of footnotes on the page] (Sept. 3, 2018), http://www.ctan.org/pkg/fnpos.

|                  | refnumstyle can be used to set the family, series or shape of the font used to print references to line numbers in the apparatus criticus. By default, numbers are printed in bold |
|------------------|----------------------------------------------------------------------------------------------------|
|                  | face. As an example, refnumstyle=\normalfont will have them printed in the font and                                                                                                |
|                  | shape selected by default for the document, while refnumstyle=\bfseries\itshape will                                                                                               |
|                  | have them printed in bold and italic.                                                                                                    |
| postrefnum       | $postrefnum = \langle command \mid chars \rangle$ Default: ~                                                                                                    |
| _                | postrefnum can be used to set what immediately follows the reference to line numbers. By                                                                                           |
|                  | default, it is ~, namely an unbreakable space. As an example, postrefnum=\hskip 0.5em                                                                                              |
|                  | will insert a 0.5 em space between the numerals and the beginning of all subsequent notes.                                                                                         |
| lemmastyle       | $lemmastyle = \langle command \rangle$ Default: not set                                                                                                    |
| New feature v1.2 | lemmastyle can be used to set the family, series or shape of the font used to print lemma                                                                                          |
|                  | texts in the apparatus criticus. For example, lemmastyle=\bfseries will print all in-                                                                                              |
|                  | stances of lemma text in bold while lemmastyle=\color{blue} will print them in blue.                                                                                               |
| readingstyle     | readingstyle=(command) Default: not set                                                                                                    |
| New feature v1.2 | readingstyle operates in the same way as lemmastyle but applies to variant readings.                                                                                               |
| familysep        | $familysep = \langle symbol \rangle   reset$ Default: not set                                                                                                    |
| New feature v1.4 | As described above on page 14, multiple witnesses must be recorded in the wit optional argu-                                                                                       |
| 1                | ment of the \lem and \rdg commands as comma-separated lists of sigla which can be further                                                                                          |
|                  | grouped into families by inserting spaces as separators just after commas at specific places.                                                                                      |
|                  | ekdosis saves and prints these spaces in the apparatus criticus but can be instructed to print                                                                                     |
|                  | any other symbol instead by means of familysep. For instance, familysep={,} has the                                                                                                |
|                  | separating spaces replaced with commas and familysep={,\allowbreak} does the same                                                                                                  |
|                  | while further allowing breaks after commas at the end of lines. Finally, familysep=reset                                                                                           |
|                  | can be used to restore the default behavior.                                                                                                    |
| initialrule      | initialrule=(command) [Default: \rule{0.4\columnwidth}{0.4pt} (initially not set)]                                                                                                 |
| New feature v1.2 | initialrule draws a separating rule between the edition text and all subsequent layers                                                                                             |
|                  | of critical notes. Of course, this option only makes sense when multiple-layer apparatus                                                                                           |
|                  | criticus are set. Therefore, it has no effect on single-layer apparatus criticus.                                                                                                  |
| noinitialrule    | Default: not set                                                                                                    |
|                  | This is a no-value option. It removes any previously set initialrule.                                                                                                    |
|                  | An example of the way these hooks may be used is provided below in listing 7 on                                                                                                    |
|                  | page 44.                                                                                                    |
|                  | Option Specific to the layout=keyfloat Global Setting <sup>38</sup>                                                                                                    |
| keyparopts       | $\texttt{keyparopts} = \langle csv \ options \rangle \qquad \qquad \texttt{Default: empty}$                                                                                        |
| New feature v1.3 | The comma-separated options that can be used are those described in the documentation                                                                                              |
|                  | of the keyfloat package. <sup>39</sup> As an example, keyparopts={ft, tr={made with ekdosis},                                                                                      |
|                  | lw=1.2} will draw a tight frame around the apparatus block, have the words "made with                                                                                              |
|                  | ekdosis" printed below this block on the right and set its width to 1.2\linewidth.                                                                                                 |
|                  | Options Specific to the layout=fitapp Global Setting <sup>40</sup>                                                                                                    |
| appheight        | appheight= $\langle dimension \rangle$ Default: 0.5\textheight                                                                                                    |
| New feature v1.3 | This option is used to change the maximum height up to which the apparatus block is                                                                                                |
| 1                | allowed to grow before the size of the characters is reduced to allow for more entries.                                                                                            |
|                  | The value must be a dimension, namely a number followed by a length unit, such as                                                                                                  |
|                  | 0.65\textheight, 18cm or 6in.                                                                                                    |
| fitalgorithm     | fitalgorithm=fontsize hybrid areasize squeeze Default: fontsize                                                                                                    |
| New feature v1.3 | The four algorithms that can be used to have the entries inserted in the apparatus criticus                                                                                        |
| ,                | fit to the selected height are presented here from the tightest to the loosest, that is, the                                                                                       |
|                  |                                                                                                    |
|                  | 38. See above (c) on page 6.                                                                                                    |

<sup>38.</sup> See above (c) on page 6.
39. Dunn (cf. n. 4), sect. 2.3, pp. 13–5.
40. See above (d) on page 6.

slowest to the fastest.<sup>41</sup> While it is advisable to limit the use of fontsize to high quality typesetting for camera-ready copies, areasize offers a satisfactory settlement when speed must be given an advantage for intermediate or draft copies. squeeze should be avoided as it gives results that are offensive to the sight and unacceptable to any reader.

## 5.2 Single-Layer Apparatus Criticus

**Specific Commands** Single-layer apparatus criticus can be laid out in a variety of ways with the following specialized commands, all of which can be used in the preamble or at any point of the document:—

**\SetLTRapp** and **\SetRTLapp** are two argument-less commands to set the direction of the apparatus criticus, either left-to-right or right-to-left.

 $SetSeparator{\langle separator \rangle}$  is used to change the separator between lemma texts and variant readings. By default, the separator is a closing square bracket followed by a space  $[]_{\sqcup}$ .

 $\SetSubseparator{(subseparator)}$  is used to set or change the "subseparator" between succeeding variant readings. By default, no subseparator is set.

As the subseparator applies to subsequent variant readings only, it is naturally preceded by a breakable space. This space can be removed by **\unskip**. As an example, what follows replaces the breakable space with an unbreakable space, then prints a colon as subseparator followed by a space:—

\SetSubseparator{\unskip~: }

| \ekdsep    |  |
|------------|--|
| \okdsubson |  |

\SetBeginApparatus

\SetDefaultRule

Once the separator and if applicable the subseparator have been set, they can be accessed by \ekdsep and \ekdsubsep respectively. It is therefore advisable to use these commands instead of the mere symbols at whatever place one would have them printed.

\SetBeginApparatus{*characterscommands*} can be used to append *characterso* or *commands* at the beginning of the apparatus block. By default, nothing is appended. For instance, \SetBeginApparatus{\textbf{Apparatus:}} will append "Apparatus:" at the beginning of the apparatus block, while \SetBeginApparatus{\hskip 1em} will set an indentation of one em.

\SetEndApparatus \SetEndApparatus{(characters)} can be used to append (characters) at the end of the apparatus block. By default, nothing is appended. As an example of use, \SetEndApparatus{.} will have a period printed at the end of the apparatus as it is customary in some editions.<sup>42</sup>

\SetUnitDelimiter \SetUnitDelimiter{\delimiter}} can be used to set the delimiter between entries in the apparatus criticus. By default, there is no delimiter except a simple space. \delimiter \can be a broad space (such as \hskip 0.75em for instance as in the OCT series) or the divider-sign (||, as in the Budé series).

By default, ekdosis draws a separating line between the edition text and the apparatus criticus. This line is initially defined as \rule{0.4\columnwidth}{0.4pt}. \SetDefaultRule{(line definition)} can be used in the preamble or at any point of the document to change the default setting. Leaving this argument empty as in \SetDefaultRule{} removes the line.

\SetApparatusLanguage {\languagename\} can be used when it is needed to apply in the apparatusNoteLanguage {\languagename\} can be used when it is needed to apply in the apparatusNoteLanguage {\languagename\} can be used when it is needed to apply

New feature v1.3 41. See Sturm (cf. n. 7), 446–9 for details and illustrative examples.

\SetSeparator

\SetLTRapp

\SetRTLapp

\SetSubseparator New feature v1.4

33

<sup>42.</sup> See also below on page 62 on how to remove superfluous dots.

in text entries introduced by the mandatory argument of the **\note** command as described in sect. 6.2 on page 37—namely **\note** [ $\langle options \rangle$ ] { $\langle text \rangle$ }—a language different from the one that is selected in the edition text.

```
General Command SetApparatus \{ \langle csv \ list \ of \ apparatus \ settings \} \}
   \SetApparatus
                    Finally, all the settings described above can also be collected in the argument of
                    \SetApparatus. \SetApparatus accepts the following list of comma-separated key=value
                    options:-
                    direction=LR|RL
                                                                                                Default: LR
       direction
                    The writing direction of the apparatus criticus, either left-to-right (LR) or right-to-left (LR).
                    sep = \langle command \mid chars \rangle
                                                                                                Default: ]
              sep
                    The separator between lemma texts and variant readings.
                    subsep = \langle command \mid chars \rangle
                                                                                          Default: not set
           subsep
                    The "subseparator" between succeeding variant readings.
                    delim = \langle delimiter \rangle
                                                                                          Default: not set
            delim
                    The delimiter between entries in the apparatus criticus. As said above, there is no default
                    delimiter except a simple space.
                    bhook = \langle characters | commands \rangle
                                                                                            Default: empty
            bhook
                    The characters or commands to be appended at the beginning of the apparatus block.
                    ehook = \langle characters \rangle
                                                                                            Default: empty
            ehook
                    The characters to be appended at the end of the apparatus block.<sup>43</sup>
                   rule = \langle command \rangle
                                                              Default: \rule{0.4\columnwidth}{0.4pt}
             rule
                    As described above, rule is used to draw the separating line between the edition text and
                    the apparatus criticus.
                                                                                          Default: not set
           norule
                    norule does not accept any value and is used to remove the line.
                    lang = \langle languagename \rangle
                                                                                         Default: not set
             lang
New feature v1.2
                    lang=<languagename> is used as described on the preceding page when it is needed
                    to apply in the apparatus criticus a language different from the one that is selected
                    in the edition text. languagename can be any value accepted by babel or polyglossia.
                    notelang = \langle languagename \rangle
                                                                                         Default: not set
        notelang
New feature v1.3
                    notelang=<languagename> is used as described on the previous page when is needed to
                    apply in text entries introduced by the mandatory argument of the \note command as
                    described in sect. 6.2 on page 37—namely \note[\langle options \rangle] = a \ anguage \ different
                    from the one that is selected in the edition text. languagename can be any value accepted
                    by babel or polyglossia.
                        As an example, an apparatus criticus with references to line numbers printed in normal
                    font, a colon as a separator between lemma texts and variant readings, a broad space as a
                    delimiter between entries and a 0.7 in line above could be laid out as follows:-
                     \SetHooks{
                       refnumstyle=\normalfont
                     7
```

```
\SetApparatus{
   sep={: },
   delim=\hskip 1em,
   rule=\rule{0.7in}{0.4pt}
}
```

<sup>43.</sup> See also n. 42 on the previous page.

\footnoteruletrue \footnoterulefalse Footnote Separator As already seen above, ekdosis takes care of drawing a separating line between the edition text and the apparatus criticus. Therefore, it may be not desirable to have the standard IATEX "footnoterule" printed on every page where regular footnotes are found. \footnoterulefalse removes it while \footnoteruletrue leaves it untouched. The latter is set by default.

#### 5.3 Multiple-Layer Apparatus Criticus

As said above in (b) on page 4, ekdosis can print edition texts equipped with multiple-layer apparatus criticus. To take an example, most classical editions provide at least two layers of notes: one to collect references to testimonia or parallel passages (apparatus testium) and the other to record variant readings (the apparatus criticus *stricto sensu*). The former is always printed above the latter.

The default single-layer apparatus criticus that is described above in sect. 5.2 on page 33 is called default internally. If any additional layer of notes be declared in the preamble, this default layer must be included in the list of declared layers.

 $SetDefaultApparatus{(name)} can be used at any point of the document to change the name to be used as the default one by ekdosis.$ 

#### 5.3.1 Declaring Additional Layers

 $\label{eq:lareApparatus} $$ \eqref{lareApparatus} \eqref{lareApparatus} \eqref{lareApp$ 

- 1 % preamble:
- 2 \DeclareApparatus{testium}
- 3 \DeclareApparatus{default}

In this example, testium is a new name for default, as said just above, is already known to ekdosis and used as the default layer of notes. Furthermore, as testium is declared before default, ekdosis will print the testimonia at the top of the apparatus block.

#### 5.3.2 Laying Out Layers With The Optional Argument of \DeclareApparatus

```
direction
sep
subsep
delim
bhook
ehook
rule
norule
lang
notelang<sup>1</sup>
2
3
```

\SetDefaultApparatus

With regard to layout, any declared layer inherits the default values described above in sect. 5.2 on page 33. That said, as the optional argument of \DeclareApparatus accepts the exact same key-value options as \SetApparatus described on the preceding page, ekdosis provides a straightforward mechanism to have any layer printed in a distinct layout. To return to the example provided on the previous page, one could keep the same settings as above for the variant readings, declare an apparatus testium with a closing square bracket as a separator and finally remove the line between the testimonia and the variant readings like so:—

```
elang1 \SetHooks{
2 refnumstyle=\normalfont,
3 initialrule=\rule{0.7in}{0.4pt}
4 }
5 \DeclareApparatus{testium}[
```

```
6
      sep={] },
      delim=\hskip 1em,
 7
 8
     norule
 9 ]
   \DeclareApparatus{default}[
10
11
      sep={: },
      delim=\hskip 1em,
12
13
      rule=\relax
14 ]
```

REM. 1 The general hook initialrule used here (l. 3) is described above on page 32.

REM. 2 \relax (l. 13) is a T<sub>E</sub>X primitive that instructs to do nothing. Therefore, rule=\relax is not strictly equivalent to norule: with the former, \relax removes the rule but leaves untouched the subsequent carriage return: as a result, the layers are visually separated from one another by a blank line. With the latter everything is removed, carriage return included.

**Limiting the Number of Entries per Page** In some instances, it can be useful to set a limit to the number of entries per page that a given layer of critical notes may accept, notably when entries are so abundant in number that **ekdosis** may oscillate indefinitely between different sets of page decisions without being able to settle down.

maxentries maxentries= $\langle n \rangle$  (where  $n \ge 10$ ) If maxentries= $\langle n \rangle$  be set, then ekdosis will issue \pagebreak (namely \penalty-10000) just after the  $n^{th}$  entry has been inserted in the layer of the apparatus criticus this option is related to. As a result, the page will actually break at the end of the current line. The particulars of this technique will be discussed below in sect. 11.1 on page 60.

# 6 Inserting Notes in Multiple-Layer Apparatus

As said above in sect. 5.3 on the preceding page, ekdosis initially sets one layer of notes that is called the "default" layer. As a result, any note inserted within the argument of \app{} as described on page 13 will go into that layer of the apparatus, unless \SetDefaultApparatus has been used to set another name for the default layer (see above on the preceding page).

## 6.1 Variant Readings

In most cases, all variant readings go into the "default" layer of the apparatus criticus. But in some other cases, for example when the manuscripts used refer to different recensions, it may happen that one wishes to record the related variants in separate layers. As already described on page 13, the type optional argument of the \app command can be used to insert lemma texts and associated variants in any other 'declared' layer of the apparatus criticus.

The following example assumes that some edition text is received in two different recensions and the variant readings that belong to the first recension are recorded in the default layer of notes while those of the second recension are to be printed in a second layer, below the default one. First, both layers must be declared in the preamble in sequence, like so:—

```
\DeclareApparatus{default} % default layer
\DeclareApparatus{rec2} % additional layer below the default one
```

Should one wish to refer to rec1 as the default layer, then \SetDefaultApparatus must be used, like so:—

```
\SetDefaultApparatus{rec1}
\DeclareApparatus{rec1} % new layer set as default
\DeclareApparatus{rec2} % additional layer below the default one
```

Then, whatever option has been chosen, lemma texts and variants inserted with \app{} will go into the upper, default layer of notes, while those inserted with \app[type=rec2] {} will go into the lower one:-

```
Some \geq
  \lem{word}
  \rdg{reading}
} to go into the default layer of notes.
Some \app[type=rec2]{
  \lem{note}
  \rdg{comment}
} to be recorded as part of the second recension.
```

At any rate, type=default or type=rec1, depending on what has been chosen, must be used should the editor wish to retain that information in the TEI xml output file.

#### 6.2 Other Notes for Comments, Sources or Testimonia

Additional layers of notes can be used to print short comments or to record references to texts quoted by the author of the edited text or references to the edited text by other authors or translators. The former set is called an *apparatus fontium* while the latter is called an *apparatus testium*.

From a technical standpoint, these notes are very different from the short editorial notes inserted between lemma texts and variant readings that have been described above on page 16. However, for the sake of consistency with TEI xml encoding, ekdosis uses the same command \note to insert both kinds of notes.

> One must also keep in mind that the notes that are described in this section refer either  $\mathbbm{Y}$  to a single word or to a span of text. By consequence, as boundaries must always be set outside spans of text, notes must be inserted immediately before the word or words they are related to. As a result of this rule, all spaces subsequent to \note are ignored. noto [/antione]] [/text]]

\note

tvpe

| \no     | tel( <i>op</i> | iions/] | (iexi) | 3     |     |
|---------|----------------|---------|--------|-------|-----|
| Ac coid | ahovo          | noto    | whon   | found | out |

As said above, \note, when found outside \app{}, is used to insert in additional layers of the apparatus short comments or references to texts quoted or cited in the edition text. It accepts the following comma-separated list of key-value optional arguments:-

| type | $\texttt{type}{=}\langle type\rangle$                                                        |
|------|----------------------------------------------------------------------------------------------|
|      | type is used to specify the name of the layer where the note is to be printed. <sup>44</sup> |
| sep  | $sep = \langle command \mid chars \rangle$                                                   |
|      | The separator between the lemma text and the contents of the note.                           |
|      |                                                                                              |

#### nosep=true|false nosep

This named argument does not need a value as it defaults to true if used. Obviously, nosep removes the separator mentioned above.

lem  $lem = \langle lemma \ text \rangle$ lem is the span of text the note is about. It may consist of one or more words, or of an abridged lemma text. (no-value argument) num

## New feature v1.3

44. See sect. 5.3.1 on page 35 to learn how to declare and lay out new layers of notes.

num takes no value. If used, this argument instructs to print any line number that ekdosis may have decided not to print in the apparatus criticus before the note.

nonum (no-value argument)

Compared to num, nonum does the opposite. If used, any number that ekdosis may have decided to print before the note is suppressed.

labelb labelb= $\langle label \rangle$ 

Mandatory

labelb is the unique label to serve as a reference for the point immediately preceding the lemma text.

1abelb is used by ekdosis to print the line numbers in the apparatus criticus and to set the left() XPointer should TEI output be required. Therefore, it must be specified. Otherwise, ekdosis will issue an error message. However, two strictly consecutive \note commands are allowed to share the same labelb value for it may happen that consecutive notes need to refer to spans of text that begin at the exact same location. In this case, ekdosis generates only one \linelabel and one corresponding <anchor> element in the TEI xml file.

labele labele= $\langle label \rangle$ 

**labele** is the unique label to serve as a reference for the point immediately following the lemma text. Contrary to **labelb**, **labele** may be left unspecified if the note be only about one word. If the note be about a span, then **labele** must be specified.

```
\linelabel \linelabel{} linelabel{} linelabel{}
```

If labele= $\langle some\_label \rangle$  be specified in the optional argument of \note, \linelabel{ $\langle some\_label \rangle$ } must be inserted immediately after the span of text that the note is about so that ekdosis can locate the exact point where the lemma text addressed by the note ends, like so:—

```
% Preamble:
% \DeclareApparatus{fontium}[
%
         delim=\hskip0.75em,
%
         bhook=\textbf{Sources:},
%
         ehook=.]
% \DeclareApparatus{default}[
%
         delim=\hskip0.75em,
%
          ehook=.]
% Document:
\begin{ekdosis}
 The oldest monument of the Germans is their language, which, before
 untold centuries, was the companion of their travels from central
  Asia; a language, copious, elastic, inviting self-explaining
 combinations and independent development; lending itself alike to
 daily life and imagination, to description and abstract thought.
  \note[type=fontium, labelb=B61e, labele=B62a, lem={They
    had... slave}]{Waitz, \emph{Deutsche Verfassungs Geschichte},
    i. 86} They had a class of nobles, but their tongue knew no word
 for slave.\linelabel{B62a}\footnote{George Bancroft, \emph{History
      of the United States from the Discovery of the American
      Continent}, II.61--2.}
\end{ekdosis}
```

PDF output:-

The oldest monument of the Germans is their language, which, before untold centuries, was the companion of their travels from central Asia; a language, copious, elastic, inviting self-explaining combinations and independent development; lending itself alike to daily life and imagination, to description and abstract thought. They had a class of nobles, but their

5 tongue knew no word for slave.<sup>45</sup>

Sources: 4-5 They had ... slave] Waitz, Deutsche Verfassungs Geschichte, i. 86

TEI xml output:-

```
The oldest monument of the Germans is their language,
which, before untold centuries, was the companion of their
travels from central Asia; a language, copious, elastic,
inviting self-explaining combinations and independent
development; lending itself alike to daily life and
imagination, to description and abstract thought.
<note type="fontium" target="#range(right(B61e),left(B62a))">Waitz,
<emph>Deutsche Verfassungs Geschichte</emph>, i. 86</note>
<anchor xml:id="B61e" />They had a class of nobles, but
their tongue knew no word for slave.
<anchor xml:id="B62a" />
<note place="bottom">George Bancroft,
<emph>History of the United States from the Discovery of
the American Continent</emph>, II.61--2.</note>
```

\note or \linelabel inside \lem It may happen that the \note or \linelabel command is found inside the argument of \lem. Obviously, inserting such a command in the apparatus criticus in print makes no sense and will lead to an error. The solution is to insert in the value of the alt optional argument of \lem a duplicate of the lemma text devoid of that command, like so:—

```
This is some \app{
   \lem[alt=dummy]{\note[type=fontium, labelb=bnote, labele=enote,
        lem=dummy... command]{Text of the note.}
        dummy}
        \rdg{pseudo}}
text to demonstrate how to insert a note in the argument of the
        \emph{lem} command.\linelabel{enote}
```

PDF output:-

1 This is some dummy text to demonstrate how to insert a note in the argument of the 2 *lem* command.

Sources: 1-2 dummy... command] Text of the note.

1 dummy] pseudo

TEI xml output:-

<sup>45.</sup> George Bancroft, History of the United States from the Discovery of the American Continent, II.61-2.

```
1
     This is some
 2
     <app>
 3
       <lem>
       <anchor xml:id="bnote" />dummy</lem>
 4
       <note type="fontium"</pre>
 5
       target="#range(right(bnote),left(enote))">Text of the
 6
 \overline{7}
       note.</note>
       <rdg>pseudo</rdg>
 8
     </app>text to demonstrate how to insert a note in the
 9
10
     argument of the
     <emph>lem</emph>command.
11
     <anchor xml:id="#enote" />
12
```

As can be seen from the **TEI xml** output above, the span of text the note is about has been carefully delimited by two anchors (ll. 4 and 12), the first of which falls within <lem> (l. 4), but ekdosis has taken care of moving the note itself out of this element (ll. 5–7). Otherwise, the **TEI** output would not be valid.

# 7 Poetry

## 7.1 The Standard verse Environment

In order to typeset verse texts or poems,  $LAT_EX$  provides the standard **verse** environment. Within this environment,  $\backslash$  is normally used to end lines, with the exception of the last line. As a result, stanzas are separated from one another by a blank line.

ekdosis provides ekdverse which is recommended for use in place of the standard verse environment. By default, ekdverse produces the same result as verse. However, ekdosis deviates a little from the standard usage for it needs all lines of poetry to be ended by  $\$  as a distinct marker. In the following listing, stanzas are visually separated from one another by an additional vertical space of 2 ex (l. 5). Between stanzas, % is used to prevent T<sub>E</sub>X from introducing a blank line. But a blank line—or even no blank line—would produce the exact same result:—

```
\begin{ekdverse}
 1
 \mathbf{2}
       It is an ancient Mariner,\\
 3
       And he stoppeth one of three.\\
 4
       'By thy long grey beard and glittering eye,\\
       Now wherefore stopp'st thou me?\\[2ex]
 5
 6
       %
 7
       The Bridegroom's doors are opened wide, \\
 8
       And I am next of kin;\\
 9
       The guests are met, the feast is set:\\
       May'st hear the merry din.'
10
     \end{ekdverse}
11
```

PDF output:-

```
1 It is an ancient Mariner,
```

- 2 And he stoppeth one of three.
- 3 'By thy long grey beard and glittering eye,
- 4 Now wherefore stopp'st thou me?
- 5 The Bridegroom's doors are opened wide,

And I am next of kin;
The guests are met, the feast is set:
May'st hear the merry din.'

TEI xml output:-

One would have expected here the <lg> element to be used as delimiter to encode the stanzaic verse forms. But as can be seen, only the outermost level of line group has been converted into TEI xml, let alone the vertical spacing between stanzas which has been ignored. This is because it is about as much as the standard verse environment provides.

# 7.2 The verse Package

*New feature* v1.2 ekdosis can use the facilities offered by the excellent verse package<sup>46</sup> to which it adds a specific environment for the encoding of line groups such as stanzas. Furthermore, as the verse package provides its own numbering mechanism, the lines can be numbered independently of prose text.<sup>47</sup>

For what is described in this section to operate, ekdosis must be loaded with the global option poetry=verse as explained above on page 7. Simply loading the verse package by means of \usepackage will have no effect.

The foregoing does not apply if the memoir class be used.<sup>48</sup> In this case, ekdosis automatically uses the code provided by this class without the need to set the global option poetry=verse.

**Compatible Verse Commands** The reader is invited to refer to the documentation of the **verse** package for detailed information. Within the **ekdverse** environment,  $\$  *must be used* at the end of each line, as follows:—

- (a)  $\$  is the standard command to be used at the end of each line.
- (b)  $\$  must be used at the end of stanzas or line groups instead of  $\$ .
- (c)  $\times$  does the same as  $\land$  except that it prohibits a page break after the line.
- (d)  $\$  is for line breaks within a verse line.
- (e) \\+ does the same as \\> but without indenting the subsequent line which further complies to any already defined indent pattern.

All of these commands can take a dimension as optional argument, like so: \\[30pt], \\![30pt], \\![30pt], \\>[30pt], \\![30pt], \\![

New feature v1.4

<sup>46.</sup> Peter R. Wilson and Will Robertson, *The Verse package* (version 2.4b) [Aids for typesetting simple verse] (May 10, 2014), http://www.ctan.org/pkg/verse.

<sup>47.</sup> See on page 49 for details.

<sup>48.</sup> Lars Madsen and Peter R. Wilson, *The Memoir package* (version 3.70) [Typeset fiction, non-fiction and mathematical books] (Mar. 23, 2021), http://www.ctan.org/pkg/memoir.

- \vin \vin indents a verse line by a length which is by default 1.5 em. This length is stored as \vgap and can be changed by \setlength or \addtolength.
- ekdverse
   The ekdverse Environment \begin{ekdverse}[(options)] ... \end{ekdverse}

   This environment is used to hold verse lines as described above and may receive an optional argument in which the following "name=value" arguments are accepted:
  - width width= $\langle length \rangle$  Default: \linewidth If width be supplied, it is taken as a length in relation to which the entire contents of the environment are to be horizontally centered. If given, this dimension may correspond to an average line or to the longest line of the line group. To this end, the standard LATEX command \settowidth can be used, like so:—

```
\settowidth{\versewidth}{This is the average line,}
\begin{ekdverse}[width=\versewidth]
...
\end{ekdverse}
```

type

REM. \versewidth is provided by the verse package as a convenience and can be used by ekdosis.  $type = \langle type \rangle$  Default: not set

This named argument is used in the TEI xml output to name the type of unit encoded within the <lg> element, viz. "sonnet", "quatrain", "couplet" and the like.

Unlike the **TEI xml** element **<lg>**, **ekdverse** may not nest hiearchichally. Within this environment, **ekdstanza** must be used instead to encode stanzas as described below on the following page.

As an example, the first five lines of Homer's *Odyssey* could be encoded like so:<sup>49</sup>—

```
\begin{alignment}[tcols=2,
                  lcols=2.
                  texts=homer[xml:lang="grc"];murray[xml:lang="en"],
                  apparatus=homer]
  \begin{homer}
    \begin{ekdverse}
       Άνδρα μοι ἕννεπε, Μοῦσα, πολύτροπον, ὃς μάλα πολλὰ \\
       πλάγχθη, ἐπεὶ Τροίης ἱερὸν πτολίεθρον ἔπερσεν· \\
       πολλῶν δ' ἀνθρώπων ἴδεν ἄστεα καὶ
                      \geq \left( \frac{\nu \delta v}{\nu \delta v} \right)
                           \ [resp=Zen] \{v \circ \mu \circ v\}
                           πολλά δ' ὅ γ' ἐν πόντῷ πάθεν ἄλγεα ὃν κατὰ θυμόν, \\
       άρνύμενος ήν τε ψυχήν καὶ νόστον ἑταίρων. \\
     \end{ekdverse}
  \end{homer}
  \begin{murray}
    Tell me, O Muse, of the man of many devices, who wandered full
    many ways after he had sacked the sacred citadel of Troy. Many
    were the men whose cities he saw and whose mind he learned, aye,
    and many the woes he suffered in his heart upon the sea, seeking
    to win his own life and the return of his
    comrades.
```

<sup>49.</sup> Homer, *The Odyssey*, ed. A. T. Murray, 2 vols. (Cambridge, MA. – London: Harvard University Press – William Heinemann, 1919).

\end{murray} \end{alignment}

PDF output:-

Άνδρα μοι ἕννεπε, Μοῦσα, πολύτροπον, ὃς μάλα πολλὰ 1 πλάγχθη, ἐπεὶ Τροίης ἱερὸν πτολίεθρον ἔπερσεν· 2 πολλῶν δ' ἀνθρώπων ἴδεν ἄστεα καὶ νόον ἔγνω, 3 πολλὰ δ' ὅ γ' ἐν πόντῷ πάθεν ἄλγεα ὃν κατὰ θυμόν, 4 ἀρνύμενος ἥν τε ψυχὴν καὶ νόστον ἑταίρων. 5

3 νόον] νόμον Zen. Cf. Schol.

1 Tell me, O Muse, of the man of 2 many devices, who wandered full 3 many ways after he had sacked 4 the sacred citadel of Troy. Many 5 were the men whose cities he saw and whose mind he learned, aye, and many the woes he suffered in his heart upon the sea, seeking to win his own life and the return of his comrades.

TEI xml output:-

```
<div xml:id="div-homer_1" xml:lang="grc">
  <1g>
    <1>Άνδρα μοι ἕννεπε, Μοῦσα, πολύτροπον, ὃς μάλα πολλὰ</1>
    <1>πλάγχθη, ἐπεὶ Τροίης ἱερὸν πτολίεθρον ἕπερσεν·</1>
    <1>πολλῶν δ' ἀνθρώπων ἴδεν ἄστεα καὶ
    <app>
      <lem>vóov</lem>
      <rdg resp="#Zen">νόμον</rdg>
      <note>Cf. Schol.</note>
    </app><ّyvw,</l>
    <1>πολλά δ' ὄ γ' ἐν πόντῷ πάθεν ἄλγεα ὃν κατὰ θυμόν,</1>
    <1>ἀρνύμενος ἥν τε ψυχὴν καὶ νόστον ἑταίρων.</1>
 </1g>
</div>
<div xml:id="div-murray_1" xml:lang="en">
 Tell me, O Muse, of the man of many devices, who
 wandered full many ways after he had sacked the sacred
 citadel of Troy. Many were the men whose cities he saw and
 whose mind he learned, aye, and many the woes he suffered
 in his heart upon the sea, seeking to win his own life and
  the return of his comrades.
</div>
```

**Stanzas** As can be seen above, the  $IAT_EX$  ekdverse environment is translated into the TEI xml <lg> element. The type attribute may then be used to name the type of unit encoded by this element.

```
ekdstanza
```

 $\begin{ekdstanza}[\langle options \rangle] ... \end{ekdstanza}$ 

This environment is used within ekdverse to encode succeeding stanzaic forms. Within ekdstanza, the last line is ended by \\! or \\ depending on whether an additional vertical space is required between stanzas. This environment may receive an optional argument in which the following "name=value" argument is accepted:—

type type= $\langle type \rangle$ 

Default: not set

As in the case of ekdverse, this named argument is used in the TEI xml output to name the type of unit encoded within the <lg> element, viz. "quatrain", "couplet" and the like.

**Indentation Patterns** ekdosis can use the patverse environment and its associated command \indentpattern that are provided by the verse package. As described in the documentation of this package,<sup>50</sup> the indentation pattern consists of an array of digits,  $d_1$  to  $d_n$ , where the  $n^{th}$  line is indented by  $d_n$  times the amount of \vgap described above on page 42.

The overall structure of lines grouped into stanzas may look as follows:-

```
\begin{ekdverse}[type={overall type}]
 1
 2
         \identpattern{digits}
 3
         \begin{patverse}
           \begin{ekdstanza}[type={stanza 1 type}]
 4
             line 1 \setminus
 \mathbf{5}
             line 2 \setminus
 \mathbf{6}
 7
              [...]
 8
              final line \setminus !
 9
           \end{ekdstanza}
10
         \end{patverse}
      \end{ekdverse}
11
```

Of course, if no indentation pattern be required or be only required occasionally, patverse (ll. 3 and 10) and \indentpattern (l. 2) are of no use:—

```
\begin{ekdverse}[type={overall type}]
1
2
        \begin{ekdstanza}[type={stanza 1 type}]
3
          line 1 \setminus
          line 2 \setminus
4
\mathbf{5}
          \vin indented line 3 \setminus
6
           [...]
          final line \setminus \setminus !
7
8
        \end{ekdstanza}
     \end{ekdverse}
9
```

A detailed example follows. It is taken from Raymond MacDonald Alden's edition of Shakespeare's *Sonnets* from the Quarto of 1609 with variorum readings.<sup>51</sup> Compared to MacDonald's edition, an effort has been made to use the typography and punctuation of the original edition which can be consulted online at the British Library's website.<sup>52</sup> However, this typographical refinement has been retained for the sonnet only. For the sake of clarity, the line numbers and the apparatus criticus use modern typography. The references to line numbers in the apparatus criticus, namely the bare line number followed by a dot, then the lemma text in bold face, then the variant in italic shape:—

Listing 7: Poetry: Shakespeare's Sonnet 1

```
1 \junicode % Use the Junicode font with 'hist' feature enabled for
2 % long-s
3 % MacDonald's style for numbers and entries in the apparatus
4 % criticus:
5 \SetHooks{
6 refnumstyle=\normalfont,
7 postrefnum=.~,
```

<sup>50.</sup> Wilson and Robertson (cf. n. 46), 6.

<sup>51.</sup> Raymond MacDonald Alden (ed.), *The Sonnets of Shakespeare* [From the Quarto of 1609 with Variorum Readings and Commentary] (Boston & New York: The Riverside Press Cambridge, 1916), Sonnet 1, p. 15. 52. Shake-speares *Sonnets*. Neuer before Imprinted. (A Louers Complaint. By William Shake-speare.). https://www.bl.uk/collection-items/first-edition-of-shakespeares-sonnets-1609. Call number C.21.c.44, fol. B.

```
8
       lemmastyle=\bfseries,
 9
       readingstyle=\itshape
10
     7
    % The lines are to be centered horizontally:
11
     \settowidth{\versewidth}{Feed'st thy lights flame with selfe
12
13
     substantiall fewell,}
     % Format of the outermost <div> element:
14
     \NewDocumentEnvironment{ekdcenter}{}{\par\centering}{\nobreak\par}
15
     \FormatDiv{1}{\begin{ekdcenter}}{\end{ekdcenter}}
16
     \begin{ekdosis}
17
       \ekddiv{type=sonnets, n=1, head=1}
18
19
       \begin{ekdverse}[type=sonnet, width=\versewidth]
20
         \indentpattern{000000000011}
21
         \begin{patverse}
22
           \begin{ekdstanza}[type=quatrain]
              \ensuremath{\mathsf{F}}{r} om fairest creatures we desire
23
24
             increase,\\
             That thereby beauties \emph{Rose}
25
26
              \app{
27
                \lem{might}
                \rdg[source={Gildon1710, Sewell1725, Ewing1771}]{may}
28
             } neuer die,\\
29
             But as the riper should by time
30
31
              \app{
32
                \lem{decease}
33
                \rdg[source=Hudson1856] {decrease}
34
             },\\
35
             His tender heire might beare his memory:\\
36
            \end{ekdstanza}
37
           \begin{ekdstanza}[type=quatrain]
             But thou contracted to thine owne bright eyes, \\
38
39
             Feed'st thy
40
             \app{
41
                \lem{lights}
42
                \rdg[source={Butler1899, Walsh1908}]{life's}
             } flame with
43
             \app{
44
                \lem{selfe substantiall}
45
                \rdg[source=Gildon1714,
46
47
                alt={\textnormal{Hyphened by}}]{selfe-substantiall}
48
                \note{etc.}} fewell,\\
             Making a famine where aboundance lies, \backslash
49
50
             Thy selfe thy foe, to thy sweet selfe too cruell:\\
           \end{ekdstanza}
51
52
            \begin{ekdstanza}[type=quatrain]
53
             Thou that art now the worlds fresh ornament,\backslash\backslash
54
             And
              \app{
55
                \lem{only}
56
                \rdg[resp=God, type=conjecture]{early}
57
58
                \note{conj.}
59
              } herauld to the gaudy spring, \\
60
              Within thine owne bud buriest thy content, \\
61
             And tender
62
              \app{
```

```
63
                \lem{chorle}
                \rdg[source=Gildon1710]{churl}
64
65
                \note{etc.}
              } makst wast in niggarding:\\
66
            \end{ekdstanza}
67
            \begin{ekdstanza}[type=couplet]
68
              Pitty the world, or else this glutton be, \backslash
69
              To eate the worlds due, \app{
70
                \lem{by the}
71
                \rdg[resp=Stee, type=conjecture]{be thy}
72
                \note{conj.}
73
                \rdg[resp=God, type=conjecture] {by thy}
74
75
                \note{conj.}
76
              } graue
77
              \app{
78
                \lem{and}
                \rdg[resp=God, type=conjecture]{as}
79
80
                \note{conj.}
81
              } thee.\!
82
            \end{ekdstanza}
         \end{patverse}
83
84
       \end{ekdverse}
     \end{ekdosis}
85
```

- REM. 1 Gildon1710, Gildon1714, Sewell1725, Ewing1771, Hudson1856, Butler1899 and Walsh1908 have been declared as sources.<sup>53</sup> God and Stee, resp. Godwin and Steevens, have been declared as scholars.<sup>54</sup>
- REM. 2 \ekdlettrine (l. 23) is a specific command for the lettrine package does not work in list environments. \TeXtoTEIPat has been used as described below on page 68 to instruct ekdosis to convert this command into an acceptable TEI equivalent. The definition of \ekdlettrine follows:—

```
% Preamble:
\usepackage{adjustbox}
% This basic command actually requires an adjustment of the vertical
% space at the end of the current line (eg. \\[-1.875ex]) and \vin at
% the beginning of the next line:---
\NewDocumentCommand{\ekdlettrine}{mm}{%
\adjustbox{valign=t,raise=-0.75ex}{\Huge #1}\textsc{#2}%
}
```

\TeXtoTEIPat{\ekdlettrine {#1}{#2}}{<hi rend="smallcaps">#1#2</hi>}

PDF output:-

| 1                                                           |   |  |
|-------------------------------------------------------------|---|--|
| <b>T</b> Rom faireft creatures we defire increafe,          | 1 |  |
| $\Gamma$ That thereby beauties <i>Rofe</i> might neuer die, | 2 |  |
| But as the riper fhould by time deceafe,                    | 3 |  |
| His tender heire might beare his memory:                    | 4 |  |
| But thou contracted to thine owne bright eyes,              | 5 |  |
| Feed'ft thy lights flame with felfe fubftantiall fewell,    | 6 |  |
|                                                             |   |  |

2. might] may G S E 3. decease] decrease  $Hu^2$  6. lights] life's But Wa selfe substantial] Hyphened by  $G^2$  etc.

53. See above on page 10 and below sect. 12.7 on page 71.

54. See above on page 11.

| Making a famine where aboundance lies,            | 7  |
|---------------------------------------------------|----|
| Thy felfe thy foe, to thy fweet felfe too cruell: | 8  |
| Thou that art now the worlds fresh ornament,      | 9  |
| And only herauld to the gaudy fpring,             | 10 |
| Within thine owne bud burieft thy content,        | 11 |
| And tender chorle makft waft in niggarding:       | 12 |
| Pitty the world, or elfe this glutton be,         | 13 |
| To eate the worlds due,by the graue and thee.     | 14 |
|                                                   |    |

10. only] early Godwin conj. 12. chorle] churl G etc. 14. by the] be thy Stee conj. by thy Godwin conj. and] as Godwin conj.

TEI xml output:-

```
<div type="sonnets" n="1">
 <head>1</head>
 <lp>type="sonnet">
    <lp>type="quatrain">
     <1>
      <hi rend="smallcaps">Fr</hi>om fairest creatures we
      desire increase,</l>
     <l>That thereby beauties
      <emph>Rose</emph>
      <app>
        <lem>might</lem>
       <rdg source="#Gildon1710 #Sewell1725 #Ewing1771">
       may</rdg>
      </app>neuer die,</l>
      <l>But as the riper should by time
      <app>
       <lem>decease</lem>
       <rdg source="#Hudson1856">decrease</rdg>
      </app>,</1>
      <l>His tender heire might beare his memory:</l>
    </lg>
    <lp>type="quatrain">
      <l>But thou contracted to thine owne bright eyes,</l>
      <l>Feed'st thy
      <app>
        <lem>lights</lem>
        <rdg source="#Butler1899 #Walsh1908">
       life's</rdg>
      </app>flame with
      <app>
       <lem>selfe substantiall</lem>
        <rdg source="#Gildon1714">
       selfe-substantiall</rdg>
        <note>etc.</note>
      </app>fewell,</l>
      <l>Making a famine where aboundance lies,</l>
      <l>Thy selfe thy foe, to thy sweet selfe too
      cruell:</l>
```

```
</lg>
   <lp>type="quatrain">
      <1>Thou that art now the worlds fresh ornament, </1>
      <1>And
      <app>
        <lem>only</lem>
        <rdg resp="#God" type="conjecture">early</rdg>
        <note>conj.</note>
      </app>herauld to the gaudy spring,</l>
      <l>Within thine owne bud buriest thy content,</l>
      <l>And tender
      <app>
        <lem>chorle</lem>
        <rdg source="#Gildon1710">churl</rdg>
        <note>etc.</note>
      </app>makst wast in niggarding:</l>
   </lg>
   <lp>type="couplet">
      <l>Pitty the world, or else this glutton be, </l>
      <l>To eate the worlds due,
      <app>
        <lem>by the</lem>
        <rdg resp="#Stee" type="conjecture">be thy</rdg>
        <note>conj.</note>
        <rdg resp="#God" type="conjecture">by thy</rdg>
        <note>conj.</note>
      </app>graue
      <app>
        <lem>and</lem>
        <rdg resp="#God" type="conjecture">as</rdg>
        <note>conj.</note>
      </app>thee.</l>
   </lg>
 </lg>
</div>
```

# 8 Lineation Settings

ekdosis uses lineno internally for line numbering.<sup>55</sup> But it must be noted that ekdosis strictly prohibits the "pagewise" mode of operation that is provided by lineno. As a result of this hinderance, all "margin switching" functions of lineno are disabled within the environments that are specific to ekdosis, viz. ekdosis and alignment.

That said, ekdosis provides equivalents of its own to handle the line numbers the same way as lineno's "pagewise" mode of operation does.

 $SetLineation{(csv list of options)} may be used in the preamble or at any point of the document to set lineation preferences. Its argument processes the key=value options that follow:—$ 

#### **General Options**

\SetLineation

lineation lineation=page|document|none

Default: document

<sup>55.</sup> Uwe Lück and Stephan Böttcher, *The Lineno package* (version 4.41) [Line numbers on paragraphs] (Nov. 2, 2005), http://www.ctan.org/pkg/lineno.

|                    | lineation=document has the lines numbered continu<br>lineation=page instructs ekdosis that the number<br>each page. none does the same as page but prevent<br>the margins while keeping them in use in the appara | ng should start afresh at the top of<br>s the numbers from being printed in |
|--------------------|----------------------------------------------------------------------------------------------------|-----------------------------------------------------------------------------|
| modulo             | modulo                                                                                                    | Default: not set                                                            |
| modulo             | modulo does not accept any value. When this option                                                                                                    |                                                                             |
| modulonum          | modulonum= $n$ (where $n$ is an integer)                                                                                                    | Default: not set                                                            |
| modulonum          | modulonum $n$ (where <i>n</i> is an integer)<br>modulonum allows to modify the interval between th                                                                                                    |                                                                             |
|                    | must be set for this option to have effect. As example                                                                                                    |                                                                             |
|                    | third line numbered and modulonum=1 disables modu                                                                                                    |                                                                             |
| margin             | margin=right left inner outer                                                                                                    | Default: left                                                               |
| margin             | margin sets the margin in which the line numbers ar                                                                                                    |                                                                             |
| numbers            | numbers=elided full                                                                                                    | Default: elided                                                             |
| numberb            | This option only has effect on the numbers that an                                                                                                    |                                                                             |
|                    | numbers=elided applies on spans of numbers and o                                                                                                    |                                                                             |
|                    | the fewest number of figures possible—viz. 35–7, 12                                                                                                    |                                                                             |
|                    | the group 10 to 19 in each hundred—viz. 17–19, 12                                                                                                    |                                                                             |
|                    | numbers untouched.                                                                                                    |                                                                             |
| \innerlinenumbers  | \innerlinenumbers and \outerlinenumbers are                                                                                                    | equivalent to numb                                                          |
| \outerlinenumbers  | ers=outer} and \SetLineation{numbers=inner} r                                                                                                    | espectively. Both commands are com-                                         |
|                    | plementary to \rightlinenumbers and \leftlinenumbers already provided by t                                                                                                    |                                                                             |
|                    | package.                                                                                                    |                                                                             |
|                    | Options Specific to the poetry=verse Global Settin                                                                                                    | g <sup>56</sup>                                                             |
| vlineation         | vlineation = page   document                                                                                                    | Default: document                                                           |
|                    | vlineation operates on verse texts in the same way                                                                                                    | as lineation on prose texts.                                                |
| vmodulo            | <b>vmodulo</b> $=$ <i>n</i> (where <i>n</i> is an integer)                                                                                                    | [Initially: 1, Default: 5]                                                  |
|                    | vmodulo= $n$ has every $n^{th}$ lines of verse printed in th                                                                                                    | e margin. If used without value, this                                       |
|                    | option is equivalent to vmodulo=5. vmodulo=0 preve                                                                                                    | nts the numbers from being printed.                                         |
| vnumbrokenlines    | vnumbrokenlines = true   false                                                                                                    | Initially: false                                                            |
| New feature v1.4   | This named argument does not need a value as it defaul                                                                                                    | ts to true if used. vnumbrokenlines                                         |
| ,                  | has both parts of lines broken by $\ > $ or $\ +^{57}$ number                                                                                                    |                                                                             |
|                    | biguation purposes. By default, only the second part                                                                                                    |                                                                             |
| vmargin            | vmargin=right left                                                                                                    | Default: right                                                              |
| Ũ                  | vmargin sets the margin in which the verse line num                                                                                                    |                                                                             |
| continuousvnum     | ·······                                                                                                    | Default: not set                                                            |
| 00110111000D 11101 | The poetry=verse global option has the succeeding l                                                                                                    |                                                                             |
|                    | of prose text. continuousvnum has all lines numbered                                                                                                    | 1 0                                                                         |
|                    | they are lines of prose or poetry text.                                                                                                    | <i>6 /</i> 1                                                                |
|                    |                                                                                                    |                                                                             |
|                    | Useful Lineation Commands As implied above, pre-                                                                                                    | tty much all commands that are pro-                                         |
|                    | vided by the "running" mode of operation of the lin                                                                                                    |                                                                             |
|                    | notably the following:                                                                                                    |                                                                             |
| \modulolinenumbers | \modulolinenumbers [ $\langle n \rangle$ ] can be used to enable o                                                                                                    | r modify modulo line numbering as                                           |
|                    | described above.                                                                                                    |                                                                             |
| \resetlinenumber   | \resetlinenumber[ $\langle n \rangle$ ] resets the line number to o                                                                                                    | ne or to $n$ if specified.                                                  |
| \linenumberfont    | $\verb+renewcommand{\linenumberfont}{<} commands \}$                                                                                                    |                                                                             |
|                    | for the line numbers that are printed in the mar                                                                                                    | gins. By default, the definition is                                         |
|                    |                                                                                                    |                                                                             |

<sup>56.</sup> See above sect. 7.2 on page 41. 57. See above (d) to (e) on page 41 for more information.

|                     | \normalfont\footnotesize.                                                                                                    |
|---------------------|----------------------------------------------------------------------------------------------------|
| \linenumbersep      | \linenumbersep is the distance between the numbers and the margin. By default, this distance is get to 10 pt. It can be redefined like set $\lambda$ at $\lambda$ at $\lambda$ |
|                     | distance is set to 10 pt. It can be redefined like so: $setlengthlinenumbersep{\langle length \rangle}$ .                                                                                                    |
|                     | Poetry Lineation Commands In addition to these commands, if ekdosis be loaded with                                                                                                    |
|                     | the global option <b>poetry=verse</b> as described above in sect. 7.2 on page 41, the commands dedicated to line numbering that are provided by the <b>verse</b> package can be used.                                                                                                    |
| \vmodulolinenumbers | $\forall modulolinenumbers [\langle n \rangle]$ can be used to enable or modify verse modulo line numbering                                                                                                    |
| New feature v1.4    | as described above.                                                                                                    |
| resetvlinenumber    | \resetvlinenumber[ $\langle n \rangle$ ] has for lines of verse the same effect as \resetlinenumber for                                                                                                    |
|                     | lines of prose text.                                                                                                    |
| \verselinenumfont   | $verselinenumfont{(commands)} can be used to set the font used for lines of verse. By$                                                                                                    |
|                     | default, the definition is \normalfont\footnotesize.                                                                                                    |
| \vrightskip         | The verse package prints the numbers at the distance \vrightskip into the right margin.                                                                                                    |
| (1118100111)        | This distance can be redefined by means of \setlength like so: \setlength\vrightskip                                                                                                    |
|                     |                                                                                                    |
|                     | $\{\langle length \rangle\}.$                                                                                                    |
| \linelabel          | <b>Labels</b> In prose as well as in poetry texts, $\linelabel{(label)}$ sets a line label that can                                                                                                    |
| \ref                | be referred to with $ref{\langle label \rangle}$ .                                                                                                    |
| (202                | As an example, what follows has every fifth line number printed in the inner margins.                                                                                                    |
|                     | Additionally, the numbering shall start afresh at the top of each page:—                                                                                                    |
|                     | Authonany, the numbering shall start arresh at the top of each page.—                                                                                                    |
|                     |                                                                                                    |

```
\SetLineation{
    lineation=page,
    modulo,
    margin=inner
}
```

. . .

# 9 Languages

ekdosis is fully compatible with babel. "Fully compatible" means that all features provided by babel, including language switching commands, are supported by ekdosis. ekdosis is also compatible with polyglossia with one notable exception: luabidi, which polyglossia loads for languages written from right to left, is not supported by ekdosis, and most probably never will be. That said, as far as the author could see, single-layer apparatus, as described in sect. 5.2 on page 33, can be typeset within the Arabic environment that is provided by polyglossia. Unfortunately, the same cannot be said for multiple-layer apparatus.

Whether babel or polyglossia is used, ekdosis automatically applies the current language to the entries of the apparatus criticus, including the fonts that may have been associated to the languages in the preamble. In this respect, as polyglossia can use the same language switching commands as babel,<sup>58</sup> the general advice given above in sect. 4.1.1 on page 29 applies in all cases. As regards setting languages in the TEI xml output file, the reader is invited to refer to point (c) on page 28, and sect. 12 on page 63 including the example provided on page 68.

In some cases, it may be needed to apply in the apparatus criticus a language different from the one that is selected in the edition text. To this end, ekdosis provides a set of

<sup>58.</sup> See François Charette and Arthur Reutenauer, *The Polyglossia package* (version 1.49) [An alternative to babel for XeLaTeX and LuaLaTeX] (Apr. 8, 2020), http://www.ctan.org/pkg/polyglossia, 3.2 p. 14.

facilities which are described on pages 33-34 for single-layer apparatus and on page 35for multiple-layer apparatus.

#### 9.1 Languages Written From Right to Left

As said above, polyglossia is not supported by ekdosis for languages that are written and read from right to left, like Arabic, Hebrew or Syriac. However, as babel is supported and can be loaded concurrently with polyglossia, an easy way is to use babel to print such languages.

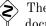

The reader is invited to refer to and become acquainted with the relevant parts of the documentation of the babel package.<sup>59</sup>

babel Only In the following example, babel is used exclusively to set three different languages: Arabic, ancient Greek and English:-

#### Listing 8: Multilingual editions with babel only

```
\usepackage{fontspec}
 1
 2
 3
     \usepackage[greek.ancient,english]{babel}
     \babelprovide[onchar=fonts]{arabic}
 4
 \mathbf{5}
     \babelfont{rm}{Old Standard}
 6
     \babelfont[greek] {rm} [RawFeature= {+ss05;+ss06}] {Old Standard}
 7
 8
     \babelfont[*arabic]{rm}{Amiri}
 9
     \babeltags{ancientgreek = greek}
10
11
     \newcommand{\sg}[1]{\textancientgreek{#1}}
12
     \newcommand{\RL}[1]{\bgroup\textdir TRT#1\egroup}
13
     \newenvironment{Arabic}{\par\pardir TRT\textdir TRT}{\par}
14
          REM. 1 As can be seen, fontspec has been loaded before babel. To the author's knowledge, this gives
                 better results when \babelfont is used.
```

- REM. 2 Line 3 loads babel and instructs it to use English as the default language and ancient Greek as a second optional language. The built-in bidi mechanism provided by babel is not enabled. As a result, specific language switching commands for Arabic must be defined just as it must be for every other language.
- REM. 3 Line 4 does not load any Arabic, but instructs babel that it should use the Arabic font that is set below with \babelfont whenever an Arabic letter is encountered.
- Rem. 4 Lines 6-8 select the fonts: Old Standard is the default font to be used for Roman shape (l. 6); the same font is used for Greek, with some additional Open Type features enabled; finally, the Amiri font is used for Arabic.
- REM. 5 Lines 10-11 define so-called "tags" for easier access to ancient Greek through \begin{ancient greek} ...  $\$  and  $\$  for running paragraphs and  $\$  and  $\$ short insertions of Greek in English text.  $sg{\langle text \rangle}$  is just a shorthand for this latter command.
- REM. 6 Finally, lines 13–14 define simple language switching commands for Arabic. As can be seen, no commands other than the LuaTEX primitives \pardir and \textdir have been used for babel already takes care of selecting the Arabic font. \RL is for short insertions of Arabic words in English paragraphs while \begin{Arabic} ... \end{Arabic} is for running paragraphs of Arabic text.

Changing the Writing Direction \setRL and \setLR are two argument-less commands \setRL \setLR provided by ekdosis that can be used to change the writing direction of running paragraphs.

<sup>59.</sup> Javier Bezos López and Johannes L. Braams, The Babel package (version 3.47) [Multilingual support for Plain TeX or LaTeX] (July 13, 2020), http://www.ctan.org/pkg/babel.

The former sets the direction from right to left and the latter form left to right. If babel be set as above, \setRL ... \setLR can be used in place of \begin{Arabic} ... \end{Arabic}.

polyglossia Associated With \babelprovide What follows illustrates how babel can be used conjointly with polyglossia for the same three languages as above without having to load luabidi:—

Listing 9: Multilingual editions with babel and polyglossia

```
1
     \usepackage{fontspec}
 2
 3
     \usepackage{babel}
 4
     \babelprovide[onchar=fonts]{arabic}
 \mathbf{5}
 6
     \setmainfont{Old Standard}
     \newfontfamily\greekfont{Old Standard}[RawFeature={+ss05;+ss06}]
 7
 8
     \babelfont[*arabic]{rm}{Amiri}
 9
10
     \usepackage{polyglossia}
     \setdefaultlanguage{english}
11
12
     \setotherlanguage[variant=ancient]{greek}
13
14
     \newcommand{\textarabic}[1]{\bgroup\textdir TRT#1\egroup}
15
     \newenvironment{Arabic}{\par\pardir TRT\textdir TRT}{\par}
```

Rem. 1 Line 3 just loads babel with no default language.

- $R{\scriptstyle \textsc{em}}.~2$   $\mbox{Lines}~4$  and 8 are used to have the Arabic font automatically selected as above.
- Rem. 3 Lines 14–15 define the exact language switching commands that would have been defined if polyglossia and luabidi had been used for Arabic.

As one can see, the important points about languages written from right to left are to use **babel** only to select the Arabic fonts, avoid using the bidirectional mechanism it provides and define commands and environments that use only LuaT<sub>E</sub>X primitives to set the writing direction. Then, an Arabic edition text—to continue with this example—can be entered as plainly as follows:—

It should be reminded that the writing direction of the apparatus criticus itself is independent of that of the edition text and must be set either with \Set(LTR|RTL)app or with the direction optional argument of \SetApparatus for single-layer apparatus criticus, or by means of \DeclareApparatus for multiple-layer apparatus criticus.<sup>60</sup>

The PDF output with left-to-right apparatus criticus follows:-

<sup>60.</sup> See above sect. 5.2 on page 33 (single-layer apparatus criticus) and sect. 5.3 on page 35 (multiple-layer apparatus criticus).

ٱلْمُقَاتِلِينَ [ٱلْمُقَاتِلَةِ 1

1

1

And here follows the PDF output with right-to-left apparatus criticus:-

1 ٱلْمُقَاتِلَةِ] ٱلْمُقَاتِلِينَ

# 9.2 Using arabluatex

arabluatex is a LualATEX package that provides commands and environments which return Arabic writing from an ASCII transliteration (either ArabTEX or Buckwalter scheme).<sup>61</sup> It is particularly well-suited for complex documents such as critical editions where a lot of commands intertwine with Arabic writing. arabluatex can output Unicode Arabic in the same modes as arabtex<sup>62</sup> or in different accepted standards of romanization. It is also able to produce a duplicate of the original .tex source file in which all arabtex or buckwalter strings are replaced with Unicode equivalents, either in Arabic script or in any accepted standard of transliteration.<sup>63</sup>

arabluatex is fully supported by ekdosis. The following example illustrates how arabluatex and ekdosis interact with each other to produce distinct TEI xml outputs from a single .tex source file:—

Listing 10: ekdosis and arabluatex

```
% Preamble:
1
2
    % load ekdosis and ask for TEI xml output:
3
    \usepackage[teiexport]{ekdosis}
4
     % load arabluatex and request a LaTeX output with Unicode Arabic:
5
     \usepackage[export,fullvoc]{arabluatex}
6
7
     % document:
     \begin{arabexport} % export arabtex strings to Unicode Arabic
8
9
       \begin{ekdosis}
         \begin{arab}
10
           'inna 'abI kAna mina
11
12
           \app{
             \lem{'l-muqAtilaTi}
13
             \rdg{'l-muqAtilIna}
14
           }
15
16
           wa-kAnat 'ummI min `u.zamA'i buyUti 'l-zamAzimaTi.
17
         \end{arab}
```

61. Robert Alessi, *The Arabluatex package* (version 1.20) [ArabTeX for LuaLaTeX] (Mar. 23, 2020), http://ctan.org/pkg/arabluatex.

62. Klaus Lagally, *The Arabtex package* (version 4.00) [Macros and fonts for typesetting Arabic] (Mar. 11, 2004), http://baobab.informatik.uni-stuttgart.de/ifi/bs/research/arab\_e.html.

<sup>63.</sup> Alessi, The Arabluatex package (cf. n. 61), "Exporting Unicode Arabic to an External File."

18 \end{ekdosis}19 \end{arabexport}

1

The PDF output with left-to-right apparatus criticus is of course the same as above:-

إِنَّ أَبِي كَانَ مِنَ ٱلْمُقَاتِلَةِ وَكَانَتْ أُمِّي مِنْ عُظَمَآءٍ بُيُوتِ ٱلزَّمَازِمَةِ.

الْمُقَاتِلِينَ [الْمُقَاتِلَةِ 1

However, assuming that the source file is called **source.tex**, **ekdosis** produces as instructed from this file an additional **source-tei.xml** as follows:—

At the same time, arabluatex is instructed to produce on its own from the same source.tex an additional source\_out.tex in which all arabtex strings found within \begin{arabexport} ... \end{arabexport} (see listing 10 on the previous page, ll. 9-19) are replaced with full-vocalized Arabic Unicode script. Finally, compiling this latter file produces the following sample-arabic\_out-tei.xml an extract of which follows:—

```
إِنَّ أَبِي كَانَ مِنَ<"arb":lang="arb">>
<app>
<lem>>
<rdp>أَلْقَاتِلَيَّاتِلَيَّ
<rdg>>
</app>
</app>
</app>
```

The reader will find the full arabic-sample.tex source file with instructions in sect. 17 on page 91, and is invited to refer to the documentation of the arabluatex package for more information on the way to use its Arabic environments and built-in functions dedicated to export arabtex ASCII strings to Unicode.<sup>64</sup>

# **10** Divisions of the Body

The features that are described in this section call for one general remark. ekdosis is designed to figure out where any  $IAT_EX$  command that is converted to a TEI opening element allowed to nest recursively, such as  $\langle div \rangle$ ,  $\langle lg \rangle$  and the like, is to be closed, even though there is no explicit indication of the point where the closure occurs. Thoroughly scanning IATEX source files with Lua functions which involve complex string matching and recursions was required, as IATEX 'open' commands such as \chapter or \section only act as milestones, contrary to TEI elements.

<sup>64.</sup> Alessi, The Arabluatex package (cf. n. 61).

It must be noted that the two styles described hereinafter are mutually exclusive. TEI xml forbids that both be combined within a single <body> element.<sup>65</sup> As a result, ekdosis will disregard whichever one is not selected.

# **10.1** IFTEX Standard Divisions

ekdosis can use the LATEX standard textual divisions, such as \book, \chapter, \section and the like.

However, to have these divisions properly translated into TEI numbered <div> elements, the divs general option must be set to latex explicitly—viz. divs=latex as described above on page 6.

As the alignment environment that is provided by ekdosis places all aligned texts within TEI xml un-numbered  $\langle div \rangle$  elements and IATEX textual divisions are converted into numbered  $\langle div_n \rangle$  elements, inserting such divisions in texts to be aligned will result in an invalid TEI xml output. Instead, un-numbered divisions through  $\langle kddiv must$ be used as described below in sect. 10.2 on the following page.

Once divs has been set to latex, ekdosis converts \book, \part, \chapter, \section, \subsection and \subsubsection into corresponding TEI 'numbered'  $\langle \text{div}_n \rangle$  elements, where  $1 \leq n \leq 6$ .

 $\label{eq:main_star} $$ MkBodyDivs Adjusting the Levels of Textual Subdivisions $$ MkBodyDivs{$$ div1}}{$ div2}}{$ div3}{$ div4}}{$ div5}{$ div5}}{$ div6} $$ takes six mandatory arguments. This command can be used in the preamble or at any point of the document to make the number of the first-level subdivision of the edition text, viz. $$ div1>, match to any LATEX command other than $$ book. For example, if $$ the highest-level sectional command used, then $$ MkBodyDivs{section}{subsection}{subsubsection}{subsubsection}{} will have $$ converted into $$ div1>, $$ div2> and $$ div3> respectively. $$ div3> respectively. $$ div1>, $$ div1>, $$ div2> and $$ div3> respectively. $$ div3> respectively. $$ div2> and $$ div3> respectively. $$ div2> and $$ div3> respectively. $$ div2> and $$ div3> respectively. $$ div2> and $$ div3> respectively. $$ div2> and $$ div3> respectively. $$ div2> and $$ div3> respectively. $$ div2> and $$ div3> respectively. $$ div2> and $$ div3> respectively. $$ div2> and $$ div3> respectively. $$ div3> respectively. $$ d$ 

**Inserting Variants in Headings** Variant readings can be inserted in headings. In this case, the optional argument of the  $IAT_EX$  sectional command must naturally be used to prevent variants from going into headers, footers or the table of contents, like so:<sup>66</sup>—

```
1
                                              % Preamble:
                                                \usepackage[teiexport=tidy, divs=latex]{ekdosis}
         2
         3
                                                 \MkBodyDivs{chapter}{section}{}{}{}
         4
         \mathbf{5}
                                                 % Document:
         6
                                                 \chapter[Ίπποκράτους ἐπιδημιῶν βιβλίον δεύτερον]{Ίπποκράτους ἐπιδημιῶν
         7
                                                                   \app{
                                                                                       8
         9
                                                                                     \t V]{\lambda i V} {\lambda i V} {\lambda i V}
 10
11
                                                \section[Τμῆμα πρῶτον] {
12
                                                                   \app{
13
                                                                                     \lem[resp=egomute, type=emendation, nosep,
                                                                                              post=suppleui]{\supplied{Tμῆμα πρῶτον}}
14
                                                                            }}
15
16
                                             Άνθρακες θερινοὶ ἐν Κραννῶνι· [...]
```

<sup>65.</sup> See https://tei-c.org/release/doc/tei-p5-doc/en/html/DS.html#DSDIV.

<sup>66.</sup> On the use of egomute (l. 13), see above REM. 2 on page 21.

```
TEI xml output:-
```

```
<div1 type="chapter">
  <head>Ίπποκράτους ἐπιδημιῶν
  <app>
    <lem wit="#I #R #H">βιβλίον δεύτερον</lem>
    <rdg wit="#V">\lambda \delta \gamma \circ \zeta \beta' < /rdg>
  </app></head>
  <div2 type="section">
    <head>
      <app>
         <lem><supplied resp="#ego" type="emendation">Τμῆμα
         πρῶτον</supplied></lem>
      </app>
    </head>
    Άνθρακες θερινοὶ ἐν Κραννῶνι· [...]
  </div2>
</div1>
```

# **10.2 TEI Un-numbered Divisions**

that is specified as value.

As already described on page 6, the un-numbered style of division is the one that is set by default. It is congruous to the general option divs=ekdosis.

This style provides a flexible mechanism in which format and presentation are separated from content. It is designed to meet the requirements of classical and literary texts the divisions of which may depend on many different received traditions.

```
\ekddiv
```

\ekddiv{{key-value arguments}} is the unique sectional command provided by ekdosis.
This command converts the divisions into un-numbered TEI <div> elements allowed to
nest recursively and takes one mandatory argument in which the following key-value
arguments are accepted:—

| type     | $type = \langle name \rangle$                                            | Default:                    | none      |
|----------|--------------------------------------------------------------------------|-----------------------------|-----------|
|          | type corresponds to the TEI class att.typed and can be used to cl        | lassify the eler            | ment in   |
|          | which it is found in any way. Suitable values here can be book, chap     | ter, section                | and the   |
|          | like.                                                                    |                             |           |
| n        | $n = \langle value \rangle$                                              | Default:                    | none      |
|          | n is meant to provide a number or any kind of label for the division an  | nd does not ha              | ve to be  |
|          | unique in the document.                                                  |                             |           |
| head     | $head = \langle name \rangle$                                            | Default:                    | none      |
|          | head holds the title of the division and may further contain variant     | readings.                   |           |
| barehead | $barehead = \langle name \rangle$                                        | Default:                    | none      |
|          | barehead is supposed to be used to prevent unwanted commands             | from going in               | to such   |
|          | places as headers, footers and the table of contents.                    | 0 0                         |           |
| depth    | $	extsf{depth} = \langle n \rangle 	extsf{ where } 1 \leq n \leq 9$      | Defau                       | lt: 1     |
| -        | As TEI un-numbered divisions are simply <div> elements allowed</div>     | to nest recurs              | ively to  |
|          | indicate their hierarchic depth and \ekddiv is an 'open' LATEX com       | ımand, <mark>n</mark> is ne | eded to   |
|          | indicate the depth of the division within the hierarchy, the largest be  | ing 1 and the s             | smallest  |
|          | being 9.                                                                 |                             |           |
| toc      | toc=book part chapter section subsection subsubsection                   | paragraph                   |           |
|          | subparagraph                                                             | Default: no                 | t set     |
|          | If toc be set, the title of the division goes into the table of contents | at the hierarch             | nic level |

mark  $mark = \langle signpost \rangle$ 

Default: none

New feature v1.3 mark holds the signpost to be emitted as marker for headers and footers. Its value is recalled by \ekdmark as described below in sect. 10.3 on the next page.

**Formatting the Titles** By design, ekdosis does not format the titles. Instead, depending \FormatDiv on what is needed for the edition text,  $\operatorname{VermatDiv}(n) \{ code \ before \} \{ code \ after \} \}$  is provided to lay out the titles of any hierarchic depth of division. This command takes three mandatory arguments as follows:  $\langle n \rangle$ , which is the number referring to the particular depth of division to be formatted and some LATEX commands to go before and after the title itself. The following example illustrates how the titles of the largest division can be printed horizontally centered in a larger size:-

```
\FormatDiv{1}{\begin{center}\Large}{\end{center}}
```

To elaborate on the example provided above in sect. 10.1 on page 55, here follows how the first three hierarchical levels could be formatted as un-numbered divisions:-

Listing 11: Divisions of the body text

```
% Preamble:
 1
      \FormatDiv{1}{\begin{center}\Large}{\end{center}}
 2
 3
      \FormatDiv{2}{\begin{center}\large}{\end{center}}
      \FormatDiv{3}{\bfseries}{.}
 4
 \mathbf{5}
 6
      % Document:
 7
      \begin{ekdosis}
 8
        \ekddiv{
 9
          head={Ἱπποκράτους ἐπιδημιῶν
10
             \app{
               \lem[wit={I,R,H}] {βιβλίον δεύτερον}
11
12
               \t V]{\lambda \circ \gamma \circ \beta'}},
13
          type=book,
14
          depth=1,
15
          n=II
        }
16
17
        \ekddiv{
18
19
          head = \{ \\ app \} \}
               \lem[resp=egomute, post=suppleui,
20
               type=emendation]{\sup_{\tau \in \mathcal{T}} \{ \tau_{\tau} \in \mathcal{T}_{\tau} \}
21
22
               \rdg[wit=codd, alt=om.]{}},
23
          type=section,
          depth=2,
24
          n=II.1
25
26
        }
27
        \ekddiv{head=1, type=paragraph, depth=3, n=II.1.1}
28
        Άνθρακες θερινοὶ ἐν Κραννῶνι· [...]
29
      \end{ekdosis}
30
```

PDF output:-

# Ίπποχράτους ἐπιδημιῶν βιδλίον δεύτερον

(Τμῆμα πρῶτον)

Άνθρακες θερινοὶ ἐν Κραννῶνι· [...]

1 βιδλίον δεύτερον IRH] λόγος β' V 2 Τμήμα πρῶτον suppleui] om. codd.

TEI xml output:-

1

2

3

```
<div xml:id="div-hippocrates_1" xml:lang="grc">
  <div type="book" n="II">
    <head>Ίπποκράτους ἐπιδημιῶν
    <app>
      <lem wit="#I #R #H">βιβλίον δεύτερον</lem>
      <rdg wit="#V">\lambda \delta \gamma \circ \beta' < /rdg>
    </app></head>
    <div type="section" n="II.1">
      <head>
        <app>
          <lpre><lem resp="#ego" type="emendation">
            <supplied>Τμῆμα πρῶτον</supplied>
          </lem>
          <rdg wit="#V #I #R #H" />
        </app>
      </head>
      <div type="paragraph" n="II.1.1">
        <head>1</head>
        Άνθρακες θερινοὶ ἐν Κραννῶνι· [...]
      </div>
    </div>
  </div>
</div>
```

# **10.3** Headers and Footers

New feature v1.3

.3 ekdosis provides a mechanism of its own for emitting header and footer marks. The first operation consists in recording the information to be printed as signpost by means of the mark optional argument of the \ekddiv command described above in sect. 10.2 on page 56.
 rk Once this is done, \ekdmark can be inserted in commands used to make headers and

\ekdmark

footers where the mark is to be printed. A common layout is that of headers in which one finds printed in sequence on even pages the page number, then the author's name, and on odd pages the title of the edited text, then the current division, then the page number, like so:—

| Even pages: |                                |          |
|-------------|--------------------------------|----------|
| \thepage    | Hippocratis                    |          |
| Odd pages:  |                                |          |
|             | Epidemiarum liber II, \ekdmark | \thepage |

To return to the example provided by listing 11 on page 57, the mark of the current division would be inserted in the third-level \ekddiv command printed at line 28 like so:—

28

\ekddiv{head=1, type=paragraph, depth=3, n=II.1.1, mark={1, 1}}

The following example finally illustrates how the corresponding headers and footers can be prepared in a straightforward way with the help of the titleps package:  $^{67}$ —

```
% Preamble:
\usepackage{titleps}
\newpagestyle{edition}{
   \sethead[\thepage][Hippocratis][]
        {}{Epidemiarum liber II, \ekdmark}{\thepage}
}
% Apply the page style:
\pagestyle{edition}
```

\endmark

It must be noted that \ekdmark is designed to print the first mark that is emitted on a given page and ignore the mark corresponding to any portion of text that may be printed between the top of the page and the point where the first mark is called. \endmark is an argument-less command that can be used just at the end of that portion of text to instruct ekdosis to print the last-emitted mark of the preceding page instead of the first-emitted mark of the current page.

**Removing Headers and Footers** Pages such as title pages must be printed with empty headers and footers. **ekdosis** must be given control over every item of information inserted in these areas beforehand.

 $\ensuremath{\mathsf{kdprintmark}}$ 

 $\e kdprintmark{(selector)}{(signpost)}$  The signposts printed in headers and footers must be passed as second argument of  $\e kdprintmark$  so that ekdosis can remove them on pages where printing them is not desirable. (selector) refers to three symbolic letters where the first can be either H or F—for header or footer—, the second E or O—for odd or even—and the third L, C or R—for left, center or right. The example provided above would then read as follows:—

```
% Preamble:
\usepackage{titleps}
\newpagestyle{edition}{
   \sethead[\ekdprintmark{HEL}{\thepage}]
        [\ekdprintmark{HEC}{Hippocratis}]
        []
        {}
        {\ekdprintmark{HOC}{Epidemiarum liber II, \ekdmark}}
        {\ekdprintmark{HOR}{\thepage}}
}
% Apply the page style:
\pagestyle{edition}
```

<sup>67.</sup> Javier Bezos López, *The Titleps package* (version 2.13) [Page style control] (Oct. 16, 2019), https://ctan.org/pkg/titleps.

\ekdnohfmarks

Once all signposts are marked with \ekdprintmark, \ekdnohfmarks can be used at any point of the document with the same effect as the IAT<sub>E</sub>X standard command \thispagestyle{empty}.

\ekdresethfmarks

Finally, \ekdresethfmarks is provided in rare cases when it is needed to reset headers and footers to their original, viz. printable state.

# **11** The Tricks of the Trade

As the .tex source file is compiled, ekdosis has to compute a tremendous amount of data. Most of this work is performed by Lua functions. An edition text narrowed down to a single page needs to be compiled at least three times. On the first run, the apparatus criticus does not show. Instead, ekdosis produces an auxiliary file named \jobname.ekd in which all the entries of the apparatus criticus are collected. Then, on the second run a test is performed on this auxiliary file to determine whether there are entries—and if so, which ones—to be printed on the current page. At the same time, references to the line numbers are updated if necessary. Finally, on the third run, the apparatus criticus is printed.

Of course, every change made to the input may similarly require Lual $AT_EX$  to be run three more times to get everything to the right place with the right numbers.

## **11.1** The Oscillating Problem

In some instances, notably when on a given page entries are very abundant in number, specifically when the edition text is getting close to the bottom of the page, ekdosis may oscillate indefinitely between different sets of page decisions without being able to settle down. The condition may be typically illustrated as follows: after LuaIATEX has been run, an entry is attached to the last line of the page. As said above, this entry does not show yet. But when it does, should it result in an additional line being printed in the apparatus criticus, the last line of the edition text—the one the entry was previously attached to—goes to the next page. As a result, this entry also moves to the next page with the line it belongs to. This point is literally critical, because unless a **\pagebreak** is inserted just here so as to keep the contentious line on the next page, ekdosis enters a vicious circle from which it cannot escape, not to mention that right entries with right line numbers cannot come on pages that follow a wrong page either.

An alert reader may have guessed that inserting a **\pagebreak** is a good way to get out of the vicious circle. And surely, if only a few pages be at stake, this is the way to go. However, **\pagebreak** commands should only be inserted when the whole edition text is ready for any substantial change in the preceding pages may result in pages that break just after they begin.

\ekdpb \ekdpb\* New feature v1.2

tpb Conditional page breaks  $\left\lfloor \left\lfloor page no \right\rfloor \right\rfloor \left\lfloor \left\lfloor no \right\rfloor \right\rfloor \right\rfloor$ 

One way to avoid this inconvenience is to use **\ekdpb** instead of the standard **\pagebreak** command provided by IATEX to insert conditional page breaks. **\ekdpb** takes as mandatory argument the line number, as it is printed in the margin, where the page break should take place. An optional argument allows to further specify the page number where the page break should occur. The value that is expected is the page number as it is printed—e.g. an Arabic, Roman or alphanumeric number. If the specified conditions be not met, then the page break is not triggered. Finally, the "starred" version of this command forces the page break, irrespective of the values specified as page or line numbers. Unlike **\ekdpb**, which requires the lines to be numbered, **\ekdpb\*** is allowed at any point of the document: as **\ekdpb\*** disregards the number given as argument, it is equivalent to the standard IATEX

**\pagebreak** command. Yet it can be used instead of the latter to have marks further printed in the margins so as to spot with a fleeting glance the locations where induced page breaks occur.<sup>68</sup>

**Using maxentries** Another way—should the edition text fall into the vicious circle too often—is to limit the number of entries per page that a given layer of apparatus criticus may accept as described above on page 36. As a result, ekdosis will take care of inserting automatic breakpoints between pages whenever the number of entries on a given page reaches the value set as maxentries.

maxentries must not be too small: otherwise offensive to look at vertical spaces may come between the edition text and the apparatus criticus. Conversely, maxentries must not be too big: otherwise, should entries overflow on a given page, the edition text and the apparatus criticus may clash again. As said above, a couple of clashes can be managed with a couple of manually inserted page breaks. But if there be too many of them, it is a good indication that the selected value of maxentries is too high.

Complex edition texts do have a magic number. An advisable way to figure it out would be to start from a sample of only a few pages, selected as evidence for the complexity of the whole. As only a few pages would need to be compiled, the magic number should emerge quite rapidly.

### \addentries Adding and Removing Entries \addentries $[\langle layer \rangle]$ { $\langle n \rangle$ }

Of course, \addentries must be issued before the number of entries on a given page has reached the value set as maxentries.

Once a sensible value for maxentries has been found, \addentries can further be used with a positive integer to allow for more entries and more lines on some pages so that offending vertical spaces are decreased. Conversely, \addentries with a negative integer will remove entries on pages where there are too many of them and ekdosis still oscillates between different sets of page decisions.

New feature v1.3 The fitapp Global Option The rationale of this option is discussed above (see (d) on page 6). As this mechanism has the characters of the apparatus block scaled down to allow for more entries once a predefined height has been reached, ekdosis should settle down in most of the contentious cases.<sup>69</sup> However, it is advisable to use fitapp conjointly with maxentries to prevent the number of allowed entries from being too high, which would result in the characters being too small or even illegible.

# **11.2 Variae Quaestiones**

This section is about issues that are not strictly speaking part of the documentation of **ekdosis** but may nevertheless circumstantially arise.

<sup>68.</sup> This requires the showpagebreaks option to be set to true as described above on page 7.

<sup>69.</sup> That is, cases that arise after the predefined height has been reached.

**Superfluous Dots** As said above on page 33, it is customary in some editions to have a full stop printed at the end of the apparatus criticus. ekdosis provides specific commands to achieve this in a straightforward way, such as \SetEndApparatus and the ehook optional argument of \SetApparatus and \DeclareApparatus.<sup>70</sup> However, if the last word of the apparatus criticus on a given page be an abbreviation followed by a dot, such a setting will have two dots printed at the end of the apparatus instead of one. The solution is to define a command to have a dot printed only if not followed by a dot, and append this command to the abbreviated form of the word, like so:—

```
% Preamble:
1
2
     \usepackage{xspace}
3
     \usepackage{ekdosis}
4
\mathbf{5}
     \makeatletter
6
     \newcommand{\ekddot}{%
7
       \ltx@ifnextchar{.}{\xspace}{.\xspace}}
8
     \makeatother
9
10
     \DeclareApparatus{default}[ehook=.]
11
     \DeclareScholar{Erm}{Erm\ekddot}
```

- REM. 1 Line 2: The xspace package is needed for \xspace is used by the \ekddot command that is defined at l. 6.
- REM. 2 Line 7: \ltx@ifnextchar is part of the ltxcmds package which is loaded by ekdosis. As this command uses a private control sequence, it must be found within \makeatletter ... \makeatother.
   REM. 3 Line 10: \ekddot will only work with multiple-layer apparatus criticus. Therefore, \DeclareAppa ratus must be used even if only one layer of critical notes be needed.

**Backup of Essential Files** Each time the .tex source file is compiled, ekdosis reads the .aux corresponding IATEX auxiliary file and its own .ekd auxiliary file so as to process labels and collect entries of the apparatus criticus. If for whatever reason—e.g. some unknown command has been inserted—the compilation be frozen and so must be aborted, it may happen that most of the edition text has to be reconstructed page after page. For large and complex editions, this makes advisable to have current versions of those files backed up each time a new compilation begins, which can be achieved by inserting the following lines before the line that loads the document class:—

```
\RequirePackage{verbatimcopy}
\IfFileExists{\jobname.aux}{%
   \OldVerbatimCopy{\jobname.aux}{\jobname.aux.bak}}{}
\IfFileExists{\jobname.ekd}{%
   \OldVerbatimCopy{\jobname.ekd}{\jobname.ekd.bak}}{}
\documentclass{book}
```

This way, both .aux and .ekd files can be recovered from .aux.bak and .ekd.bak just after the compilation has been aborted. Should this be needed, one must proceed carefully as follows:—

- (a) Just after the compilation has been aborted, move both aux.bak and ekd.bak files to a safe place.
- (b) Remove or correct the offending command or lines that broke the compilation and make sure that the issue is solved.
- (c) Restore the .aux and .ekd files from aux.bak and .ekd.bak and resume work where it was left off.

<sup>70.</sup> See above on pages 33-35.

# 12 TEI xml Output

Several examples of TEI xml output have been provided hitherto. Before proceeding, the reader is invited to return to every one of them. In this respect, it may be of interest to review carefully the excerpt of Caesar's *Gallic War* of which the IAT<sub>E</sub>X source file and its corresponding TEI xml output are printed in full below in sect. 16 on page 85. Once ekdosis has been instructed to convert the edition text into TEI xml (l. 11), the preamble of this file shows how to set languages and fonts to be used in the document (ll. 2–6), format the titles (l. 16) and lay out the alignment of an edition text associated with two translations (ll. 18–25) in modern languages. Furthermore, it shows how information related to each language (Latin, English and French) is to be found in two different places, namely for TEI xml output (ll. 21–3) and for PDF output through IAT<sub>E</sub>X (ll. 27–9). Finally, it provides examples of declaring witnesses, hands and shorthands (ll. 31–60). As to the document itself, it shows how to lay out a conspectus siglorum in a table (ll. 64–80), before giving detailed examples of how the edition text is entered (ll. 85–101) and sectional commands provided by ekdosis are used (ll. 86, 103 and 110).<sup>71</sup>

# 12.1 Requesting TEI xml Output

TEI xml output is requested by means of the teiexport global option as described above on page 7. Once instructed to output TEI, ekdosis converts and exports in sequence the contents of ekdosis environments (see above sect. 2.5 on page 13). As regards the contents of alignment environments (see above sect. 4 on page 25), ekdosis first collates the contents of the environments that have been declared as values of the texts optional argument of alignment or \SetAlignment,<sup>72</sup> then places each of the corresponding TEI xml outputs within distinct <div> elements named after the declared environments themselves. For example, to return to Caesar's text, the Latin edition text is found between a \begin{latin}... \end{latin} environment (see the .tex source file, sect. 16.1 on page 85, ll. 85-101) which is declared at l. 21. Then, the corresponding xml output is found within a <div> element, the xml:id of which has been given by ekdosis the value div-latin\_1 (see sect. 16.2 on page 87, ll. 176-200).

\SetTEIFilename TEI File Name \SetTEIFilename{\basename\} is a preamble-only command. It can be used to set the base name of the TEI xml output file, to which the suffix .xml is appended. By default, the base name is \jobname-tei.

### **12.2** General Principles

Validation of the TEI xml Structure The reference tool that the author relies on is that provided by the TEI by Example Project.<sup>73</sup> As for ekdosis, it is designed to produce on request, in addition to an edition in print, a TEI xml-compliant output file. That said, one must keep in mind that the IATEX packages that are part of TEXLive can be counted in thousands, and the commands they provide in tens of thousands. There may even be grounds in asserting that the possibilities offered by TEX and IATEX quite exceed what can be afforded by TEI xml. On another hand, many IATEX commands make no sense in TEI.

<sup>71.</sup> The PDF output is available as a separate file.

<sup>72.</sup> See above sect. 4.1 on page 27.

<sup>73.</sup> Ron Van den Branden, Melissa Terras, and Edward Vanhoutte, "TEI by Example," http://www.teibyexample.org, accessed Aug. 4, 2020. The TEI validator is here: http://teibyexample.com/xquery/TBEvalidator.xq.

Therefore, a sensible choice is to keep them out of the environments the contents of which are to be translated into xml elements, as will be illustrated by the following.

Converting a LATEX document into TEI xml can be quite an intricate business. In many cases, however, LATEX strings are found within environments or groups that are easy to convert into TEI equivalents: unless instructed otherwise, whether such groups are delimited by opening and closing braces or by explicit \begin ... \end commands, ekdosis translates them into xml so that for example \emph{word} and \begin{quote} { quoted words } \end{quote} become <emph>  $\langle word \rangle </emph>$  and  $\langle quoted words \rangle </emph>$  and  $\langle quoted words \rangle </emph>$ .

But  $IAT_EX$  does not place everything into groups or environments. To take here but a few examples, sectional divisions are marked in  $IAT_EX$  with "open" commands such as **\chapter** or **\section** with no clear indication where the closure of divisions occurs, contrary to **TEI xml** markup with numbered or un-numbered **<div>** elements allowed to nest recursively. As regards running paragraphs of text, the situation is even worse than in the latter case, as the following simple example shows:—

```
\begin{document}
 1
 2
     \begin{ekdosis}
 3
        . . .
 4
 \mathbf{5}
        ... These are the final words of some section in the body text.
 6
 7
       \section{New Section}
 8
 9
       Here is how some new section begins...
10
        ... Final words.
11
12
        \section{Other Section}
13
       Opening words of the section...
14
        ... Final words
15
16
17
       \section{Other Section}
18
       Opening words...
19
20
        ... Final words.
     \end{ekdosis}
21
     \end{document}
22
```

Obviously, construing this LATEX source file into TEI xml is a fairly complex task. For example, line 6 only closes a paragraph for line 7 opens a division (hence <div1>), line 8 only opens a paragraph just after the heading of the section (hence </head>) while line 14 both closes the foregoing paragraph and opens a new one (hence ), contrary to line 16 which both closes a paragraph and a sectional division (hence </div1>), not to mention lines 20–1, where notwithstanding the absence of blank line or any other indication,

ekdosis has been designed to implement this task through Lua functions which involve string matching (both forward and reverse matching) and recursions.

\SetTEIxmlExport TEI xml Export Settings \SetTEIxmlExport{(csv list of options)} can be used in the preamble or at any point of the document, except inside environments set to receive an apparatus criticus, namely the ekdosis environment or any other similar environment

declared by means of the alignment environment or \SetAlignment.<sup>74</sup> At the time of writing, there is only one option, as follows:—

### autopar autopar=true|false

#### Default: true

The algorithm described above applies for edition texts composed in running paragraphs or lines of poetry, but it may fail to produce a valid TEI xml output with other arrangements, such as performance texts or transcriptions of speech for which the TEI Guidelines define specific rules. autopar=false instructs ekdosis to ignore blank lines in the .tex source file as markers for paragraph boundaries. As a result, each paragraph of the edition text must be found within an environment associated with the xml element , such as ekdpar or any other environment declared as such by means of \EnvtoTEI described below in sect. 12.4 on page 67. A typical use case of autopar=false is provided below in sect. 12.6 on page 70.

ekdpar

\begin{ekdpar} ... \end{ekdpar} is a simple environment that does nothing but insert \par primitives. It can be used to instruct ekdosis to place paragraphs within elements when autopar has been set to false by means of \SetTEIxmlExport described above.

The xml:id Attribute As a general rule, the xml:id global attribute must be unique for the element that bears the attribute. Furthermore, it must begin with a letter or an underscore and contain no characters other than letters of the Latin alphabet—from a to z, either upper or lower case—digits, hyphens, underscores and full stops. ekdosis issues a warning when it finds that any  $\langle unique id \rangle$  of  $\langle unique label \rangle$  expected in the first argument of \DeclareWitness, \DeclareHand, \DeclareSource or \DeclareScholar is not unique or breaks the rules just described, but does not prevent the .tex source file from compiling. Instead, it prints the string <??> in place of the expected formatted siglum so that the error in the .tex source file can be easily spotted and corrected.

As the  $\langle unique id \rangle$  declared with \DeclareShorthand is not to be exported in the TEI xml output file, ekdosis checks neither its uniqueness nor its validness.

It must be noted that  $\bot$ TEX labels that are provided in commands such as **label**, **\cite** and the like must also be unique in the document. As  $\amalg$ TEX will issue warnings if duplicates be found, **\ekdosis** does not check their uniqueness but will issue warnings if such labels contain invalid strings.

# 12.3 Routine LATEX Commands and Environments

The list of IATEX commands known by ekdosis at the time of writing follows. To this list must be added the IATEX standard commands that are used for sectional divisions as described above in sect. 10.1 on page 55 and most of the commands provided by the arabluatex and icite<sup>75</sup> packages. Standard citation commands are also supported as will be described below in sect. 12.8 on page 74:—

| I₄T <sub>E</sub> X command | TEI xml element            |
|----------------------------|----------------------------|
|                            | <hi rend="sup"></hi>       |
|                            | <hi rend="sub"></hi>       |
|                            | <hi rend="bold"></hi>      |
|                            | <hi rend="italic"></hi>    |
|                            | <hi rend="smallcaps"></hi> |

74. See above sect. 4.1 on page 27.

<sup>75.</sup> Robert Alessi, *The Icite package* (version 1.3a) [Indices locorum citatorum] (Mar. 5, 2020), http://ctan.org/pkg/icite.

| I₄T <sub>E</sub> X command                                      | TEI xml element                             |
|-----------------------------------------------------------------|---------------------------------------------|
|                                                                 | <hi rend="sf"></hi>                         |
|                                                                 | <note place="bottom"></note>                |
|                                                                 | <note place="margin"></note>                |
| $\left\{ \left  \left\langle * \right\rangle \right\} \right\}$ | <quote></quote>                             |
| \label{label}                                                   | <pre><anchor xml:id="label"></anchor></pre> |
| \linelabel{label}                                               | <pre><anchor xml:id="label"></anchor></pre> |
| \ref{label}                                                     | <ptr ="#label"=""></ptr>                    |
| \pageref{label}                                                 | <ptr ="#label"=""></ptr>                    |
| \vref{label}                                                    | <ptr ="#label"=""></ptr>                    |
| <pre>\vpageref{label}</pre>                                     | <ptr ="#label"=""></ptr>                    |
| \pagebreak $\langle$ [ $\langle 1	extsf{-}4 angle J angle$      | no output                                   |
| $\max{\langle text \rangle}$                                    | $\langle text \rangle$                      |
| From the exte                                                   | dash <sup>76</sup> package:                 |
| \ or \===                                                       |                                             |
| \ or \==                                                        | _                                           |
| \-/ or \=/                                                      | -                                           |

As for environments:—

| I₄T <sub>E</sub> X environment | TEI xml element                    |
|--------------------------------|------------------------------------|
| flushright<br>flushleft        | <pre></pre>                        |
| center                         | <pre></pre>                        |
| quotation<br>quoting           | <quote></quote><br><quote></quote> |
| verse                          | <1g> 1g                            |

Regarding other, very frequently used commands or environments, some do not need to be inserted in the translation tables: as already said above, ekdosis converts by default the original names of these into xml elements. For instance, \emph{} and \begin{quote}
... \end{quote} will result in <emph></emph> and <quote></quote> respectively.

For the same simple reason, should one wish to have words within a TEI xml element that does not have any LATEX equivalent, all is needed is to define an inoperative LATEX command named after the TEI element, like so:—

```
% Preamble:
\newcommand{\mentioned}[1]{#1}
% Document:
```

```
Our usage corresponds to the <code>\mentioned{aggregate}</code> of many mathematical writings and to the sense of <code>\mentioned{class}</code> found in older logical writings.
```

TEI xml output:-

<sup>76.</sup> Alexander I. Rozhenko, *The Extdash package* (version 1.3) [A range of dash commands for compound words] (June 24, 2018), http://www.ctan.org/pkg/extdash.

```
Our usage corresponds to the <mentioned>aggregate</mentioned> of
many mathematical writings and to the sense of
<mentioned>class</mentioned> found in older logical writings.
```

Of course, it is also possible to have the "mentioned" words printed in a different font family:—

```
\newcommand{\mentioned}[1]{\textsf{#1}}
```

This command will print them in a sans serif font family, with the exact same TEI xml output as above.

# **12.4** Processing New Commands or Environments

The following three commands are provided to instruct ekdosis how to convert unknown or unusual (IA)TEX commands or environments into TEI xml equivalents.

 $TeXtoTEI{\langle csname \rangle}{\langle TEI \ element \rangle}[\langle TEI \ attribute(s) \rangle]$ 

**TeXtoTEI** takes two mandatory arguments and one optional argument, namely: the control sequence name to be converted, the **TEI** element it is to be converted into and any additional **xml** attributes to be appended to the opening **TEI** element. For example, the **\sidenote** command that is provided by the **sidenotes** package can be processed like so:—

```
% Preamble:
\TeXtoTEI{sidenote}{note}[place="margin"]
% Document:
\begin{ekdosis}
  \begin{ekdverse}
    The self-same moment I could pray;\sidenote{The spell begins to
        break}\footnote{The turning point of the poem...}
  \end{ekdverse}
\end{ekdosis}
```

TEI xml output:-

\TeXtoTEI

```
<lp><lp><lp><lp>i>The self-same moment I could pray;
<note place="margin">The spell begins to break</note>
<note place="bottom">The turning point of the
poem...</note></l>
</lg>
```

Even more subtly, provided that the code **#STC** points to some more information identifying the agency concerned:<sup>77</sup>—

% Preamble: \usepackage{sidenotes} \usepackage[teiexport=tidy]{ekdosis}

<sup>77.</sup> At the time of writing, 'sources' can be declared with \DeclareSource as described above on page 10. Then the unique identifier used in the first argument of this command can point to the list of references inserted by ekdosis in the back matter section of the TEI output file. See below sect. 12.7 on page 71 for more information on how to do this. Scholars can also be referred to as individuals by means of the \DeclareScholar command. See above on page 10.

```
\TeXtoTEI{sidenote}{note}[place="margin"]
\newcommand{\STCsnote}[1]{\sidenote{#1}}
\TeXtoTEI{STCsnote}{note}[place="margin" resp="#STC"]
% Document:
\begin{ekdosis}
    \begin{ekdosis}
    The self-same moment I could pray;\STCsnote{The spell begins to
        break}\footnote{The turning point of the poem...}
    \end{ekdosis}
```

TEI xml output:-

```
<lp><lp>> The self-same moment I could pray;
<note place="margin" resp="#STC">The spell begins to break</note>
<note place="bottom">The turning point of the poem...</note></l>
```

 $EnvtoTEI \qquad EnvtoTEI < (env name) \{ (TEI element) \} [ (TEI attribute(s)) ]$ 

\EnvtoTEI\*

 $\label{eq:limit} $$ $$ EnvtoTEI instructs ekdosis how to convert IATEX environments into TEI xml equivalents. It takes two mandatory arguments and one optional argument, namely the name of the IATEX environment to be converted, the TEI element it is to be converted into and any additional attributes to be appended to the TEI opening element.$  $\EnvtoTEI* is restricted to TEI elements that must never appear within elements, such as itself, <div>, <lg> and the like. The following example illustrates how \EnvtoTEI can be used conjointly with babel to convey information about the languages used from IATEX to TEI:—$ 

```
% Preamble:
% Use babel and babeltags:
\usepackage[greek.ancient, english]{babel}
\babeltags{ancientgreek = greek}
\EnvtoTEI{ancientgreek}{p}[xml:lang="grc"]
% Document:
\begin{ekdosis}
 \begin{ancientgreek}
    περί πολλοῦ ἀν ποιησαίμην, ὦ ἄνδρες, τὸ τοιούτους ὑμᾶς ἑμοἰ
    δικαστὰς περί τούτου τοῦ πράγματος γενέσθαι, οἶοίπερ ἀν ὑμῖν
    αὐτοῖς εἴητε τοιαῦτα πεπονθότες...
 \end{ancientgreek}
\end{ekdosis}
```

TEI xml output:-

xml:lang="grc">περὶ πολλοῦ ἀν ποιησαίμην, ῶ ἀνδρες, τὸ τοιούτους ὑμᾶς ἐμοὶ δικαστὰς περὶ τούτου τοῦ πράγματος γενέσθαι, οἶοίπερ ὰν ὑμῖν αὐτοῖς εἴητε τοιαῦτα πεπονθότες...

TeXtoTEIPat  $TeXtoTEIPat{\langle T_E X \ pattern \rangle} {\langle TEI \ pattern \rangle}$ 

Finally, this more flexible—and more delicate to handle—command uses pattern matching to instruct ekdosis how to convert (LA)T<sub>E</sub>X commands into TEI equivalents. In the first mandatory argument, strings to be captured are marked in sequence with numbers prefixed by **#**, like so: **#1**, **#2**, **#3** and so forth. Then, in the second mandatory argument, the strings captured are inserted where each of them is expected in the TEI element.

If the entire string to be captured be enclosed in square or curly brackets, it is advisable to use **@bn** (for curly brackets) or **@sn** (for square brackets) instead of **#n**, where **n** is the number that is expected in the sequence. This will prevent any brackets that may be found in the captured string from being interpreted.

Strings must be entered exactly as ekdosis will find them as the .tex source file is compiled. Specifically, *control sequences*, namely the coded commands immediately preceded by '\' are always found followed by a space. For instance, \emph{} will be seen and processed by ekdosis as \emph<sub>\</sub>{}.

The following example illustrates how ekdosis can be instructed to process the  $\textcolor{\langle color \rangle}{\langle text \rangle}$  command:—

```
\TeXtoTEIPat{\textcoloru{#1}@b2}{<hi rend="#1">@b2</hi>}
```

1 2 3

```
Sample text with a \textcolor{red}{word} in red.
```

REM. As can be seen from l. 1, it is safe to use #1 for the first string for color names are naturally formed of letters without braces. However, @b2 is preferable to capture the whole second argument of \textcolor for it may contain words within braces.

```
Sample text with a
<hi rend="red">word</hi>in red.
```

# 12.5 Inserting Code in the TEI xml Ouput File

It may be needed to insert code in the TEI xml output file only, for example when clear enough information is written in the apparatus criticus by means of such optional arguments as pre, post, prewit or postwit that are not processed for TEI xml ouput.<sup>78</sup>

\teidirect New feature v1.3

```
\teidirect[\langle xml \ attributes \rangle] \{\langle xml \ element \rangle\} \{\langle code \rangle\}
```

Two mandatory arguments are expected by \teidirect, namely the TEI xml element followed by the contents to be found in the ouput file between the opening and closing tags. Additionally, attribute-value pairs to be found inside the start-tag of the element can be specified in the optional argument of the command. An example follows:

```
% Preamble:
 1
 2
     \DeclareWitness{GalE1.M}{Gal.E1(M)}{\emph{Monacencis Gr.}}
       231}[origDate=s. XVI]
 3
     \DeclareWitness{GalE1.Q}{Gal.E1(Q)}{\emph{Parisinus Gr.}}
 4
       2174}[origDate=s. XIV]
 \mathbf{5}
 \mathbf{6}
       \DeclareShorthand{GalE1.M.Q}{Gal.E1(MQ)}{GalE1.M,GalE1.Q}
 7
 8
     % Document:
 9
     έν \app{
         \lem[wit=codd] {καύμασιν}
10
         \rdg[wit=GalE1.M.Q, postwit=\unskip(23.16)]{καύματι}
11
         \teidirect{note}{p. 23, 1. 16 Wenkebach}}
12
```

<sup>78.</sup> See above sect. 2.5 on page 13.

REM. 1 GalE1.M.Q (l. 11) has been defined as a shorthand to denote the agreement of two otherwise defined manuscripts by means of \DeclareWitness: GalE1.M and GalE1.Q. (See ll. 2-6.)

REM. 2 The postwit optional argument has been used to further specify the location where this variant reading can be found in the critical edition of Galen's Commentary on Hippocrates' *Epidemics*, Book 1 (l. 11). But as the effect of postwit is limited to the PDF output, \teidirect has been used to convey this item of information to the TEI xml ouput file (l. 12).

PDF output:-

```
έν καύμασιν
```

1

1 καύμασιν codd.] καύματι Gal.E1(MQ)(23.16)

TEI xml output:-

```
1 ἐν
2 <app>
3 <lem wit="#V #I #R #H">καύμασιν</lem>
4 <rdg wit="#GalE1.#M #GalE1.Q">καύματι</rdg>
5 <note>p. 23, l. 16 Wenkebach</note>
6 </app>
```

## **12.6** Specific TEI Modules

The following example illustrates how ekdosis can be adapted in a straightforward way to modules provided by the TEI for encoding specific texts such as transcriptions of speech.<sup>79</sup> The technique applied below uses \EnvtoTEI conjointly with \SetTEIxmlExport{autopar=false} described above on page 64:—

```
% Preamble:
1
2
     \newenvironment{speech}{\par}{\par}
     \newcommand{\speaker}[1]{\textbf{#1}\par}
3
     \EnvtoTEI{speech}{sp}
4
5
     \SetTEIxmlExport{autopar=false}
6
7
8
     % Document:
9
     \begin{ekdosis}
       \begin{speech}
10
         11
12
         \begin{ekdpar}
           κατέβην χθές εἰς Πειραιᾶ μετὰ Γλαύκωνος τοῦ Ἀρίστωνος
13
14
           προσευξόμενός τε τῆ θεῷ καὶ ἄμα τὴν ἑορτὴν βουλόμενος θεάσασθαι
           τίνα τρόπον ποιήσουσιν άτε νῦν πρῶτον ἀγοντες. καλὴ μὲν οὖν μοι
15
           καὶ ἡ τῶν ἐπιχωρίων πομπὴ ἔδοξεν εἶναι, οὐ μέντοι ἦττον ἐφαίνετο
16
           πρέπειν ην οί Θρακες ἕπεμπον.
17
         \end{ekdpar}
18
       \end{speech}
19
     \end{ekdosis}
20
```

REM. 1 Lines 2–3 define a basic environment meant to contain individual speeches and a command to hold the name of the speaker. This name is printed in bold face and followed by a new paragraph in the PDF output.

<sup>79.</sup> See https://tei-c.org/release/doc/tei-p5-doc/en/html/TS.html.

REM. 2 Line 4 instructs ekdosis to convert speech IATEX environments into <sp>TEI xml elements.
 REM. 3 Line 6 disables the autopar algorithm that ekdosis provides by default for running paragraphs of text. As a consequence, ekdpar is used to mark the paragraphs.

PDF output:—

```
1 Σωχράτης
```

2 κατέδην χθές εἰς Πειραιᾶ μετὰ Γλαύκωνος τοῦ Ἀρίστωνος προσευξόμενός τε τῆ θεῷ καὶ

- 3 αμα την έορτην βουλόμενος θεάσασθαι τίνα τρόπον ποιήσουσιν άτε νῦν πρῶτον ἄγοντες.
- 4 χαλή μὲν οὖν μοι καὶ ἡ τῶν ἐπιχωρίων πομπὴ ἔδοξεν εἶναι, οὐ μέντοι ἦττον ἐφαίνετο πρέπειν
- 5 ήν οί Θρακες έπεμπον.
  - TEI xml output:-

```
<sp>
<speaker>Σωκράτης</speaker>
κατέβην χθὲς εἰς Πειραιᾶ μετὰ Γλαύκωνος τοῦ Ἀρίστωνος
προσευζόμενός τε τῆ θεῷ καὶ ἅμα τὴν ἑορτὴν βουλόμενος
θεάσασθαι τίνα τρόπον ποιήσουσιν ἅτε νῦν πρῶτον ἄγοντες.
καλὴ μὲν οὖν μοι καὶ ἡ τῶν ἑπιχωρίων πομπὴ ἕδοξεν εἶναι, οὑ
μέντοι ἦττον ἑφαίνετο πρέπειν ῆν οἱ θρῷκες ἕπεμπον.
</sp>
```

# 12.7 References to Cited Works

A full example of what is technically called a *Conspectus Siglorum* can be found above in sect. 2.4.1 on page 12. Such a list of manuscript sigla should be found immediately before the edition text. Traditionally, this section is followed by a list of other sources used to establish the text, so that the edited text is in the end established both from manuscript evidence (the "witnesses") and other works based on a scholarly approach of the text (the "sources") which are called in Latin *Editiones uel Studia*. As a consequence of this classification as "witness" or "source", the former must go within the <listWit> element of the TEI header, whereas the latter is to be found within the <listBibl> element.

#### \AddxmlBibResource

\AddxmlBibResource{\betasename or name.xml\} is a preamble-only command. If a base name (either suffixed with .xml or not) for a TEI xml-compliant bibliographical database be provided, ekdosis will use it and insert formatted data in the back matter section of its own TEI xml output file, as <biblStruct> elements within a listBibl section.

As an example, the following Bib(A)T<sub>E</sub>X entry and its TEI equivalent are provided:<sup>80</sup>—

```
1
    @Book{Drak.
2
      title = {Punicorum Libri Septemdecim},
      author = {Silius Italicus, Tiberius Catius},
3
      editor = {Drakenborch, Arnold},
4
      date = \{1717\},\
5
6
      publisher = {Trajecti ad Rhenum},
7
      location = {Utrecht}
8
    }
    <?xml version="1.0" encoding="UTF-8"?>
1
    <listBibl xmlns="http://www.tei-c.org/ns/1.0">
2
      <biblStruct type="book" xml:id="Drak">
3
```

4

<sup>&</sup>lt;monogr>

<sup>80.</sup> To the author's knowledge, Zotero (https://www.zotero.org) provides excellent TEI xml output from Bib(LA)T<sub>E</sub>X input files.

```
\mathbf{5}
           <title level="m">Punicorum libri septemdecim</title>
 6
           <author>
 7
              <forename>Tiberius Catius</forename>
              <surname>Silius Italicus</surname>
 8
 9
           </author>
10
           <editor>
             <forename>Arnold</forename>
11
12
              <surname>Drakenborch</surname>
           </editor>
13
           <imprint>
14
              <pubPlace>Utrecht</pubPlace>
15
16
              <publisher>Trajecti ad Rhenum</publisher>
17
              <date>1717</date>
18
           </imprint>
19
         </monogr>
       </biblStruct>
20
     </listBibl>
21
```

As can be seen, the same string **Drak** is used as a label in the Bib( $I\!A$ )T<sub>E</sub>X file (l. 1) and an **xml**:id in the **TEI** file (l. 3). This same label must be used again in the preamble of the .tex source file to declare Arnold Drakenborch as a source,<sup>81</sup> like so:—

```
1 % Use 'bibl.xml' as a TEI xml bibliographical database:
2 \AddxmlBibResource{bibdata.xml}
3 
4 % Declare A. Drakenborch as source:
5 \DeclareSource{Drak}{\emph{Drakenborch}}
```

Finally, an extract of Silius Italicus' *Punica*, Book 9, ll. 30-2 follows (.tex source file, PDF output and TEI output files):—

```
% Preamble:
 1
     \usepackage[style=oxnotes]{biblatex}
 \mathbf{2}
     \addbibresource{bibdata.bib}
 3
 4
     \usepackage[teiexport=tidy]{ekdosis}
 \mathbf{5}
 6
 7
     % basename of the .xml bibliographical database:
 8
     \AddxmlBibResource{bibdata.xml}
 9
10
     % Witnesses:
     \DeclareWitness{L}{L}{Laurentianus, plut, XXXVII, cod. 16}[
11
                            origDate=s. XV]
12
     % Other witnesses [...]
13
14
     % Sources:
15
     \DeclareSource{Drak}{\emph{Drakenborch}}
16
     % Alternatively, use BibLaTeX for the rendition:
17
     % \DeclareSource{Drak}{\citename{Drak}{editor}}
18
19
     % Other sources [...]
20
     % Document:
21
22
     \begin{ekdosis}
```

<sup>81.</sup> See above on page 10.

```
23
       \begin{ekdverse}
24
         Sed uos, quorum oculos atque ora humentia uidi,\\
         uertere cum consul terga et remeare iuberet, \\
25
26
         \app{
           \lem[source=Drak, type=emendation] {ne morem}
27
28
           \rdg[wit={L, F}] {me morem}
29
           \rdg[wit={0, V}]{memorem}
         } et pugnae signum exspectate petendae:\\
30
31
       \end{ekdverse}
     \end{ekdosis}
32
```

PDF output:-

| Sed uos, quorum oculos atque ora humentia uidi, | 30 |
|-------------------------------------------------|----|
| uertere cum consul terga et remeare iuberet,    | 31 |
| ne morem et pugnae signum exspectate petendae:  | 32 |

32 ne morem Drakenborch] me morem L F memorem O V

TEI xml output file produced by ekdosis (narrowed down to the <text> element):-

```
1
     <text>
 \mathbf{2}
       <body>
 3
         <1g>
 4
            <l>Sed uos, quorum oculos atque ora humentia uidi,</l>
 \mathbf{5}
            <l>uertere cum consul terga et remeare iuberet,</l>
 6
            <1>
 \overline{7}
            <app>
              <lpre><lem source="#Drak" type="emendation">ne morem</lem></lem>
 8
 9
              <rdg wit="#L #F">me morem</rdg>
10
              <rdg wit="#0 #V">memorem</rdg>
            </app>et pugnae signum exspectate petendae:</l>
11
         </lg>
12
13
       </body>
14
       <back>
15
         <listBibl>
            <biblStruct type="book" xml:id="Drak">
16
17
              <monogr>
                <title level="m">Punicorum libri septemdecim</title>
18
19
                <author>
20
                  <forename>Tiberius Catius</forename>
21
                  <surname>Silius Italicus</surname>
                </author>
22
                <editor>
23
                  <forename>Arnold</forename>
24
                  <surname>Drakenborch</surname>
25
26
                </editor>
27
                <imprint>
28
                  <pubPlace>Utrecht</pubPlace>
                  <publisher>Trajecti ad Rhenum</publisher>
29
                  <date>1717</date>
30
                </imprint>
31
              </monogr>
32
```

```
      33
      </biblStruct>

      34
      </listBibl>

      35
      </back>

      36
      </text>
```

#### **12.8** Citation Commands

ekdosis can also convert into TEI xml references to cited works. Depending on the optional arguments used in the citation command, references will be converted into <ptr> or <bibl> elements with the appropriate identifier supplied by means of the target or corresp attributes.

Of course, for this mechanism to work,  $BibT_EX$  or  $BibIAT_EX$  must be used and connected to some .bib bibliographical database file. Additionally, this .bib file must have been converted into a TEI xml-compliant file where all the  $Bib(IA)T_EX$  entries that are used in the document are found within <biblStruct> elements.<sup>82</sup> Finally, this .xml bibliographical database must have been connected to the .tex source file by means of \AddxmlBibResource described above in sect. 12.7 on page 71.

As an example, the following sample.bib file is used:—

```
@Book{ReynoldsWilson1991,
                  {Reynolds, L. D. and Wilson, N. G.},
 author =
                 {Scribes and Scholars},
 title =
 year =
                {1991},
 subtitle =
                    {A Guide to the Translation of Greek and Latin
                 Literature},
                   {3},
 edition =
 publisher =
                     {Clarendon Press},
 location =
                     {Oxford}
}
```

It has been converted into sample.xml as follows:-

```
<?xml version="1.0" encoding="UTF-8"?>
<listBibl xmlns="http://www.tei-c.org/ns/1.0">
 <biblStruct type="book" xml:id="ReynoldsWilson1991">
   <monogr>
      <title level="m">Scribes and Scholars</title>
      <author>
        <forename>L. D.</forename>
        <surname>Reynolds</surname>
      </author>
      <author>
        <forename>N. G.</forename>
        <surname>Wilson</surname>
      </author>
      <edition>3</edition>
      <imprint>
        <pubPlace>Oxford</pubPlace>
        <publisher>Clarendon Press</publisher>
        <date>1991</date>
      </imprint>
   </monogr>
```

<sup>82.</sup> See above n. 80 on page 71 for information on how to do this.

```
</biblStruct>
</listBibl>
```

Once both files have been prepared, inserting references and exporting them into the TEI xml output file can be achieved in a straightforward way. (The full sample.tex is provided below.)-

```
\documentclass{article}
\usepackage[teiexport=tidy]{ekdosis}
\AddxmlBibResource{sample.xml}
\usepackage[style=oxnotes]{biblatex}
\addbibresource{sample.bib}
\begin{document}
\begin{ekdosis}
  On textual criticism, see \cite[207--241]{ReynoldsWilson1991}.
\end{ekdosis}
\end{document}
```

```
PDF output:-
```

On textual criticism, see L. D. Reynolds and N. G. Wilson, Scribes and Scholars: A 1

- 2 Guide to the Translation of Greek and Latin Literature (3rd edn., Oxford: Clarendon Press,
- 3 1991), 207-41.

TEI xml output narrowed down to the contents of the <text> element:-

```
<text>
 <bodv>
    On textual criticism, see
    <bibl corresp="#ReynoldsWilson1991">
     <biblScope>207--241</biblScope>
    </bibl>.
  </body>
 <back>
    <listBibl>
     <biblStruct type="book" xml:id="ReynoldsWilson1991">
       <monogr>
         <title level="m">Scribes and Scholars</title>
          <author>
           <forename>L. D.</forename>
           <surname>Reynolds</surname>
          </author>
          <author>
           <forename>N. G.</forename>
            <surname>Wilson</surname>
          </author>
          <edition>3</edition>
          <imprint>
            <pubPlace>Oxford</pubPlace>
            <publisher>Clarendon Press</publisher>
            <date>1991</date>
          </imprint>
        </monogr>
```

```
</biblStruct>
</listBibl>
</back>
</text>
```

At the time of writing, the following citation commands are converted into TEI xml by ekdosis:—

- (a)  $\[\langle prenote \rangle ] [\langle postnote \rangle ] \{\langle key \rangle \}^{83}$
- (b)  $\[\langle prenote \rangle ] [\langle postnote \rangle ] \{\langle key \rangle \}$
- (c)  $\[\langle prenote \rangle ] [\langle postnote \rangle ] \{\langle key \rangle \}$
- (d)  $\left[\left( prenote \right) \right] \left[\left( postnote \right) \right] \left\{\left( key \right) \right\}$
- (e)  $\operatorname{parencite}[\langle prenote \rangle][\langle postnote \rangle]\{\langle key \rangle\}$
- (f)  $Parencite[\langle prenote \rangle][\langle postnote \rangle]\{\langle key \rangle\}$
- (g)  $parencite*[\langle prenote \rangle][\langle postnote \rangle] \{\langle key \rangle\}$
- (h)  $footcite[\langle prenote \rangle][\langle postnote \rangle]\{\langle key \rangle\}$
- (i)  $\int \text{footcitetext}[\langle prenote \rangle] [\langle postnote \rangle] \{\langle key \rangle\}$
- (j) \textcite[\langle prenote \rangle] [\langle postnote \rangle] {\langle key \rangle}
- (k)  $\ [\langle prenote \rangle] [\langle postnote \rangle] \{\langle key \rangle\}$
- (1)  $\ [\langle prenote \rangle] [\langle postnote \rangle] \{\langle key \rangle\}$
- (m)  $\ [\langle prenote \rangle] [\langle postnote \rangle] \{\langle key \rangle\}$
- (n)  $\ (prenote) ] [\langle postnote \rangle] ] \{\langle key \rangle\}$
- (o)  $\Delta utocite [\langle prenote \rangle] [\langle postnote \rangle] \{\langle key \rangle\}$
- (p)  $\ (p) \ (prenote) \ [\langle postnote \rangle] \ (key) \$
- (q)  $\Lambda utocite*[\langle prenote \rangle][\langle postnote \rangle] \{\langle key \rangle\}$

The next release of **ekdosis** will include all citation commands with the exception of so-called "qualified citation lists".

# **13 Future Work**

A short, un-commented list of what is planned in the versions of ekdosis to come follows:-

- (a) Very short-term (weeks):—
  - (a) Text structure: milestone elements.
  - (b) Marginal edition texts: It may happen that the marginalia of manuscripts contain texts worth editing in addition to and along the main text to which they are linked by reference signs.
- (b) Short-term (months):—
  - (a) Poetry: ekdosis is now able to load and use the facilities provided by the verse package. Refined options will be added, such as metrical analysis. Arabic poetry through the environments and commands provided by the arabluatex package will also be supported. Other packages will also be considered for inclusion, such as poetry or teubner. In the end, ekdosis will provide a way for the typesetting of poetry which will allow for more flexibility and compatibility with TEI xml.
  - (b) Correspondence and alignment, segmentation: The functions are being tested at the time of writing and will be included in **ekdosis**.
- (c) Medium-term: Indexing, commands and environments for specific modules of the TEI.

<sup>83.</sup> From the icite package. \icite can be used in place of almost any standard citation command. See Alessi, *The Icite package* (cf. n. 75).

# 14 GNU Free Documentation License

#### Version 1.3, 3 November 2008

Version 1.3, 3 November 2008 Copyright © 2000, 2001, 2002, 2007, 2008 Free Software Foundation, Inc.

#### https://fsf.org/

Everyone is permitted to copy and distribute verbatim copies of this license document, but changing it is not allowed.

#### Preamble

The purpose of this License is to make a manual, textbook, or other functional and useful document "free" in the sense of freedom: to assure everyone the effective freedom to copy and redistribute it, with or without modifying it, either commercially or noncommercially. Secondarily, this License preserves for the author and publisher a way to get credit for their work, while not being considered responsible for modifications made by others.

This License is a kind of "copyleft", which means that derivative works of the document must themselves be free in the same sense. It complements the GNU General Public License, which is a copyleft license designed for free software.

We have designed this License in order to use it for manuals for free software, because free software needs free documentation: a free program should come with manuals providing the same freedoms that the software does. But this License is not limited to software manuals; it can be used for any textual work, regardless of subject matter or whether it is published as a printed book. We recommend this License principally for works whose purpose is instruction or reference.

### **1. APPLICABILITY AND DEFINITIONS**

This License applies to any manual or other work, in any medium, that contains a notice placed by the copyright holder saying it can be distributed under the terms of this License. Such a notice grants a world-wide, royalty-free license, unlimited in duration, to use that work under the conditions stated herein. The "**Document**", below, refers to any such manual or work. Any member of the public is a licensee, and is addressed as "**you**". You accept the license if you copy, modify or distribute the work in a way requiring permission under copyright law.

A "Modified Version" of the Document means any work containing the Document or a portion of it, either copied verbatim, or with modifications and/or translated into another language.

A "Secondary Section" is a named appendix or a front-matter section of the Document that deals exclusively with the relationship of the publishers or authors of the Document to the Document's overall subject (or to related matters) and contains nothing that could fall directly within that overall subject. (Thus, if the Document is in part a textbook of mathematics, a Secondary Section may not explain any mathematics.) The relationship could be a matter of historical connection with the subject or with related matters, or of legal, commercial, philosophical, ethical or political position regarding them.

The "Invariant Sections" are certain Secondary Sections whose titles are designated, as being those of Invariant Sections, in the notice that says that the Document is released under this License. If a section does not fit the above definition of Secondary then it is not allowed to be designated as Invariant. The Document may contain zero Invariant Sections. If the Document does not identify any Invariant Sections then there are none.

The "Cover Texts" are certain short passages of text that are listed, as Front-Cover Texts or Back-Cover Texts, in the notice that says that the Document is released under this License. A Front-Cover Text may be at most 5 words, and a Back-Cover Text may be at most 25 words.

A "Transparent" copy of the Document means a machine-readable copy, represented in a format whose specification is available to the general public, that is suitable for revising the document straightforwardly with generic text editors or (for images composed of pixels) generic paint programs or (for drawings) some widely available drawing editor, and that is suitable for input to text formatters or for automatic translation to a variety of formats suitable for input to text formatters. A copy made in an otherwise Transparent file format whose markup, or absence of markup, has been arranged to thwart or discourage subsequent modification by readers is not Transparent. An image format is not Transparent if used for any substantial amount of text. A copy that is not "Transparent" is called "Opaque".

Examples of suitable formats for Transparent copies include plain ASCII without markup, Texinfo input format, LaTeX input format, SGML or XML using a publicly available DTD, and standard-conforming simple HTML, PostScript or PDF designed for human modification. Examples of transparent image formats include PNG, XCF and JPG. Opaque formats include proprietary formats that can be read and edited only by proprietary word processors, SGML or XML for which the DTD and/or processing tools are not generally available, and the machine-generated HTML, PostScript or PDF produced by some word processors for output purposes only.

The "**Title Page**" means, for a printed book, the title page itself, plus such following pages as are needed to hold, legibly, the material this License requires to appear in the title page. For works in formats which do not have any title page as such, "Title Page" means the text near the most prominent appearance of the work's title, preceding the beginning of the body of the text.

The "**publisher**" means any person or entity that distributes copies of the Document to the public.

A section "Entitled XYZ" means a named subunit of the Document whose title either is precisely XYZ or contains XYZ in parentheses following text that translates XYZ in another language. (Here XYZ stands for a specific section name mentioned below, such as "Acknowledgements", "Dedications", "Endorsements", or "History".) To "Preserve the Title" of such a section when you modify the Document means that it remains a section "Entitled XYZ" according to this definition.

The Document may include Warranty Disclaimers next to the notice which states that this License applies to the Document. These Warranty Disclaimers are considered to be included by reference in this License, but only as regards disclaiming warranties: any other implication that these Warranty Disclaimers may have is void and has no effect on the meaning of this License.

#### 2. VERBATIM COPYING

You may copy and distribute the Document in any medium, either commercially or noncommercially, provided that this License, the copyright notices, and the license notice saying this License applies to the Document are reproduced in all copies, and that you add no other conditions whatsoever to those of this License. You may not use technical measures to obstruct or control the reading or further copying of the copies you make or distribute. However, you may accept compensation in exchange for copies. If you distribute a large enough number of copies you must also follow the conditions in section 3. You may also lend copies, under the same conditions stated above, and you may publicly display copies.

#### **3. COPYING IN QUANTITY**

If you publish printed copies (or copies in media that commonly have printed covers) of the Document, numbering more than 100, and the Document's license notice requires Cover Texts, you must enclose the copies in covers that carry, clearly and legibly, all these Cover Texts: Front-Cover Texts on the front cover, and Back-Cover Texts on the back cover. Both covers must also clearly and legibly identify you as the publisher of these copies. The front cover must present the full title with all words of the title equally prominent and visible. You may add other material on the covers in addition. Copying with changes limited to the covers, as long as they preserve the title of the Document and satisfy these conditions, can be treated as verbatim copying in other respects.

If the required texts for either cover are too voluminous to fit legibly, you should put the first ones listed (as many as fit reasonably) on the actual cover, and continue the rest onto adjacent pages.

If you publish or distribute Opaque copies of the Document numbering more than 100, you must either include a machine-readable Transparent copy along with each Opaque copy, or state in or with each Opaque copy a computer-network location from which the general network-using public has access to download using public-standard network protocols a complete Transparent copy of the Document, free of added material. If you use the latter option, you must take reasonably prudent steps, when you begin distribution of Opaque copies in quantity, to ensure that this Transparent copy will remain thus accessible at the stated location until at least one year after the last time you distribute an Opaque copy (directly or through your agents or retailers) of that edition to the public.

It is requested, but not required, that you contact the authors of the Document well before redistributing any large number of copies, to give them a chance to provide you with an updated version of the Document.

#### 4. MODIFICATIONS

You may copy and distribute a Modified Version of the Document under the conditions of sections 2 and 3 above, provided that you release the Modified Version under precisely this License, with the Modified Version filling the role of the Document, thus licensing distribution and modification of the Modified Version to whoever possesses a copy of it. In addition, you must do these things in the Modified Version:

- A. Use in the Title Page (and on the covers, if any) a title distinct from that of the Document, and from those of previous versions (which should, if there were any, be listed in the History section of the Document). You may use the same title as a previous version if the original publisher of that version gives permission.
- B. List on the Title Page, as authors, one or more persons or entities responsible for authorship of the modifications in the Modified Version, together with at least five of the principal authors of the Document (all of its principal authors, if it has fewer than five), unless they release you from this requirement.
- C. State on the Title page the name of the publisher of the Modified Version, as the publisher.
- D. Preserve all the copyright notices of the Document.
- E. Add an appropriate copyright notice for your modifications adjacent to the other copyright notices.
- F. Include, immediately after the copyright notices, a license notice giving the public permission to use the Modified Version under the terms of this License, in the form shown in the Addendum below.

- G. Preserve in that license notice the full lists of Invariant Sections and required Cover Texts given in the Document's license notice.
- H. Include an unaltered copy of this License.
- I. Preserve the section Entitled "History", Preserve its Title, and add to it an item stating at least the title, year, new authors, and publisher of the Modified Version as given on the Title Page. If there is no section Entitled "History" in the Document, create one stating the title, year, authors, and publisher of the Document as given on its Title Page, then add an item describing the Modified Version as stated in the previous sentence.
- J. Preserve the network location, if any, given in the Document for public access to a Transparent copy of the Document, and likewise the network locations given in the Document for previous versions it was based on. These may be placed in the "History" section. You may omit a network location for a work that was published at least four years before the Document itself, or if the original publisher of the version it refers to gives permission.
- K. For any section Entitled "Acknowledgements" or "Dedications", Preserve the Title of the section, and preserve in the section all the substance and tone of each of the contributor acknowledgements and/or dedications given therein.
- L. Preserve all the Invariant Sections of the Document, unaltered in their text and in their titles. Section numbers or the equivalent are not considered part of the section titles.
- M. Delete any section Entitled "Endorsements". Such a section may not be included in the Modified Version.
- N. Do not retitle any existing section to be Entitled "Endorsements" or to conflict in title with any Invariant Section.
- O. Preserve any Warranty Disclaimers.

If the Modified Version includes new front-matter sections or appendices that qualify as Secondary Sections and contain no material copied from the Document, you may at your option designate some or all of these sections as invariant. To do this, add their titles to the list of Invariant Sections in the Modified Version's license notice. These titles must be distinct from any other section titles.

You may add a section Entitled "Endorsements", provided it contains nothing but endorsements of your Modified Version by various parties—for example, statements of peer review or that the text has been approved by an organization as the authoritative definition of a standard.

You may add a passage of up to five words as a Front-Cover Text, and a passage of up to 25 words as a Back-Cover Text, to the end of the list of Cover Texts in the Modified Version. Only one passage of Front-Cover Text and one of Back-Cover Text may be added by (or through arrangements made by) any one entity. If the Document already includes a cover text for the same cover, previously added by you or by arrangement made by the same entity you are acting on behalf of, you may not add another; but you may replace the old one, on explicit permission from the previous publisher that added the old one.

The author(s) and publisher(s) of the Document do not by this License give permission to use their names for publicity for or to assert or imply endorsement of any Modified Version.

#### **5. COMBINING DOCUMENTS**

You may combine the Document with other documents released under this License, under the terms defined in section 4 above for modified versions, provided that you include in the combination all of the Invariant Sections of all of the original documents, unmodified, and list them all as Invariant Sections of your combined work in its license notice, and that you preserve all their Warranty Disclaimers.

The combined work need only contain one copy of this License, and multiple identical Invariant Sections may be replaced with a single copy. If there are multiple Invariant Sections with the same name but different contents, make the title of each such section unique by adding at the end of it, in parentheses, the name of the original author or publisher of that section if known, or else a unique number. Make the same adjustment to the section titles in the list of Invariant Sections in the license notice of the combined work.

In the combination, you must combine any sections Entitled "History" in the various original documents, forming one section Entitled "History"; likewise combine any sections Entitled "Acknowledgements", and any sections Entitled "Dedications". You must delete all sections Entitled "Endorsements".

#### 6. COLLECTIONS OF DOCUMENTS

You may make a collection consisting of the Document and other documents released under this License, and replace the individual copies of this License in the various documents with a single copy that is included in the collection, provided that you follow the rules of this License for verbatim copying of each of the documents in all other respects.

You may extract a single document from such a collection, and distribute it individually under this License, provided you insert a copy of this License into the extracted document, and follow this License in all other respects regarding verbatim copying of that document.

#### 7. AGGREGATION WITH INDEPENDENT WORKS

A compilation of the Document or its derivatives with other separate and independent documents or works, in or on a volume of a storage or distribution medium, is called an "aggregate" if the copyright resulting from the compilation is not used to limit the legal rights of the compilation's users beyond what the individual works permit. When the Document is included in an aggregate, this License does not apply to the other works in the aggregate which are not themselves derivative works of the Document.

If the Cover Text requirement of section 3 is applicable to these copies of the Document, then if the Document is less than one half of the entire aggregate, the Document's Cover Texts may be placed on covers that bracket the Document within the aggregate, or the electronic equivalent of covers if the Document is in electronic form. Otherwise they must appear on printed covers that bracket the whole aggregate.

#### 8. TRANSLATION

Translation is considered a kind of modification, so you may distribute translations of the Document under the terms of section 4. Replacing Invariant Sections with translations requires special permission from their copyright holders, but you may include translations of some or all Invariant Sections in addition to the original versions of these Invariant Sections. You may include a translation of this License, and all the license notices in the Document, and any Warranty Disclaimers, provided that you also include the original English version of this License and the original versions of those notices and disclaimers. In case of a disagreement between the translation and the original version of this License or a notice or disclaimer, the original version will prevail.

If a section in the Document is Entitled "Acknowledgements", "Dedications", or "History", the requirement (section 4) to Preserve its Title (section 1) will typically require changing the actual title.

#### 9. TERMINATION

You may not copy, modify, sublicense, or distribute the Document except as expressly provided under this License. Any attempt otherwise to copy, modify, sublicense, or distribute it is void, and will automatically terminate your rights under this License.

However, if you cease all violation of this License, then your license from a particular copyright holder is reinstated (a) provisionally, unless and until the copyright holder explicitly and finally terminates your license, and (b) permanently, if the copyright holder fails to notify you of the violation by some reasonable means prior to 60 days after the cessation.

Moreover, your license from a particular copyright holder is reinstated permanently if the copyright holder notifies you of the violation by some reasonable means, this is the first time you have received notice of violation of this License (for any work) from that copyright holder, and you cure the violation prior to 30 days after your receipt of the notice.

Termination of your rights under this section does not terminate the licenses of parties who have received copies or rights from you under this License. If your rights have been terminated and not permanently reinstated, receipt of a copy of some or all of the same material does not give you any rights to use it.

#### **10. FUTURE REVISIONS OF THIS LICENSE**

The Free Software Foundation may publish new, revised versions of the GNU Free Documentation License from time to time. Such new versions will be similar in spirit to the present version, but may differ in detail to address new problems or concerns. See https://www.gnu.org/licenses/.

Each version of the License is given a distinguishing version number. If the Document specifies that a particular numbered version of this License "or any later version" applies to it, you have the option of following the terms and conditions either of that specified version or of any later version that has been published (not as a draft) by the Free Software Foundation. If the Document does not specify a version number of this License, you may choose any version ever published (not as a draft) by the Free Software Foundation. If the Document specifies that a proxy can decide which future versions of this License can be used, that proxy's public statement of acceptance of a version permanently authorizes you to choose that version for the Document.

#### **11. RELICENSING**

"Massive Multiauthor Collaboration Site" (or "MMC Site") means any World Wide Web server that publishes copyrightable works and also provides prominent facilities for anybody to edit those works. A public wiki that anybody can edit is an example of such a server. A "Massive Multiauthor Collaboration" (or "MMC") contained in the site means any set of copyrightable works thus published on the MMC site.

"CC-BY-SA" means the Creative Commons Attribution-Share Alike 3.0 license published by Creative Commons Corporation, a not-for-profit corporation with a principal place of business in San Francisco, California, as well as future copyleft versions of that license published by that same organization.

"Incorporate" means to publish or republish a Document, in whole or in part, as part of another Document.

An MMC is "eligible for relicensing" if it is licensed under this License, and if all works that were first published under this License somewhere other than this MMC, and subsequently incorporated in whole or in part into the MMC, (1) had no cover texts or invariant sections, and (2) were thus incorporated prior to November 1, 2008.

The operator of an MMC Site may republish an MMC contained in the site under CC-BY-SA on the same site at any time before August 1, 2009, provided the MMC is eligible for relicensing.

#### **ADDENDUM:** How to use this License for your documents

To use this License in a document you have written, include a copy of the License in the document and put the following copyright and license notices just after the title page:

Copyright © YEAR YOUR NAME. Permission is granted to copy, distribute and/or modify this document under the terms of the GNU Free Documentation License, Version 1.3 or any later version published by the Free Software Foundation; with no Invariant Sections, no Front-Cover Texts, and no Back-Cover Texts. A copy of the license is included in the section entitled "GNU Free Documentation License".

If you have Invariant Sections, Front-Cover Texts and Back-Cover Texts, replace the "with ... Texts." line with this:

with the Invariant Sections being LIST THEIR TITLES, with the Front-Cover Texts being LIST, and with the Back-Cover Texts being LIST.

If you have Invariant Sections without Cover Texts, or some other combination of the three, merge those two alternatives to suit the situation.

If your document contains nontrivial examples of program code, we recommend releasing these examples in parallel under your choice of free software license, such as the GNU General Public License, to permit their use in free software.

# **15** References

- Alessi, Robert, "ekdosis: Using LualATEX for Producing TEI xml-Compliant Critical Editions and Highlighting Parallel Writings," Journal of Data Mining and Digital Humanities: Collecting, Preserving, and Disseminating Endangered Cultural Heritage for New Understandings through Multilingual Approaches (Nov. 2020), jdmdh: 6536.
- ----- The Arabluatex package (version 1.20) [ArabTeX for LuaLaTeX] (Mar. 23, 2020), http://ctan.org/pkg/arabluatex.
- The Icite package (version 1.3a) [Indices locorum citatorum] (Mar. 5, 2020), http://ctan.org/pkg/icite.
- Bezos López, Javier, *The Titleps package* (version 2.13) [Page style control] (Oct. 16, 2019), https://ctan.org/pkg/titleps.
- Bezos López, Javier and Braams, Johannes L., *The Babel package* (version 3.47) [Multilingual support for Plain TeX or LaTeX] (July 13, 2020), http://www.ctan.org/pkg/ babel.
- Caesar, *Gallic War*, ed. W. A. McDevitte and W. S. Bohn (Harper's New Classical Library; 1st edn., New York: Harper & Brothers, 1869).

- Caesar, Gallic War (Guerre des Gaules), ed. L.-A. Constans (Collection des Universités de France; Paris: Les Belles Lettres, 1987) (originally pub. 1926).
- Charette, François and Reutenauer, Arthur, *The Polyglossia package* (version 1.49) [An alternative to babel for XeLaTeX and LuaLaTeX] (Apr. 8, 2020), http://www.ctan.org/pkg/polyglossia.
- Digital Latin Library, "Textual Criticism," https://digitallatin.org/library -digital-latin-texts/textual-criticism, accessed May 24, 2020.
- Dunn, Brian, The Keyfloat package: Provides a key/value interface for generating floats (version 2.06) (June 29, 2021), https://ctan.org/pkg/keyfloat.
- Homer, *The Odyssey*, ed. A. T. Murray, 2 vols. (Cambridge, MA. London: Harvard University Press William Heinemann, 1919).
- Lagally, Klaus, *The Arabtex package* (version 4.00) [Macros and fonts for typesetting Arabic] (Mar. 11, 2004), http://baobab.informatik.uni-stuttgart.de/ifi/bs/research/arab\_e.html.
- Lück, Uwe and Böttcher, Stephan, *The Lineno package* (version 4.41) [Line numbers on paragraphs] (Nov. 2, 2005), http://www.ctan.org/pkg/lineno.
- MacDonald Alden, Raymond (ed.), The Sonnets of Shakespeare [From the Quarto of 1609 with Variorum Readings and Commentary] (Boston & New York: The Riverside Press Cambridge, 1916).
- Madsen, Lars and Wilson, Peter R., *The Memoir package* (version 3.70) [Typeset fiction, non-fiction and mathematical books] (Mar. 23, 2021), http://www.ctan.org/pkg/memoir.
- Mastronarde, Donald J. and Tarrant, Richard J., "Review: Guidelines for Encoding Critical Editions for the Library of Digital Latin Texts," Society for Classical Studies (Dec. 4, 2017), https://classicalstudies.org/scs-blog/donald-j-mastronarde/ review-guidelines-encoding-critical-editions-library-digital-latin.
- Nakashima, Hiroshi, *The Fnpos package* (version 1.0) [Control the position of footnotes on the page] (Sept. 3, 2018), http://www.ctan.org/pkg/fnpos.
  - ---- The Paracol package (version 1.35) [Multiple columns with texts "in parallel"] (Dec. 31, 2018), http://www.ctan.org/pkg/paracol.
- Reynolds, L. D. and Wilson, N. G., Scribes and Scholars: A Guide to the Translation of Greek and Latin Literature (3rd edn., Oxford: Clarendon Press, 1991).
- Rozhenko, Alexander I., *The Extdash package* (version 1.3) [A range of dash commands for compound words] (June 24, 2018), http://www.ctan.org/pkg/extdash.
- Sturm, Thomas F., The Tcolorbox package: Coloured boxes, for LaTeX examples and theorems, etc (version 4.51) (June 14, 2021), https://ctan.org/pkg/tcolorbox.
- Van den Branden, Ron, Terras, Melissa, and Vanhoutte, Edward, "TEI by Example," http://www.teibyexample.org, accessed Aug. 4, 2020.
- West, Martin L., Textual Criticism and Editorial Technique [Applicable to Greek and Latin Texts] (Stuttgart: B. G. Teubner, 1973).
- Wilson, Peter R. and Robertson, Will, *The Verse package* (version 2.4b) [Aids for typesetting simple verse] (May 10, 2014), http://www.ctan.org/pkg/verse.

# 16 Sample: C. J. Caesar, Gallic War, VI, XIII.1

16.1 .tex Source File

```
\documentclass[12pt]{article}
   1
                   \usepackage{fontspec}
   2
   3
                   \usepackage[latin.classic,french,english]{babel}
                   \babelfont{rm}{Old Standard}
   4
                   \babelfont{sf}{NewComputerModernSans10}
   5
                   \babelfont{tt}{NewComputerModernMono10}
   6
    7
   8
                    \usepackage{nextpage}
                    \usepackage{xltabular}
   9
10
                   \usepackage[teiexport=tidy]{ekdosis}
11
                    \DeclareApparatus{default}[
12
                                                 delim=\hskip0.75em,
13
14
                                                  ehook=.]
15
16
                   FormatDiv{2}{}{.}
17
                   \SetAlignment{
18
19
                          tcols=3,
20
                          lcols=1,
21
                           texts=latin[xml:lang="la"];
22
                                                  english[xml:lang="en"];
23
                                                 french[xml:lang="fr"],
                          apparatus=latin,
24
                            segmentation=auto}
25
26
                   \AtBeginEnvironment{latin}{\selectlanguage{latin}}
27
                    \AtBeginEnvironment{english}{\sloppy\selectlanguage{english}}
28
29
                    \AtBeginEnvironment{french}{\sloppy\selectlanguage{french}}
30
                    \DeclareWitness{A}{A}{\emph{Bongarsianus} 81}[
31
32
                                                                            msName=Bongarsianus,
                                                                            settlement=Amsterdam,
33
34
                                                                            idno=81,
35
                                                                             institution=University Library,
                                                                            origDate=s. IX--X]
36
37
                    \label{eq:lareHand} \label{eq:lareHand} \label{eq:lareHandd} \label{eq:lareHandd} \label{eq:lareHandd} \
                                                                             scribae ipsius}]
38
                    \DeclareWitness{M}{M}{\emph{Parisinus Lat.} 5056}[
39
40
                                                                            origDate={s. XII}]
                    \DeclareWitness{B}{B}{\emph{Parisinus Lat.} 5763}[
41
42
                                                                            origDate={s. IX--X}]
43
                    \DeclareWitness{R}{R}{\emph{Vaticanus Lat.} 3864}[
44
                                                                            origDate={s. X}]
                    \label{eq:large} $$ \C 33 [ \C 33 ] $$ \C 33 ] $$ \C 
45
46
                                                                            origDate={s. X}]
                    \DeclareWitness{L}{L}{\emph{Londinensis} Br. Mus. 10084}[
47
                                                                            origDate={s. XI}]
48
                    \label{eq:larewitness} $$ N_{N}(\end{tabular} 10, c. 11)[
49
                                                                            origDate={s. XII}]
50
```

```
51
      DeclareWitness{T}{T}(emph{Parisinus Lat.} 5764)[
52
                     origDate={s. XI}]
53
      \ensuremath{DeclareWitness{f}{\ensuremath{f}}{\ensuremath{Vindobonensis} 95}[
54
                     origDate={s. XII}]
      \DeclareWitness{U}{U}{\emph{Vaticanus Lat.} 3324}[
55
56
                     origDate={s. XI}]
      \DeclareWitness{1}{\emph{1}}{\emph{Laurentianus} Riccard. 541}[
57
58
                     origDate={s. XI--XII}]
      DeclareShorthand{a}{\alpha}{A,M,B,R,S,L,N}
59
60
      DeclareShorthand{b}{\beta}{T,f,U,1}
61
62
      \begin{document}
63
64
      65
        \caption*{\textbf{Conspectus siglorum}\label{tab:conspectus-siglorum}}\\
        \multicolumn{3}{c}{\emph{Familia} \getsiglum{a}}\\
66
67
        \SigLine{A}\\
        & \getsiglum{A1} \emph{Emendationes scribae ipsius} & \\
68
69
        \SigLine{M}\\
70
        SigLine{B} 
71
       SigLine{R} \
72
        SigLine{S} \
73
        SigLine{L} \
74
        \SigLine{N}\\
        \multicolumn{3}{c}{\emph{Familia} \getsiglum{b}}\\
75
76
        SigLine{T} \
77
       SigLine{f} 
78
        \SigLine{U}\\
79
        SigLine{1}
      \end{xltabular}
80
81
82
      \cleartoevenpage
83
84
      \begin{alignment}
        \begin{latin}
85
86
          \ekddiv{head=XIII, depth=2, n=6.13, type=section}
87
          In omni Gallia eorum hominum qui \app{
88
            \lem[wit=a] {aliquo}
89
            \rdg[wit=b, alt=in al-]{in aliquo}}
90
          sunt numero atque honore genera sunt duo. Nam plebes paene
91
          seruorum habetur loco, quae \app{
92
            \lem[wit={A,M}, alt={nihil audet (aut et \getsiglum{A1})
              per se}]{nihil audet per se}
93
            \rdg[wit=A1,nordg]{nihil aut et per se}
94
95
            \rdg[wit={R,S,L,N}] {nihil habet per se}
96
            \rdg[wit=b]{per se nihil audet}}, \app{
97
            \lem[wit=a] {nullo}
98
            \rdg[wit=b]{nulli}} adhibetur \app{
99
            \lem{consilio}
100
            \rdg[wit={T, U}, alt=conc-]{concilio}}.
        \end{latin}
101
102
        \begin{english}
103
          \ekddiv{head=XIII, depth=2, n=6.13, type=section}
104
          Throughout all Gaul there are two orders of those men who are of
105
          any rank and dignity: for the commonality is held almost in the
```

| 106 | condition of slaves, and dares to undertake nothing of itself,     |
|-----|--------------------------------------------------------------------|
| 107 | and is admitted to no deliberation.                                |
| 108 | \end{english}                                                      |
| 109 | \begin{french}                                                     |
| 110 | \ekddiv{head=XIII, depth=2, n=6.13, type=section}                  |
| 111 | Partout en Gaule il y a deux classes d'hommes qui comptent et qui  |
| 112 | sont considérés. Quant aux gens du peuple, ils ne sont guère       |
| 113 | traités autrement que des esclaves, ne pouvant se permettre aucune |
| 114 | initiative, n'étant consultés sur rien.                            |
| 115 | \end{french}                                                       |
| 116 | \end{alignment}                                                    |
| 117 |                                                                    |
| 118 | \end{document}                                                     |

# 16.2 TEI xml Output

| 1  | xml version="1.0" encoding="utf-8"?                                                                                                    |
|----|----------------------------------------------------------------------------------------------------|
| 2  | <tei xmlns="http://www.tei-c.org/ns/1.0"></tei>                                                                                                    |
| 3  | <teiheader></teiheader>                                                                                                    |
| 4  | <filedesc></filedesc>                                                                                                    |
| 5  | <titlestmt></titlestmt>                                                                                                    |
| 6  | <title>&lt;/td&gt;&lt;/tr&gt;&lt;tr&gt;&lt;td&gt;7&lt;/td&gt;&lt;td&gt;&lt;! Title&gt;&lt;/td&gt;&lt;/tr&gt;&lt;tr&gt;&lt;td&gt;8&lt;/td&gt;&lt;td&gt;</title> |
| 9  | <respstmt></respstmt>                                                                                                    |
| 10 | <resp></resp>                                                                                                    |
| 11 | Edited by                                                                                                    |
| 12 |                                                                                                    |
| 13 | <name></name>                                                                                                    |
| 14 | Name                                                                                                    |
| 15 |                                                                                                    |
| 16 |                                                                                                    |
| 17 |                                                                                                    |
| 18 | <pre><publicationstmt></publicationstmt></pre>                                                                                                    |
| 19 | <distributor></distributor>                                                                                                    |
| 20 | Distributor name                                                                                                    |
| 21 |                                                                                                    |
| 22 |                                                                                                    |
| 23 | <sourcedesc></sourcedesc>                                                                                                    |
| 24 | <listwit></listwit>                                                                                                    |
| 25 | <witness xml:id="A"></witness>                                                                                                    |
| 26 | <abbr type="siglum">A</abbr>                                                                                                    |
| 27 | <pre><emph>Bongarsianus</emph>81</pre>                                                                                                    |
| 28 | <msdesc></msdesc>                                                                                                    |
| 29 | <msidentifier></msidentifier>                                                                                                    |
| 30 | <pre><settlement>Amsterdam</settlement></pre>                                                                                                    |
| 31 | <pre><institution>University Library</institution></pre>                                                                                                    |
| 32 | <idno>81</idno>                                                                                                    |
| 33 | <msname>Bongarsianus</msname>                                                                                                    |
| 34 |                                                                                                    |
| 35 | <physdesc></physdesc>                                                                                                    |
| 36 | <handdesc hands="1"></handdesc>                                                                                                    |
| 37 | <handnote xml:id="A1"></handnote>                                                                                                    |
|    |                                                                                                    |

| 38 | <abbr type="siglum">A</abbr>               |
|----|--------------------------------------------|
| 39 | <hi rend="sup">1</hi>                      |
| 40 | <                                          |
| 41 | <pre></pre>                                |
| 42 |                                            |
| 43 |                                            |
| 44 |                                            |
| 45 |                                            |
| 46 | <history></history>                        |
| 47 | <origin></origin>                          |
| 48 | <pre><origdate>s. IXX</origdate></pre>     |
| 49 |                                            |
| 50 |                                            |
| 51 |                                            |
| 52 | <pre><witness xml:id="M"></witness></pre>  |
| 53 | <abbr type="siglum">M</abbr>               |
| 54 | <pre><emph>Parisinus Lat.</emph>5056</pre> |
| 55 | <msdesc></msdesc>                          |
| 56 | <msidentifier></msidentifier>              |
| 57 | <history></history>                        |
| 58 | <pre><origin></origin></pre>               |
| 59 | <pre><origdate>s. XII</origdate></pre>     |
| 60 |                                            |
| 61 |                                            |
| 62 |                                            |
| 63 | <pre><witness xml:id="B"></witness></pre>  |
| 64 | <abbr type="siglum">B</abbr>               |
| 65 | <pre><emph>Parisinus Lat.</emph>5763</pre> |
| 66 | <msdesc></msdesc>                          |
| 67 | <msidentifier></msidentifier>              |
| 68 | <history></history>                        |
| 69 | <origin></origin>                          |
| 70 | <origdate>s. IXX</origdate>                |
| 71 |                                            |
| 72 |                                            |
| 73 |                                            |
| 74 | <pre><witness xml:id="R"></witness></pre>  |
| 75 | <abbr type="siglum">R</abbr>               |
| 76 | <emph>Vaticanus Lat.</emph> 3864           |
| 77 | <msdesc></msdesc>                          |
| 78 | <msidentifier></msidentifier>              |
| 79 | <history></history>                        |
| 80 | <origin></origin>                          |
| 81 | <origdate>s. X</origdate>                  |
| 82 |                                            |
| 83 |                                            |
| 84 |                                            |
| 85 | <witness xml:id="S"></witness>             |
| 86 | <abbr type="siglum">S</abbr>               |
| 87 | <pre><emph>Laurentianus</emph>R 33</pre>   |
| 88 | <msdesc></msdesc>                          |
| 89 | <msidentifier></msidentifier>              |
| 90 | <history></history>                        |
| 91 | <origin></origin>                          |
| 92 | <origdate>s. X</origdate>                  |
|    |                                            |

| 9495//witness>96 <witness xml:id="L">97<abbr type="siglum">L</abbr>98<emph>Londinensis</emph>Br. Mus. 1008499<msdesc>100<msidentifier></msidentifier>101<history>102<origin>103<origdate>s. XI</origdate>104</origin>105</history>106</msdesc>107<witness xml:id="N">108<abbr type="siglum">N</abbr>109<emph>Neapolitanus</emph>IV, c. 11110<msdesc>111<msidentifier></msidentifier>112<history>113<origdate>s. XII114<origdate>s. XII115116</origdate></origdate></history>117</msdesc></witness></witness> |
|----------------------------------------------------------------------------------------------------|
| <pre>96</pre>                                                                                                    |
| <pre>97</pre>                                                                                                    |
| 98 <emph>Londinensis</emph> Br. Mus. 1008499 <msdesc>100<msidentifier></msidentifier>101<history>102<origin>103<origdate>s. XI</origdate>104</origin>105</history>106</msdesc> 107 <witness xml:id="N">108<abbr type="siglum">N</abbr>109<emph>Neapolitanus</emph>IV, c. 11110<msdesc>111<msidentifier></msidentifier>112<history>113<origdate>s. XII</origdate>114115116</history>117</msdesc></witness>                                                                                                    |
| 98 <emph>Londinensis</emph> Br. Mus. 1008499 <msdesc>100<msidentifier></msidentifier>101<history>102<origin>103<origdate>s. XI</origdate>104</origin>105</history>106</msdesc> 107 <witness xml:id="N">108<abbr type="siglum">N</abbr>109<emph>Neapolitanus</emph>IV, c. 11110<msdesc>111<msidentifier></msidentifier>112<history>113<origdate>s. XII</origdate>114115116</history>117</msdesc></witness>                                                                                                    |
| 99 <msdesc>100<msidentifier></msidentifier>101<history>102<origin>103<origdate>s. XI</origdate>104</origin>105</history>106</msdesc> 107 <witness xml:id="N">108<abbr type="siglum">N</abbr>109<emph>Neapolitanus</emph>IV, c. 11110<msdesc>111<msidentifier></msidentifier>112<history>113<origin>114s. XII115</origin>116</history>117</msdesc></witness>                                                                                                    |
| <pre>101 <history> 102 <origin> 103 <origdate>s. XI</origdate> 104 </origin> 105 </history> 106 /witness&gt; 107 <witness xml:id="N"> 108 <abbr type="siglum">N</abbr> 109 <emph>Neapolitanus</emph>IV, c. 11 110 <msdesc> 111 <msidentifier></msidentifier> 112 <history> 113 <origin> 114 <origdate>s. XII</origdate> 115 </origin> 116 </history> 117 </msdesc>/witness&gt;</witness></pre>                                                                                                    |
| <pre>101 <history> 102 <origin> 103 <origdate>s. XI</origdate> 104 </origin> 105 </history> 106 /witness&gt; 107 <witness xml:id="N"> 108 <abbr type="siglum">N</abbr> 109 <emph>Neapolitanus</emph>IV, c. 11 110 <msdesc> 111 <msidentifier></msidentifier> 112 <history> 113 <origin> 114 <origdate>s. XII</origdate> 115 </origin> 116 </history> 117 </msdesc>/witness&gt;</witness></pre>                                                                                                    |
| 102 <origin>103<origdate>s. XI</origdate>104</origin> 105106107 <witness xml:id="N">108<abbr type="siglum">N</abbr>109<emph>Neapolitanus</emph>IV, c. 11110<msdesc>111<msidentifier></msidentifier>112<history>113<origin>114XII115116</origin></history>117</msdesc></witness>                                                                                                    |
| 103 <origdate>s. XI</origdate> 104          105          106          107 <witness xml:id="N">         108       <abbr type="siglum">N</abbr>         109       <emph>Neapolitanus</emph>IV, c. 11         110       <msdesc>         111       <msidentifier></msidentifier>         112       <history>         113       <origdate>s. XII         114       <origdate>s. XII         115       </origdate>         116       </origdate></history>         117       </msdesc></witness>                  |
| 104          105          106          107 <witness xml:id="N">         108       <abbr type="siglum">N</abbr>         109       <emph>Neapolitanus</emph>IV, c. 11         110       <msdesc>         111       <msidentifier></msidentifier>         112       <history>         113       <origin>         114       <origdate>s. XII</origdate>         115       </origin>         116       </history>         117       </msdesc></witness>                                                           |
| 106107 <witness xml:id="N">108<abbr type="siglum">N</abbr>109<emph>Neapolitanus</emph>IV, c. 11110<msdesc>111<msidentifier></msidentifier>112<history>113<origin>114<origdate>s. XII</origdate>115</origin>116</history>117</msdesc></witness>                                                                                                    |
| 106          107 <witness xml:id="N">         108       <abbr type="siglum">         109       <emph>Neapolitanus</emph>IV, c. 11         110       <msdesc>         111       <msidentifier></msidentifier>         112       <history>         113       <origin>         114       <origdate>s. XII</origdate>         115       </origin>         116       </history>         117       </msdesc></abbr></witness>                                                                                      |
| 108 <abbr type="siglum">N</abbr> 109 <emph>Neapolitanus</emph> IV, c. 11         110 <msdesc>         111       <msidentifier></msidentifier>         112       <history>         113       <origin>         114       <origdate>s. XII</origdate>         115       </origin>         116       </history>         117       </msdesc>                                                                                                    |
| 109 <emph>Neapolitanus</emph> IV, c. 11         110 <msdesc>         111       <msidentifier></msidentifier>         112       <history>         113       <origin>         114       <origdate>s. XII</origdate>         115       </origin>         116       </history>         117       </msdesc>                                                                                                    |
| 109 <emph>Neapolitanus</emph> IV, c. 11         110 <msdesc>         111       <msidentifier></msidentifier>         112       <history>         113       <origin>         114       <origdate>s. XII</origdate>         115       </origin>         116       </history>         117       </msdesc>                                                                                                    |
| 110 <msdesc>         111       <msidentifier></msidentifier>         112       <history>         113       <origin>         114       <origdate>s. XII</origdate>         115       </origin>         116       </history>         117       </msdesc>                                                                                                    |
| 111 <msidentifier></msidentifier> 112 <history>113<origin>114<origdate>s. XII</origdate>115</origin>116</history> 117                                                                                                    |
| 113 <origin>114<origdate>s. XII</origdate>115</origin> 116117                                                                                                    |
| 113 <origin>114<origdate>s. XII</origdate>115</origin> 116117                                                                                                    |
| 114 <origdate>s. XII</origdate> 115116117                                                                                                    |
| 115        116        117                                                                                                    |
| 116            117                                                                                                    |
| 117                                                                                                    |
|                                                                                                    |
| 118 <witness xml:id="T"></witness>                                                                                                    |
| 119 <abbr type="siglum">T</abbr>                                                                                                    |
| 120 <emph>Parisinus Lat.</emph> 5764                                                                                                    |
| 121 <msdesc></msdesc>                                                                                                    |
| 122 <msidentifier></msidentifier>                                                                                                    |
| 123 <history></history>                                                                                                    |
| 124 <origin></origin>                                                                                                    |
| 125 <pre><pre><pre><pre><pre>doi:gDate&gt;s. XI</pre></pre></pre></pre></pre>                                                                                                    |
| 126                                                                                                    |
| 127                                                                                                    |
| 128                                                                                                    |
| 129 <witness xml:id="f"></witness>                                                                                                    |
| 130 <abbr type="siglum"></abbr>                                                                                                    |
| 131 <emph>f</emph>                                                                                                    |
| 132                                                                                                    |
| 133 <emph>Vindobonensis</emph> 95                                                                                                    |
| 134 <msdesc></msdesc>                                                                                                    |
| 135 <msidentifier></msidentifier>                                                                                                    |
| 136 <history></history>                                                                                                    |
| 137 <origin></origin>                                                                                                    |
| 138 <origdate>s. XII</origdate>                                                                                                    |
| 139                                                                                                    |
| 140                                                                                                    |
| 141                                                                                                    |
|                                                                                                    |
| 142 <witness xml:id="U"></witness>                                                                                                    |
|                                                                                                    |
| 142 <witness xml:id="U"></witness>                                                                                                    |
| 142 <witness xml:id="U">       143     <abbr type="siglum">U</abbr></witness>                                                                                                    |
| 142 <witness xml:id="U">         143       <abbr type="siglum">U</abbr>         144       <emph>Vaticanus Lat.</emph>3324</witness>                                                                                                    |

. 1

| 148 | <origin></origin>                                                                         |
|-----|-------------------------------------------------------------------------------------------|
| 149 | <pre><origdate>s. XI</origdate></pre>                                                     |
| 150 |                                                                                           |
|     |                                                                                           |
| 151 | <br>                                                                                      |
| 152 |                                                                                           |
| 153 | <pre><witness xml:id="1"> </witness></pre>                                                |
| 154 | <abbr type="siglum"></abbr>                                                               |
| 155 | <pre><emph>l</emph> </pre>                                                                |
| 156 |                                                                                           |
| 157 | <pre><emph>Laurentianus</emph>Riccard. 541 </pre>                                         |
| 158 | <msdesc></msdesc>                                                                         |
| 159 | <pre><msidentifier></msidentifier></pre>                                                  |
| 160 | <history></history>                                                                       |
| 161 | <pre><origin></origin></pre>                                                              |
| 162 | <pre><origdate>s. XIXII</origdate></pre>                                                  |
| 163 |                                                                                           |
| 164 |                                                                                           |
| 165 |                                                                                           |
| 166 |                                                                                           |
| 167 |                                                                                           |
| 168 |                                                                                           |
| 169 | <pre><encodingdesc></encodingdesc></pre>                                                  |
| 170 | <pre><variantencoding <="" method="parallel-segmentation" pre=""></variantencoding></pre> |
| 171 | <pre>location="internal" /&gt;</pre>                                                      |
| 172 |                                                                                           |
| 173 |                                                                                           |
| 174 | <text></text>                                                                             |
| 175 | <body></body>                                                                             |
| 176 | <pre><div xml:id="div-latin_1" xml:lang="la"></div></pre>                                 |
| 177 | <pre><div n="6.13" type="section"></div></pre>                                            |
| 178 | <head>XIII</head>                                                                         |
| 179 | In omni Gallia eorum hominum qui                                                          |
| 180 | <app></app>                                                                               |
| 181 | <lem wit="#A #M #B #R #S #L #N">aliquo</lem>                                              |
| 182 | <rdg wit="#T #f #U #l">in aliquo</rdg>                                                    |
| 183 | sunt numero atque honore genera sunt duo. Nam                                             |
| 184 | plebes paene seruorum habetur loco, quae                                                  |
| 185 | <app></app>                                                                               |
| 186 | <lem wit="#A #M">nihil audet per se</lem>                                                 |
| 187 | <rdg wit="#A1">nihil aut et per se</rdg>                                                  |
| 188 | <rdg wit="#R #S #L #N">nihil habet per se</rdg>                                           |
| 189 | <rdg wit="#T #f #U #l">per se nihil audet</rdg>                                           |
| 190 | ,                                                                                         |
| 191 | <app></app>                                                                               |
| 192 | <lem wit="#A #M #B #R #S #L #N">nullo</lem>                                               |
| 193 | <rdg wit="#T #f #U #l">nulli</rdg>                                                        |
| 194 | adhibetur                                                                                 |
| 195 | <app></app>                                                                               |
| 196 | <lem>consilio</lem>                                                                       |
| 197 | <rdg wit="#T #U">concilio</rdg>                                                           |
| 198 | .                                                                                         |
| 199 |                                                                                           |
| 200 |                                                                                           |
| 201 | <pre><div xml:id="div-english_1" xml:lang="en"></div></pre>                               |
| 202 | <pre><div n="6.13" type="section"></div></pre>                                            |

```
203
                <head>XIII</head>
204
                Throughout all Gaul there are two orders of those men
205
                who are of any rank and dignity: for the commonality is
206
               held almost in the condition of slaves, and dares to
207
                undertake nothing of itself, and is admitted to no
208
                deliberation.
209
              </div>
            </div>
210
            <div xml:id="div-french_1" xml:lang="fr">
211
             <div type="section" n="6.13">
212
                <head>XIII</head>
213
214
                Partout en Gaule il y a deux classes d'hommes qui
215
                comptent et qui sont considérés. Quant aux gens du
                peuple, ils ne sont guère traités autrement que des
216
217
                esclaves, ne pouvant se permettre aucune initiative,
               n'étant consultés sur rien.
218
              </div>
219
            </div>
220
221
          </body>
222
        </text>
223
      </TEI>
```

# **17** Arabic Sample File

```
arabic-sample.tex:-
```

```
% Instructions:
% 1. Compile this file three times.
%
     - Open arabic-sample.pdf and arabic-sample-tei.xml and see the
%
       result.
% 2. Compile arabic-sample_out.tex three times.
%
     - Open arabic-sample_out.pdf and arabic-sample-out-tei.xml and
%
       see the result.
%
\documentclass{article}
% The following three lines are only needed by the
% 'arabic-sample_out.tex' that arabluatex is instructed to produce:
\usepackage{babel}
\babelprovide[onchar=fonts]{arabic}
\babelfont[*arabic]{rm}{Amiri}
% instruct ekdosis to output TEI xml (arabic-sample-tei.xml):
\usepackage[teiexport=tidy]{ekdosis}
% instruct arabluatex to output sample-arabic_out.tex with Unicode
% Arabic strings in place of arabtex ASCII scheme:
\usepackage[fullvoc,export]{arabluatex}
\begin{document}
\begin{arabexport} % export arabtex strings to Unicode Arabic
  \begin{ekdosis}
```

```
\begin{arab}
    'inna 'abI kAna mina
    \app{
        \lem{'l-muqAtilaTi}
        \rdg{'l-muqAtilIna}
    }
    wa-kAnat 'ummI min `u.zamA'i buyUti 'l-zamAzimaTi.
    \end{arab}
    \end{ekdosis}
\end{ekdosis}
\end{document}
```

# **18** Implementation

ekdosis relies on Lua functions and tables. Read the .lua files that accompany ekdosis for more information.

```
1 \RequirePackage{iftex}
```

Of course, ekdosis requires  $Lua \square T_E X$ . Issue an error if the document is processed with another engine.

2 \RequireLuaTeX

Set global options:-

```
3 \RequirePackage{expkv-opt}
4 \RequirePackage{expkv-def}
5 \newif \ if@pkq@float
6 \newif \ if Opkg O footins
7 \newif\if@pkq@keyfloat
8 \newif \ if@pkg@fitapp
9 \newif\if@pkg@ekddivs
10 \newif\if@parnotesroman
11 \newif\ if OpkgOparnotes
12 \newif\iftei@export
13 \newif\ifOpkqOpoetryQverse
14 \ekvdefinekeys{ekdosis}{
    choice layout = {float = {\@pkg@floattrue},
15
      footins = {\@pkg@floatfalse\@pkg@footinstrue},
16
      keyfloat = {\@pkg@floatfalse\@pkg@keyfloattrue},
17
18
      fitapp = {\@pkg@floatfalse\@pkg@fitapptrue}},
19
   initial layout = float,
   unknown-choice layout = \PackageError{ekdosis}{unknown
20
      layout=#1}{`layout' must be either `float' or `footins'.},
21
   choice divs = {ekdosis = {\@pkg@ekddivstrue},
22
      latex = {\@pkg@ekddivsfalse
23
        \AtBeginDocument{\luadirect{ekdosis.setekddivsfalse()}}},
24
25
   initial divs = ekdosis,
   unknown-choice divs = \PackageError{ekdosis}{unknown divs=#1}{`divs'
26
      must be either `ekdosis' or `latex'.},
27
28
   choice poetry = {verse = {\@pkg@poetry@versetrue}},
29
    unknown-choice poetry = \PackageError{ekdosis}{unknown
30
      poetry=#1}{`poetry' must be `verse' for now.},
   choice parnotes = {false = {},
31
32
     true = {\@pkg@parnotestrue},
      roman = {\@pkg@parnotestrue\@parnotesromantrue}},
33
```

```
default parnotes = true,
34
35
    unknown-choice parnotes = \PackageError{ekdosis}{unknown
36
      parnotes=#1}{`parnotes' must be either `true', or `false' or
37
      `roman'.},
    choice teiexport = {false = {},
38
39
      true = {\tei@exporttrue
40
        \AtBeginDocument{\luadirect{ekdosis.openteistream()}}%
41
        \AtEndDocument{\luadirect{ekdosis.closeteistream()}}},
      tidy = {\tei@exporttrue
42
43
        \AtBeginDocument{\luadirect{ekdosis.openteistream()}}%
        \AtEndDocument{\luadirect{ekdosis.closeteistream("tidy")}}},
44
45
    default teiexport = true,
46
    unknown-choice teiexport = \PackageError{ekdosis}{unknown
47
      teiexport=#1}{`teiexport' must be either `true', `false' or
      `tidy'.}
48
49 }
50 \ekvoProcessLocalOptions{ekdosis}
51 \newif\ifekd@memoir@loaded
52 \@ifclassloaded{memoir}{%
53 \ekd@memoir@loadedtrue\@pkg@poetry@versetrue}{}
```

**Required Packages** In addition to iftex, expkv-opt and expkv-def, a list of the packages that are required by ekdosis follows:—

```
54 % \RequirePackage{iftex} % already loaded above
55 % \RequirePackage{expkv-opt} % already loaded above
56 % \RequirePackage{expkv-def} % already loaded above
57 \RequirePackage{luacode}
58 \RequirePackage{paracol}
59 \RequirePackage{etoolbox}
60 \RequirePackage{lineno}
61 \if@pkg@float
62 \RequirePackage{trivfloat}
63 \trivfloat{ekdapparatus}
64\fi
65 \if@pkg@keyfloat
   \RequirePackage{keyfloat}
66
    \def\ekd@keyparopts#1{%
67
68
      \def\ekd@insert@keyparapp{%
        \keyparbox[!b]{#1}{\ekd@insert@apparatus}}}
69
70
   \ekd@keyparopts{}
71 \fi
72 \if@pkg@fitapp
    \RequirePackage{tcolorbox}
73
    \tcbuselibrary{fitting,skins}
74
75\fi
76 \RequirePackage{refcount}
77 \RequirePackage{zref-user}
78 \RequirePackage{zref-abspage}
79 \RequirePackage{ltxcmds}
80 \RequirePackage{pdftexcmds}
81 \RequirePackage{ifoddpage}
82 \if@pkg@poetry@verse
   \RequirePackage{verse}
83
84 \fi
85 \if@pkg@parnotes
```

```
86 \RequirePackage{parnotes}
87 \fi
```

Lua Here begins the real work: load ekdosis.lua:—

```
88 \luadirect{dofile(kpse.find_file("ekdosis.lua"))}
89 \AtEndDocument{
90 \luadirect{ekdosis.closestream()}
91 }
```

#### Setup

\ekdsetup \ekdsetup is used to specify options that affect the general behavior of ekdosis. It is a preamble-only command.

```
92 \ekvdefinekeys{ekd@setup}{
93 bool showpagebreaks = \ifekd@showpb,
94 store spbmk = \ekd@spbmk,
95 initial spbmk = spb,
96 store hpbmk = \ekd@hpbmk,
97 initial hpbmk = hpb,
98 }
99 \NewDocumentCommand{\ekdsetup}{m}{\ekvset{ekd@setup}{#1}}
100 \@onlypreamble\ekdsetup
```

**\SetHooks \SetHooks** is used to set hooks meant to be shared by all declared apparatuses, such as the font size, the format of numerals, &c. This command can be used in the preamble or at any point of the document.

```
101 \ekvdefinekeys{ekd@hooks}{
102 store appfontsize = \ekd@appfontsize,
103 store refnumstyle = \ekd@refnumstyle,
104 store postrefnum = \ekd@postrefnum,
105 code familysep = \luadirect{ekdosis.setfamilysep(\luastringN{#1})},
106 store lemmastyle = \ekd@lemmastyle,
107 store readingstyle = \ekd@readingstyle,
    code keyparopts = \if@pkg@keyfloat\ekd@keyparopts{#1}\fi,
108
109
    dimen appheight = \ekd@app@height,
110 initial appheight = .5\textheight,
111 choice fitalgorithm = {fontsize = \def\ekd@fit@algorithm{fontsize},
     hybrid = \def\ekd@fit@algorithm{hybrid},
112
113
      areasize = \def\ekd@fit@algorithm{areasize},
114
      squeeze = \def\ekdOfitOalgorithm{squeeze}},
115 initial fitalgorithm = fontsize,
116 unknown-choice fitalgorithm = \PackageError{ekdosis}{unknown
      fitalgorithm=#1}{`fitalgorithm' must be either `fontsize',
117
       `hybrid', `areasize' or `squeeze'.},
118
119 code initialrule = \def\ekd@initial@rule{#1\NLS},
120 default initialrule = \rule{0.4\columnwidth}{0.4pt},
    noval noinitialrule = \undef\ekd@initial@rule,
121
    initial appfontsize = \footnotesize,
122
123 initial refnumstyle = \bfseries,
124 initial postrefnum = ~,
125 initial lemmastyle = {},
126 initial readingstyle = {}
127 }
128 \NewDocumentCommand{\SetHooks}{m}{\ekvset{ekd@hooks}{#1}}
```

Build and process the list of witnesses and hands:-

```
129 \ekvdefinekeys{ekd@witness}{
130 store settlement = \settlement@value,
131 store institution = \institution@value,
132 store repository = \repository@value,
133 store collection = \collection@value,
134 store idno = \idno@value,
135 store msName = \msName@value,
136 store origDate = \origDate@value,
137 store locus = \locus@value
138 }
```

\DeclareWitness \DeclareWitness is a preamble-only command. It takes three mandatory arguments and one optional argument. It is meant to collect data related to witnesses to be used in the edition text. Data are stored in Lua tables and are used to encode the <listWit> part of the TEI header as well as the Conspectus Siglorum in the edition in print.

```
139 \NewDocumentCommand{\DeclareWitness}{m m m 0{}}{%
140
     \bgroup
141
     \ekvset{ekd@witness}{#4}
142
       \luadirect{ekdosis.newwitness(
143
         \lastringN{#1},
         \luastringN{#2},
144
         \luastringN{#3},
145
146
         \luastringO{\settlement@value},
147
         \luastringO{\institution@value},
148
         \luastringO{\repository@value},
         \luastringO{\collection@value},
149
         \luastringO{\idno@value},
150
         \luastringO{\msName@value},
151
152
         \luastringO{\origDate@value},
         \luastringO{\locus@value})}
153
154
       \egroup
     }
155
156 \Conlypreamble \DeclareWitness
```

\DeclareHand As \DeclareWitness, \DeclareHand is a preamble-only command meant to collect data and store them in Lua tables. It takes three mandatory arguments and one optional argument. The second argument is used to connect the hand to a declared witness it is related to. Then the table in which this witness is recorded can be fed with new data.

```
157 \NewDocumentCommand{\DeclareHand}{m m +0{}}{
158 \luadirect{ekdosis.newhand(\luastringN{#1},
159 \luastringN{#2},
160 \luastringN{#3},
161 \luastringN{#4})}
162 }
163 \@onlypreamble\DeclareHand
```

Build and process the list of scholars:-

```
164 \ekvdefinekeys{ekd@scholar}{
165 store rawname = \rawname@value,
166 store forename = \forename@value,
167 store surname = \surname@value,
168 store addname = \addname@value,
169 store note = \note@value
170 }
```

\DeclareScholar \DeclareScholar is used to build a list of persons within the <listPerson> element. It takes two mandatory arguments to specify consecutively a unique identifier and the rendition to be used in the apparatus criticus in print, and one optional argument used to collect the name parts components and further items of information from key-value 'named' arguments.

```
171 \NewDocumentCommand{\DeclareScholar}{m m 0{}}{%
172
     \bgroup
173
     \ekvset{ekd@scholar}{#3}
       \luadirect{ekdosis.newscholar(
174
         \luastringN{#1},
175
176
         \luastringN{#2},
177
         \luastringO{\rawname@value},
         \luastringO{\forename@value},
178
         \luastringO{\surname@value},
179
         \luastringO{\addname@value},
180
         \luastringO{\note@value})}
181
182
       \egroup
     7
183
184 \Conlypreamble\DeclareScholar
```

# \DeclareSource There is also a table in which are collected data related to sources to be used in the apparatus criticus. \DeclareSource is a preamble-only command and takes two mandatory arguments: a unique id and a shorthand (preferably a Bib(LA)TEX label) to be used in the apparatus criticus which can be extracted from a bibliographic database.

```
185 \NewDocumentCommand{\DeclareSource}{m m}{
186 \luadirect{ekdosis.newsource(\luastringN{#1},
187 \luastringN{#2})}
188 }
189 \@onlypreamble\DeclareSource
```

\DeclareShorthand \DeclareShorthand is a preamble-only command that can be used to record manuscript families or any kind of shorthand to be used to refer to previously declared ids, for example the shorthand codd can be used to point to all declared witnesses. This command takes three mandatory arguments: a unique id, its rendition in print and a csv-list of previously declared ids.

```
190 \NewDocumentCommand{\DeclareShorthand}{m m m}{
191 \luadirect{ekdosis.newshorthand(\luastringN{#1},
192 \luastringN{#2},
193 \luastringN{#3})}
194 }
195 \@onlypreamble\DeclareShorthand
```

\getsiglum \getsiglum{(csv list)} takes a comma-separated list of declared ids by means of \DeclareWitness, \DeclareHand, \DeclareShorthand or \DeclareSource and returns their respective renditions.

```
196 \NewDocumentCommand{\getsiglum}{m}{%
197 \luadirect{tex.sprint(ekdosis.getsiglum(\luastringN{#1}))}%
198 }
```

\SigLine \SigLine {\u03c4 unique id \} takes the unique id of any declared witness by means of \DeclareWitness as argument and returns a line ready to be inserted in a table set to print a Conspectus Siglorum. \SigLine returns three fields separated by the symbol & that is used in tables as follows: the siglum referring to the witness, the contents of the description field and the contents of the optional origDate field.

```
199 \NewDocumentCommand{\SigLine}{m}{%
200 \luadirect{tex.sprint(ekdosis.basic_cs(\luastringN{#1}))}
201 }
```

```
202 \ekvdefinekeys{tei@settings}{
203     choice autopar = {true = \luadirect{ekdosis.setteiautopar("yes")},
204     false = {\luadirect{ekdosis.setteiautopar("no")}},
205     initial autopar = true,
206     unknown-choice autopar = \PackageError{ekdosis}{unknown
207     autopar=#1}{`autopar' must be either `true' or `false'.}
208 }
```

\SetTEIxmlExport \SetTEIxmlExport collects the settings to be applied to TEI xml export. For now, there is only one option. This command can be used at any point of the document, except inside environments meant to receive an apparatus criticus.

```
209 \NewDocumentCommand{\SetTEIxmlExport}{m}{
210 \unless\ifekd@state\ekvset{tei@settings}{#1}\fi
211 }
```

The following three commands can be used to instruct ekdosis how to convert unknown or unusual (LAYT<sub>E</sub>X commands into TEI xml equivalents.

\TeXtoTEI \\TeXtoTEI{\(csname\)}{\(TEI element\)}[\(TEI attribute(s)\)] takes two mandatory arguments and one optional argument, namely: the control sequence name to be converted, the TEI element it is to be converted into and any additional xml attributes to be appended to the opening TEI element:—

```
212 \NewDocumentCommand{\TeXtoTEI}{m m 0{}}{%
213 \luadirect{ekdosis.newcmdtotag(\luastringN{#1},
214 \luastringN{#2},
215 \luastringN{#3})}
216 }
```

\teidirect [\langle xml attributes \] {\langle xml element \} {\langle code \} does nothing in LATEX. Its only use is to insert elements in the TEI xml output file.

217 \NewDocumentCommand{\teidirect}{O{}mm}{\ignorespaces}

\EnvtoTEI \EnvtoTEI \envtoTEI \envtoTEI \

```
218 \NewDocumentCommand{\EnvtoTEI}{s m m 0{}}{%
     \IfBooleanTF{#1}{%
219
     \luadirect{ekdosis.newenvtotag(\luastringN{#2},
220
221
       \luastringN{#3},
222
       \luastringN{#4},
       "yes")}
223
224
     }{%
225
    \luadirect{ekdosis.newenvtotag(\luastringN{#2},
226
       \luastringN{#3},
```

```
227 \luastringN{#4})}
228 }
229 }
```

**\TeXtoTEIPat** Finally, the more flexible—and more delicate to handle—**\TeXtoTEIPat**{ $\langle T_EX \ pattern \rangle$ } { $\langle TEI \ pattern \rangle$ } uses pattern matching to instruct ekdosis how to convert (IA)T<sub>E</sub>X commands into TEI equivalents.

```
230 \NewDocumentCommand{\TeXtoTEIPat}{m m}{%
231 \luadirect{ekdosis.newpatttotag(\luastringN{#1}, \luastringN{#2})}
232 }
```

\SetTEIFilename \SetTEIFilename{\basename\} is a preamble-only command. It is used to set the base name of the TEI xml output file, to which the suffix .xml is appended. By default, the base name is \jobname-tei:--

```
233 \NewDocumentCommand{\SetTEIFileName}{m}{
234 \luadirect{ekdosis.setteifilename(\luastringN{#1})}
235 }
236 \@onlypreamble\SetTEIFileName
```

\AddxmlBibResourceThis is a preamble-only command. If a base name (either suffixed with .xml or not) for a TEI<br/>xml-compliant bibliographical database file be provided with \AddxmlBibResource{\basename<br/>or name.xml}}, ekdosis will use it and insert formatted data in the back matter section of<br/>its own TEI xml output file, as <biblStruct> elements within a <listBibl> section.

```
237 \NewDocumentCommand{\AddxmlBibResource}{m}{
238 \luadirect{ekdosis.addxmlbibresource(\luastringN{#1})}
239 }
240 \@onlypreamble\AddxmlBibResource
```

\ekd@test@lang \ekd@test@lang is used internally by ekdosis. This command returns \ekd@lang@pkgtrue if either babel or polyglossia be used so that \languagename can be inserted when and where needed in the apparatus criticus.

```
241 \newif\ifekd@lang@pkg
242 \NewDocumentCommand{\ekd@test@lang}{}{%
243 \ltx@ifpackageloaded{babel}{\ekd@lang@pkgtrue}{}%
244 \ltx@ifpackageloaded{polyglossia}{\ekd@lang@pkgtrue}{}%
245 }
```

**Multiple-layer apparatuses** ekdosis must know if an entry is to be processed in a singleor multiple-layer context:—

```
246 \newif \ifekd@mapps
```

Now the key-value options can be defined:—

```
247 \ekvdefinekeys{ekd@newapp}{
248 choice direction = {LR = \def\direction@val{LR},
249 RL = \def\direction@val{RL}},
250 unknown-choice direction = \PackageError{ekdosis}{unknown
251 direction=#1}{`direction' must be either `LR' or `RL'.},
252 store rule = \rule@val,
253 nmeta norule = {rule=none},
254 code delim = \def\delim@val{\unexpanded{#1}},
255 store sep = \sep@val,
256 store subsep = \subsep@val,
257 store bhook = \bhook@val,
258 store ehook = \ehook@val,
```

```
259 store maxentries = \limit@val,
260 store lang = \lang@val,
261 store notelang = \notelang@val,
262 initial direction = LR,
263 initial delim = {},
264 initial ehook = {\csname ekd@end@apparatus\endcsname}
265}
```

#### \DeclareApparatus \Declare

Nus \DeclareApparatus {\apparatus name\} [\apparatus of notes \operatus of notes to be inserted in the apparatus block. Then, the following seven key-value options can be used to lay out the layer: direction=LR|RL, rule, delim (the delimiter between entries), sep (the separator between lemma part and readings or notes), bhook (IATEX code inserted as the layer begins), ehook (IATEX code inserted as the layer ends), maxentries (if set and maxentries >= 10, the number of entries at which a \pagebreak is issued):—

266 \NewDocumentCommand{\DeclareApparatus}{m 0{}}{

```
267
     \newbool{subsq@unit@#1}
268
     \booltrue{subsq@unit@#1}
269
     \unless\ifekd@mapps\global\ekd@mappstrue\fi
270
    \bgroup
    \ekvset{ekd@newapp}{#2}
271
272
    \luadirect{ekdosis.newapparatus(
       \luastringN{#1},
273
       \luastring{\direction@val},
274
       \luastringO{\rule@val},
275
       \luastringO{\delim@val},
276
277
       \luastringO{\sep@val},
       \luastringO{\subsep@val},
278
279
       \luastringO{\bhook@val},
280
       \luastringO{\ehook@val},
       \luastringO{\limit@val},
281
282
       \luastringO{\lang@val},
       \luastringO{\notelang@val}
283
284
       )}
285
     \egroup
286 }
287 \Conlypreamble \Declare Apparatus
```

**\addentries** If maxentries be set for a given layer of critical notes, **\addentries** [ $\langle layer \rangle$ ] { $\langle n \rangle$ }, where  $\langle n \rangle$  is an integer, can be used to add  $\langle n \rangle$  to—or remove it from if  $\langle n \rangle$  be negative—the number of accepted entries on the current page. **\addentries** operates on the default layer of notes, but any other declared layer can be specified in the optional argument of the command.

```
288 \NewDocumentCommand{\addentries}{0{\ekdan@type} m}{%
289 \luadirect{ekdosis.addto_bagunits(\luastring0{#1}, \luastringN{#2})}%
290 \ignorespaces
291 }
```

```
292 \newcounter{ekd@pb}
```

```
293 \globalcounter{ekd@pb}
```

```
294 \NewDocumentCommand{\ekdpb}{s o m}{%
```

```
295
    \IfBooleanTF{#1}
296
    {\ifekd@showpb\marginpar{\ekd@hpbmk}\fi
297
       \pagebreak}
298
    {%
       \def\@tmpoarg{#2}%
299
300
       \def\@tmpmarg{#3}%
301
       \stepcounter{ekd@pb}%
302
       \linelabel{ekdpb:\theekd@pb}%
       \def\tmp@ln{%
303
         \getrefnumber{ekdpb:\theekd@pb}}%
304
305
       \def\tmp@pg{%
         \getpagerefnumber{ekdpb:\theekd@pb}}%
306
307
       \IfNoValueTF{#2}
308
       {\ifnum
         \pdf@strcmp{\@tmpmarg}{\tmp@ln} = 0
309
310
         \ifekd@showpb\marginpar{\ekd@spbmk}\fi
         \pagebreak
311
312
         \else
313
         \ifekd@showpb\marginpar{[\ekd@spbmk]}\fi
314
         fi
       {\ifnum
315
         \pdf@strcmp{\@tmpoarg}{\tmp@pg} = 0
316
317
         \ifnum
         \pdf@strcmp{\@tmpmarg}{\tmp@ln} = 0
318
         \ifekd@showpb\marginpar{\ekd@spbmk}\fi
319
         \pagebreak
320
321
         \else
         \ifekd@showpb\marginpar{[\ekd@spbmk]}\fi
322
323
         \fi
324
         \fi
       }%
325
326
     }\ignorespaces
327 }
```

Apparatus-related settings and functions. Some booleans to check if an apparatus should be inserted and what is the current environment.

```
328 \newbool{do@app}
329 \newif\ifekd@state
330 \newif\ifekd@isinapp
331 \newif\ifekd@isinlem
332 \newif\ifekd@appinapp
```

The next boolean is shared with arabluatex. \LRnum is used internally to ensure that numerals referring to line spans are displayed in the right order.

```
333 \providebool{al@rlmode}
334 \@ifpackageloaded{arabluatex}{}{%
335 \def\setRL{\booltrue{al@rlmode}\pardir TRT\textdir TRT}
336 \def\setLR{\boolfalse{al@rlmode}\pardir TLT \textdir TLT}
337 }
338 \protected\def\LRnum#1{\bgroup\textdir TLT#1\egroup}
```

Set counter referring to line numbers and make it global.

```
339 \newcounter{ekd@lab}
340 \globalcounter{ekd@lab}
```

This command inserts words in the apparatus criticus without checking if both ekd@isinapp and ekd@state are set to true.

```
341 \NewDocumentCommand{\unconditional@appin}{o m}{%
342 \IfNoValueTF{#1}
343 {\luadirect{ekdosis.appin(\luastring0{#2})}}
344 {\luadirect{ekdosis.appin(\luastring0{#2}, \luastring0{#1})}}%
345}
```

```
\blfootnote \blfootnote{\footnote}} is used internally to insert the apparatus in the footnote block
should the global optional argument layout be set to footins. Therefore, it is not docu-
mented.
```

```
346 \def \blfootnote{\gdef \@thefnmark{\relax} \@footnotetext}
347 % \def\blfootnote{\gdef\@thefnmark{}\@blfootnotetext}
348 \long\def\@blfootnotetext#1{\insert\footins{%
349
       \reset@font\footnotesize
350
       \interlinepenalty\interfootnotelinepenalty
       \splittopskip\footnotesep
351
       \splitmaxdepth \dp\strutbox \floatingpenalty \@MM
352
353
       \hsize\columnwidth \@parboxrestore
       \protected@edef\@currentlabel{%
354
          \csname p@footnote\endcsname\@thefnmark
355
       }%
356
357
       \color@begingroup
         \@makeblfntext{%
358
359
           \rule\z@\footnotesep\ignorespaces#1\@finalstrut\strutbox}%
360
       \color@endgroup}}%
361 \newcommand \@makeblfntext[1] {%
362
       \parindent 1em%
       \noindent
363
364
       \hb@xt@0em{\hss\@makefnmark}#1}
```

**Single-layer apparatus** The following commands are for general settings. All of them can be used in the preamble or at any point of the document. The keys to be used follow:—

```
365 \newif \ifrtl@app
366 \edef \ekdsep{] }
367 \edef \ekdsubsep{}
368 \ekvdefinekeys{default@app}{
    choice direction = {LR = \rtl@appfalse,
369
370
      RL = \tloapptrue,
371 unknown-choice direction = \PackageError{ekdosis}{unknown
     direction=#1}{`direction' must be either `LR' or `RL'.},
372
373 code sep = \left(\frac{ekdsep}{\#1}\right),
374 code subsep = \edef\ekdsubsep{#1},
375 store bhook = \ekd@begin@apparatus,
376 initial bhook = {},
377 store ehook = \ekd@end@apparatus,
378 initial ehook = {},
379 store delim = \ekd@unit@delim,
380 initial delim = {},
381 store rule = \ekd@default@rule,
    initial rule = \rule{0.4\columnwidth}{0.4pt},
382
383 noval norule = \def\ekd@default@rule{\mbox{}},
384 store lang = \ekd@singleapp@lang,
385 initial lang = \ltx@ifpackageloaded{babel}{\languagename}{%
386
     \ltx@ifpackageloaded{polyglossia}{\languagename}{}},
387 store notelang = \ekd@singleapp@note@lang,
388 initial notelang = \ltx@ifpackageloaded{babel}{\languagename}{%
```

|                                         | <pre>389 \ltx@ifpackageloaded{polyglossia}{\languagename}{}} 390 }</pre>                                                                                                    |
|-----------------------------------------|----------------------------------------------------------------------------------------------------|
| \SetApparatus                           | All settings can also be defined as key-value options within the argument of \SetApparatus:-<br>391 \NewDocumentCommand{\SetApparatus}{m}{<br>392 \ekvset{default@app}{#1}<br>393 }                                                                                                    |
| \SetLTRapp<br>\SetRTLapp                | <pre>\SetLTRapp and \SetRTLapp are two argument-less commands to set the direction of<br/>single-layer apparatus criticus, either LTR or RTL:—<br/>394 \NewDocumentCommand{\SetRTLapp}{}{\rtl@apptrue}<br/>395 \NewDocumentCommand{\SetLTRapp}{}{\rtl@appfalse}</pre>                                                                                                    |
| \SetSeparator                           | $\label{eq:separator} $$ \eqref{separator} allows to change the separator between lemma texts and variant readings, which is by default a closing square bracket followed by a space (]):- 396 \eqref{separator} $$ \eqref{m}{ekdsep} $$ $$ $$ $$ $$ $$ $$ $$ $$ $$ $$ $$ $$$                                                                                                    |
| \SetSubseparator                        | <pre>\SetSubseparator{{sub-separator}} allows to change the "subseparator" between variant readings. By default, no subseparator is set: 397 \NewDocumentCommand{\SetSubseparator}{m}{\edef\ekdsubsep{#1}}</pre>                                                                                                    |
| \SetBeginApparatus                      | <pre>\SetBeginApparatus{(characters)} can be used to append characters at the beginning of the apparatus block. By default, nothing is appended: 398 \NewDocumentCommand{\SetBeginApparatus}{m}{\edef\ekd@begin@apparatus{#1}}</pre>                                                                                                    |
| \SetEndApparatus                        | \SetEndApparatus{ $(characters)$ } can be used to append characters at the end of the apparatus block—such as a period, as it is customary in some editions. By default, nothing is appended:—<br>399 \NewDocumentCommand{\SetEndApparatus}{m}{\edef\ekd@end@apparatus{#1}}                                                                                                    |
| \SetUnitDelimiter                       | $\SetUnitDelimiter{\langle delimiter \rangle}$ can be used to set the delimiter between entries<br>in the apparatus criticus. By default, there is no delimiter except a simple space.<br>$\SetUnitDelimiter$ can be used to insert a broad space (with $\hskip$ for instance, as in<br>the OCT series) or the divider-sign (  , as in the Budé series):—                                                                                                    |
|                                         | $400 \ensuremath{\command{\setUnitDelimiter}{m}{\def\ensuremath{addelim}{\def\ensuremath{addelim}{\defaddeli$ |
| \SetApparatusLanguage                   | $SetApparatusLang{\langle languagename \rangle}$ can be used when it is needed to apply in the apparatus criticus a language different from the one that is selected in the edition text.                                                                                                    |
|                                         | <pre>401 \NewDocumentCommand{\SetApparatusLanguage}{m}{% 402 \def\ekd@singleapp@lang{#1}}</pre>                                                                                                    |
| \SetApparatusNoteLanguage               | $SetApparatusNoteLang{\langle languagename \rangle}$ can be used when it is needed to apply in entries introduced by the <b>\note</b> command a language different from the one that is selected in the edition text.                                                                                                    |
|                                         | 403 \NewDocumentCommand{\SetApparatusNoteLanguage}{m}{%<br>404 \def\ <i>ekd@singleapp@note@lang</i> {#1}}                                                                                                    |
| \footnoteruletrue<br>\footnoterulefalse | As ekdosis takes care of drawing a rule separating the main text from the apparatus block as well as layers of notes from each other inside this block, it may not be desirable to have the standard IAT <sub>E</sub> X "footnoterule" printed on every page of the edition text.<br>\footnoterulefalse removes it while \footnoteruletrue leaves it untouched. The latter is set by default.<br>$405 \mith{iffootnoterule}$                                                                                                    |
|                                         |                                                                                                    |

```
406 \footnoteruletrue
407 \let\dflt@footnoterule\footnoterule
408 \let\dflt@pcol@footnoterule\pcol@footnoterule
409 \renewcommand \ footnoterule {%
410
    \iffootnoterule
411
     \dflt@footnoterule%
412
    \fi
413 }
414 \renewcommand \pcol@footnoterule{%
415
    \iffootnoterule
    \dflt@pcol@footnoterule%
416
417 \fi
418 }
```

\SetDefaultRule By default, ekdosis draws separating rules the definition of which is \rule{0.4\columnwid
th}{0.4pt}. This can be changed in the preamble or at any point of the document with \SetDefaultRule{\rule definition}}. Leaving this argument empty as in
\SetDefaultRule{} removes the rule.

```
419 \NewDocumentCommand{\SetDefaultRule}{m}{%
420 \def\@tempa{#1}
421 \ifx\@tempa\empty\def\ekd@default@rule{\mbox{}}%
422 \else%
423 \def\ekd@default@rule{#1}%
424 \fi}
```

**NLS NLS** was previously adapted from a snippet written by Heiko Oberdiek. It is used by **ekdosis** internally to prevent page breaks between separating rules and subsequent notes. Therefore, it is not documented.

```
425 \newcommand*{\NLS}{%
426 \nobreak\@normalcr\relax
427 % \par
428 % \nobreak
429 % \vspace{-\parskip}%
430 % \leavevmode
431 % \noindent
432 % \ignorespaces
433 }
```

This boolean is used to test if a given entry is to be preceded by a numeral referring to the line of the edition text.

```
434 \newif\ifsubsq@unit
435 \subsq@unittrue
```

\add@@apparatus inserts the apparatus block on a given page either in the footnote floating block or in a float of its own, depending on the value set in the layout global option. As some commands need to know whether they are called from inside the apparatus criticus, two conditionals are first defined.

```
436 \newif \ ifekd@inside@app
437 \newif \ ifekd@keepinapp
```

Then \ekd@fitapp is defined for layout=fitapp:-

```
438 \if@pkg@fitapp
439 \newtcboxfit{\ekd@fitapp}{%
440 blankest,
441 fit basedim = \f@size pt,
```

```
442 fit fontsize macros,
443 fit height from=Opt to \ekd@app@height,
444 fit algorithm = \ekd@fit@algorithm,
445 float=!b}
446 \fi
```

Finally two commands are used to actually insert the apparatus depending on the value set in the layout global option.

```
447 \long\def\ekd@insert@apparatus{%
     \unless\ifekd@mapps
448
     \ifrtl@app\pardir TRT\leavevmode\textdir TRT\else
449
       \pardir TLT\leavevmode\textdir TLT\fi
450
    \fi
451
452
     \if@pkg@parnotes
453
      \if@parnotesroman
       \renewcommand*{\theparnotemark}{\roman{parnotemark}}\fi
454
455
      \parnoteclear\fi
456
     \ekd@inside@apptrue
     \ekd@appfontsize
457
458
    \ifekd@mapps
459
       \ifdefined\ekd@initial@rule
460
         \ekd@initial@rule
       \fi
461
462
    \fi
     \apparatus\unless\ifekd@mapps\ekd@end@apparatus\fi
463
     \ekd@inside@appfalse
464
     \if@pkg@parnotes\parnotereset\fi
465
466 }%
467 \def\add@@apparatus{%
468
    \if0pkg0parnotes\parnotes\else\fi
469
    \if@pkg@footins
470
    \bgroup
471
       \unless\ifekd@mapps
         \ifrtl@app\pardir TRT\leavevmode\textdir TRT\else
472
473
           \pardir TLT\leavevmode\textdir TLT\fi
       \fi
474
    \blfootnote{%
475
       \if@pkg@parnotes
476
477
       \if@parnotesroman
       \renewcommand*{\theparnotemark}{\roman{parnotemark}}\else\fi
478
479
       \parnoteclear\else\fi
       \ekd@inside@apptrue
480
481
       \ekd@appfontsize
482
       \ifekd@mapps
         \ifdefined\ekd@initial@rule
483
           \ekd@initial@rule
484
         \fi
485
486
       \fi
       \apparatus\unless\ifekd@mapps\ekd@end@apparatus\fi
487
488
       \ekd@inside@appfalse
       \if@pkg@parnotes\parnotereset\else\fi
489
490
    }%
491
     \egroup
492
     \fi
     \if@pkg@float
493
494
     \begin{ekdapparatus}[!b]%
```

```
495
       \ekd@insert@apparatus
496
   \end{ekdapparatus}%
497 \fi
498
    \if@pkg@keyfloat
      \ekd@insert@keyparapp
499
    \fi
500
501
     \if@pkg@fitapp
502
       \ekd@fitapp{\ekd@insert@apparatus}%
     \fi
503
504 }
```

Before inserting any new entry, \add@apparatus calls \test@apparatus to decide whether a new apparatus block must be created on a given page.

```
505 \def\add@apparatus{%
506
     \test@apparatus%
507
     \ifbool{do@app}{\subsq@unitfalse\add@@apparatus}{}%
508 }
```

\append@app inserts a bare (sub)entry in the apparatus...

```
509 \NewDocumentCommand{\append@app}{o +m}{%
510 \ifekd@isinapp%
       \ifekd@state%
511
       \IfNoValueTF{#1}%
512
         {\luadirect{ekdosis.appin(\luastring0{#2})}}%
513
514
         {\luadirect{ekdosis.appin(\luastringO{#2}, \luastringO{#1})}}%
       \fi%
515
516
    \fi}
```

while \append@ln@app inserts a (sub)entry possibly preceded by a line number.

```
517 \NewDocumentCommand{\append@ln@app}{o +m}{%
518 \IfNoValueTF{#1}
    {\luadirect{tex.sprint(ekdosis.mdvappend(\luastringO{#2}))}}
519
     {\luadirect{tex.sprint(ekdosis.mdvappend(\luastringO{#2},
520
521
         \luastringO{#1}))}}
```

#### **Lineation Settings**

\outerlinenumbers \innerlinenumbers

ekdosis does not use the "pagewise" numbering mode that is provided by lineno. Therefore, \outerlinenumbers and \innerlinenumbers are defined in addition to \rightlinenum bers and \leftlinenumbers.

```
522 \def \outerlinenumbers{%
523 \def\makeLineNumberRunning{%
524
       \checkoddpage
525
       \ifoddpage
526
       \linenumberfont\hskip\linenumbersep\hskip\textwidth
       \hbox to\linenumberwidth{\hss\LineNumber}\hss
527
       \else
528
529
       \hss\linenumberfont\LineNumber\hskip\linenumbersep
530
       \fi
531
    }%
532 }
533 \def \ innerlinenumbers {%
    \def\makeLineNumberRunning{%
534
535
       \checkoddpage
536
       \ifoddpage
537
       \hss\linenumberfont\LineNumber\hskip\linenumbersep
```

```
538 \else
539 \linenumberfont\hskip\linenumbersep\hskip\textwidth
540 \hbox to\linenumberwidth{\hss\LineNumber}\hss
541 \fi
542 }%
543 }
```

The keys to be used for lineation settings follow. A conditional is defined beforehand so that **ekdosis** may know whether the numbering should start afresh at the top of each page.

```
544 \newif \ ifekd@pagelineation
545 \newif \ ifekd@pagevlineation
546 \NewDocumentCommand{\ekdatbegshihook}{}{%
547
     \ifekd@pagelineation\resetlinenumber\fi
548
549 \AddToHook{shipout/before}{\ekdatbegshihook}
550 \newif \ ifekd@elidednumbers
551 \ekvdefinekeys{ekd@lineation}{
552 choice lineation = {page = \ekd@pagelineationtrue,
553
      document = \ekd@pagelineationfalse,
554
      none = \ekd@pagelineationtrue
555
              \renewcommand\thelinenumber{}},
556 unknown-choice lineation = \PackageError{ekdosis}{unknown
     lineation=#1}{`lineation' must be either `page' or `document'.},
557
558 choice vlineation = {page = \ekd@pagevlineationtrue,
     document = \ekd@pagevlineationfalse},
559
560 unknown-choice vlineation = \PackageError{ekdosis}{unknown
561
    vlineation=#1}{`vlineation' must be either `page' or `document'.},
562 code modulonum = \chardef\c@linenumbermodulo#1\relax,
563 noval modulo = \modulolinenumbers,
564
    code vmodulo = \ifekd@memoir@loaded\linenumberfrequency{#1}
565
                    \else\if@pkg@poetry@verse\poemlines{#1}\fi\fi,
566
    initial vmodulo = 1,
567
    default vmodulo = 5,
568
    bool vnumbrokenlines = \ifnum@brokenline,
569 bool continuousvnum = \if@continuous@vnum,
570 choice numbers = {elided = \ekd@elidednumberstrue,
571
    full = \ekd@elidednumbersfalse},
572 unknown-choice numbers = \PackageError{ekdosis}{unknown
    numbers=#1}{`numbers' must be either `elided' or `full'.},
573
574 initial numbers = elided,
575 choice margin = {right = \rightlinenumbers,
      left = \leftlinenumbers,
576
577
      inner = \innerlinenumbers,
578
      outer = \outerlinenumbers},
    unknown-choice margin = \PackageError{ekdosis}{unknown
579
580
      margin=#1}{`margin' must be either `left', `right', \MessageBreak
581
      `inner' or `outer'},
582 choice vmargin = {
      right = \if@pkg@poetry@verse\verselinenumbersright\fi,
583
584
      left = \if@pkg@poetry@verse\verselinenumbersleft\fi},
585
    unknown-choice vmargin = \PackageError{ekdosis}{unknown
       vmargin=#1}{`margin' must be either `left' ot `right'}
586
587 }
```

\SetLineation Then \SetLineation{(options)} can be used in the preamble or at any point of the document to set lineation preferences. Its argument processes the key-value options that are defined just above.

```
588 \NewDocumentCommand{\SetLineation}{m}{
589 \ekvset{ekd@lineation}{#1}
590 }
```

#### \vmodulolinenumbers

```
591 \NewDocumentCommand{\vmodulolinenumbers}{0{5}}{%
592 \ifekd@memoir@loaded
       \linenumberfrequency{#1}%
593
594 \else
595
       \if@pkg@poetry@verse
596
         \poemlines{#1}%
       \fi
597
598
     \fi
     \ignorespaces
599
600 }
```

Use \normalfont for line numbers:—

601 \renewcommand \ linenumberfont { \normalfont \footnotesize}

\SetDefaultApparatus By default, ekdosis defines one layer of critical notes which is called default. This name can be changed at any point of the document with \SetDefaultApparatus{*name*}.

```
602 \ekvdefinekeys{appnote}{
603  store type = \ekdan@type,
604  initial type = default
605 }
606 \NewDocumentCommand{\SetDefaultApparatus}{m}{%
607  \ekvset{appnote}{type=#1}}
```

\app \app[type=\langle type]{\langle apparatus entries\} takes one mandatory argument and accepts one
optional argument. type= refers to the layer the note must go into and \langle apparatus entries\
contains command used to insert the entries, either \lem, \rdg or \note \langle \*\:---

```
608 \NewDocumentCommand{\app}{0{} > { \TrimSpaces } +m}{%
609
    \leavevmode
610 \begingroup
611 \ekvset{appnote}{#1}%
612 \ifekd@isinapp\ekd@appinapptrue\fi
613 \ekd@isinapptrue
614 \stepcounter{ekd@lab}%
615 \zlabel{ekd:\theekd@lab}%
616 \luadirect{ekdosis.storeabspg(
     \luastring{\zref@extract{ekd:\theekd@lab}{abspage}})}%
617
618 \ifekd@state\add@apparatus\fi
619
    \luadirect{tex.sprint(ekdosis.removesp(\luastringN{#2}))}%
620
     \ekd@isinappfalse
621
     \ekd@appinappfalse
622
    \endgroup}
```

\ekdpage Instead of absolute page numbers, ekdosis now marks the entries of the apparatus with its own page numbering scheme. \ekdpage can be used at any point of the document to retrieve and print the current number.

623 \NewDocumentCommand{\ekdpage}{}{%

```
624 \luadirect{tex.sprint(ekdosis.getekdabspg())}%
625 }
```

\current@ref@arg is used outside \app by \note. It takes two mandatory arguments: the beginning line label and the ending line label—which are manually inserted—and returns the formatted reference to be inserted in the apparatus criticus.

```
626 \def\current@ref@arg#1#2{{%\textdir TLT%
       \unexpanded\expandafter{\ekd@refnumstyle}%
627
628
       \ifnum%
       \pdf@strcmp{\getpagerefnumber{#1}}{\getpagerefnumber{#2}}
629
630
       0
631
632
       \ifnum%
       \pdf@strcmp{\getrefnumber{#1}}{\getrefnumber{#2}}
633
634
       =
       0
635
636
       %
637
       \ifekd@mapps%
       \ifbool{subsq@unit@\ekdan@type}{%
638
639
         \ifnum%
         \pdf@strcmp{\getrefnumber{#1}}{%
640
           \getrefnumber{\luadirect{tex.sprint(ekdosis.getprevnotelab())}}}
641
642
         =
643
         0
644
         \else
         \LRnum{\getrefnumber{#1}}\unexpanded\expandafter{\ekd@postrefnum}% issue the no
645
         \fi%
646
647
       7%
       {\LRnum{\getrefnumber{#1}}\unexpanded\expandafter{\ekd@postrefnum}}% issue the no
648
649
       \else
       \ifsubsq@unit%
650
651
       %
652
       \ifnum%
       \pdf@strcmp{\getrefnumber{#1}}{%
653
         \getrefnumber{\luadirect{tex.sprint(ekdosis.getprevnotelab())}}}
654
655
       =
656
       0
657
       \else
658
       \LRnum{\getrefnumber{#1}}\unexpanded\expandafter{\ekd@postrefnum}% issue the no
       \fi
659
       %
660
       \else
661
662
       \LRnum{\getrefnumber{#1}}\unexpanded\expandafter{\ekd@postrefnum}% issue the no
663
       \fi
       \fi
664
665
       %
       \else
666
       \ifekd@elidednumbers
667
       \luadirect{tex.sprint(ekdosis.numrange(\luastring{\getrefnumber{#1}},
668
669
         \luastring{\getrefnumber{#2}}))}%
670
           \unexpanded\expandafter{\ekd@postrefnum}% issue the nos
671
       \else
672
       LRnum{\getrefnumber{#1}}--%
673
       \LRnum{\getrefnumber{#2}}\unexpanded\expandafter{\ekd@postrefnum}% issue the nos
674
       \fi
```

```
675
       \fi%
676
       \else
677
       \ifboolexpr{bool {ekd@pagelineation} or bool {ekd@pagevlineation}}
678
         {\LRnum{\getrefnumber{#1}}--%
679
         \LRnum{\getpagerefnumber{#2}}.%
680
         \LRnum{\getrefnumber{#2}}\unexpanded\expandafter{\ekd@postrefnum}}% issue pg and ln nos
681
         {\LRnum{\getrefnumber{#1}}--%
682
         \LRnum{\getrefnumber{#2}}\unexpanded\expandafter{\ekd@postrefnum}}% issue the nos
683
       \fi%
684
       \ifekdn@forcenum
685
         \LRnum{\getrefnumber{#1}}\unexpanded\expandafter{\ekd@postrefnum}% force the no
       \fi
686
687
    }%
688 }
```

\current@ref is pretty much the same as \current@reg@arg, but takes no argument. It is used by commands such as \lem when references to page and line numbers can be returned by Lua.

```
689 \def\current@ref{{%\textdir TLT%
       \unexpanded\expandafter{\ekd@refnumstyle}%
690
691
       \ifnum%
692
       \pdf@strcmp{%
693
         \getpagerefnumber{\luadirect{tex.sprint(ekdosis.getlnlab())}-b}}%
694
         {\getpagerefnumber{\luadirect{tex.sprint(ekdosis.getlnlab())}-e}}
695
       =
       0
696
       \ifnum%
697
698
       \pdf@strcmp{%
         \getrefnumber{\luadirect{tex.sprint(ekdosis.getlnlab())}-b}}%
699
         {\getrefnumber{\luadirect{tex.sprint(ekdosis.getlnlab())}-e}}
700
701
       =
       0
702
       %
703
704
       \ifekd@mapps%
705
       \ifbool{subsq@unit@\ekdan@type}{%
706
         \ifnum%
         \pdf@strcmp{\getrefnumber{\luadirect{tex.sprint(ekdosis.getlnlab())}-b}}%
707
708
         {\getrefnumber{\luadirect{tex.sprint(ekdosis.getprevlnlab())}-b}}
709
         0
710
       %%%begin
711
712
       \ifnum%
       \pdf@strcmp{\getrefnumber{\luadirect{tex.sprint(ekdosis.getlnlab())}-e}}%
713
       {\getrefnumber{\luadirect{tex.sprint(ekdosis.getprevlnlab())}-e}}
714
715
716
       0
717
       \ifekd@appinapp
718
       \ifnum%
       \pdf@strcmp{\getrefnumber{\luadirect{tex.sprint(ekdosis.getlnlab())}-b}}%
719
720
       {\getrefnumber{\luadirect{tex.sprint(ekdosis.getprevprevlnlab())}-b}}
721
722
       0
       \else
723
       \LRnum{\getrefnumber{\luadirect{tex.sprint(ekdosis.getlnlab())}-b}}%
724
725
         \unexpanded\expandafter{\ekd@postrefnum}% issue the no
726
       \fi
```

```
727
       \fi
728
       \else
729
       \LRnum{\getrefnumber{\luadirect{tex.sprint(ekdosis.getlnlab())}-b}}%
730
         \unexpanded\expandafter{\ekd@postrefnum}% issue the no
731
       \fi
       %%% end
732
733
         \else
734
         \LRnum{\getrefnumber{\luadirect{tex.sprint(ekdosis.getlnlab())}-b}}%
           \unexpanded\expandafter{\ekd@postrefnum}% issue the no
735
736
         \fi%
       }{\LRnum{\getrefnumber{\luadirect{tex.sprint(ekdosis.getlnlab())}-b}}%
737
         \unexpanded\expandafter{\ekd@postrefnum}}% issue the no
738
739
       \else
       \ifsubsq@unit%
740
741
       %
742
       \ifnum%
743
       \pdf@strcmp{\getrefnumber{\luadirect{tex.sprint(ekdosis.getlnlab())}-b}}%
       {\getrefnumber{\luadirect{tex.sprint(ekdosis.getprevlnlab())}-b}}
744
745
       0
746
747
       %%%begin
       \ifnum%
748
       \pdf@strcmp{\getrefnumber{\luadirect{tex.sprint(ekdosis.getlnlab())}-e}}%
749
       {\getrefnumber{\luadirect{tex.sprint(ekdosis.getprevlnlab())}-e}}
750
751
       0
752
753
       \ifekd@appinapp
       \ifnum%
754
       \pdf@strcmp{\getrefnumber{\luadirect{tex.sprint(ekdosis.getlnlab())}-b}}%
755
756
       {\getrefnumber{\luadirect{tex.sprint(ekdosis.getprevprevlnlab())}-b}}
757
       0
758
759
       \else
760
       \LRnum{\getrefnumber{\luadirect{tex.sprint(ekdosis.getlnlab())}-b}}%
         \unexpanded\expandafter{\ekd@postrefnum}% issue the no
761
762
       \fi
       \fi
763
       \else
764
       \LRnum{\getrefnumber{\luadirect{tex.sprint(ekdosis.getlnlab())}-b}}%
765
766
         \unexpanded\expandafter{\ekd@postrefnum}% issue the no
767
       \fi
768
       %%% end
769
       \else
       \LRnum{\getrefnumber{\luadirect{tex.sprint(ekdosis.getlnlab())}-b}}%
770
         \unexpanded\expandafter{\ekd@postrefnum}% issue the no
771
       \fi
772
773
       %
774
       \else
       \LRnum{\getrefnumber{\luadirect{tex.sprint(ekdosis.getlnlab())}-b}}%
775
         \unexpanded\expandafter{\ekd@postrefnum}% issue the no
776
       \fi
777
       \fi
778
779
       %
780
       \else
781
       \ifekd@elidednumbers
```

```
782
       \luadirect{tex.sprint(ekdosis.numrange(
783
         \luastring{\getrefnumber{\luadirect{tex.sprint(ekdosis.getlnlab())}-b}},
784
         \luastring{\getrefnumber{\luadirect{tex.sprint(ekdosis.getlnlab())}-e}}))}%
785
           \unexpanded\expandafter{\ekd@postrefnum}% issue the nos
786
       \else
787
       \LRnum{\getrefnumber{\luadirect{tex.sprint(ekdosis.getlnlab())}-b}}--%
788
       \LRnum{\getrefnumber{\luadirect{tex.sprint(ekdosis.getlnlab())}-e}}%
789
           \unexpanded\expandafter{\ekd@postrefnum}% issue the nos
       \fi
790
791
       \fi%
792
       \else
       \ifboolexpr{bool {ekd@pagelineation} or bool {ekd@pagevlineation}}
793
794
         {\LRnum{\getrefnumber{\luadirect{tex.sprint(ekdosis.getlnlab())}-b}}-~%
795
         \LRnum{\getpagerefnumber{\luadirect{tex.sprint(ekdosis.getlnlab())}-e}}.%
         \LRnum{\getrefnumber{\luadirect{tex.sprint(ekdosis.getlnlab())}-e}}%
796
797
           \unexpanded\expandafter{\ekd@postrefnum}}% issue pg and ln nos
798
         {\LRnum{\getrefnumber{\luadirect{tex.sprint(ekdosis.getlnlab())}-b}}--%
799
         \LRnum{\getrefnumber{\luadirect{tex.sprint(ekdosis.getlnlab())}-e}}%
800
           \unexpanded\expandafter{\ekd@postrefnum}}% issue the nos
       \fi%
801
       \ifekdl@forcenum
802
       \LRnum{\getrefnumber{\luadirect{tex.sprint(ekdosis.getlnlab())}-b}}%
803
804
         \unexpanded\expandafter{\ekd@postrefnum}% force the no
805
       \fi
806
   }%
807 }
```

Define keys to be used by the optional arguments of \lem and \rdg:—

```
808 \newif \ ifekdl@forcenum
809 \newif \ ifekdl@nonum
810 \ekvdefinekeys{lem}{
811 code wit = \def\ekdlr@wit{#1},
812 code source = \def\ekdlr@source{#1},
813 code resp = \def\ekdlr@resp{#1},
814 code alt = \def\ekdlr@alt{#1},
815 code pre = \def\ekdlr@pre{#1},
816 code post = \def\ekdlr@post{#1},
817 code prewit = \def\ekdlr@prewit{#1},
818 code postwit = \def\ekdlr@postwit{#1},
819 store type = \ekdlr@type,
820 store sep = \ekdl@sep,
821 noval nonum = \ekdl@nonumtrue,
822
    noval num = \ekdl@forcenumtrue,
823
    bool nolem = \ifekdl@nolem,
824
    bool nosep = \ifekdl@nosep,
825 initial sep = \ensuremath{\mathsf{kdsep}}
826 }
827 \ekvdefinekeys{rdg}{
828 code wit = \def\ekdlr@wit{#1},
829 code source = \def\ekdlr@source{#1},
830 code resp = \def\ekdlr@resp{#1},
831 code alt = \def\ekdlr@alt{#1},
832 code pre = \def\ekdlr@pre{#1},
833 code post = \def\ekdlr@post{#1},
834 code prewit = \def\ekdlr@prewit{#1},
835
    code postwit = \def\ekdlr@postwit{#1},
```

```
836 store subsep = \ekdr@subsep,
837 initial subsep = \ekdsubsep,
838 bool nosubsep = \ifekdr@nosubsep,
839 store type = \ekdlr@type,
840 bool nordg = \ifekdr@nordg
841 }
```

\rdgGrp \rdgGrp[(option)] {(lemma and/or readings)} may be used to group readings so as to indicate subvariation in apparatus entries. This command is expected inside \app{}, and takes as argument readings to be grouped introduced by means of \lem and/or \rdg commands. It further accepts type as an optional key-value argument to describe the type of grouping.

```
842 \NewDocumentCommand{\rdgGrp}{0{} > {\TrimSpaces } m}{%
843 \luadirect{tex.sprint(ekdosis.removesp(\luastringN{#2}))}%
844 }
```

\app@lang \app@lang is used internally by \lem and \rdg to set the language for apparatus entries. \app@note@lang \note uses \@note@lang.

```
845 \def \app@lang{%
846 \ifekd@mapps
847
    \luadirect{tex.sprint(ekdosis.getapplang(\luastring{\ekdan@type}))}%
848 \else
849 \ekd@singleapp@lang
850 \fi
851 }
852 \def\app@note@lang{%
853 \ifekd@mapps
854 \luadirect{tex.sprint(ekdosis.getappnotelang(\luastring{\ekdan@type}))}%
    \else
855
856
    \ekd@singleapp@note@lang
857
    \fi
858 }
```

\lem \lem[(options)] { (lemma text) } inserts (lemma text) both in the edition text and in the
 apparatus criticus by default, preceded by the reference to the line number or a space if it
 is the same number as the one of the previous entry. This command accepts the optional
 key-value arguments just defined above.

```
859 \NewDocumentCommand{\lem}{0{} m}{%
860 \ekd@isinlemtrue%
861 \luadirect{ekdosis.dolnlab(\luastringN{#2})}%
862 \null
863 \bgroup%
864 \ekdl@forcenumfalse
865 \ekdl@nonumfalse
                    \ensuremath{\text{lem}}{\text{lem}}{\tex
866
                       \ekd@test@lang
867
868
                     \ifekd@mapps%
                                \ifnum%
869
                                \luadirect{tex.sprint(ekdosis.get_bagunits(\luastringO{\ekdan@type}))}
870
871
                                = 1
872
                                \boolfalse{subsq@unit@\ekdan@type}%
873
                                \fi%
874
                                \luadirect{ekdosis.increment_bagunits(\luastringO{\ekdan@type})}%
875
                                \def\ekd@munit@delim{%
                                          \luadirect{tex.sprint(ekdosis.getappdelim(\luastringO{\ekdan@type}))}}%
876
```

```
877
       \luadirect{tex.sprint(ekdosis.limit_bagunits(\luastringO{\ekdan@type}))}%
878
    \fi%
879
     \ifekdl@nolem\edef\lem@app{%
880
       % \hskip .75em
881
       \ifekd@mapps
882
       \ifbool{subsq@unit@\ekdan@type}%
883
       {\ekd@munit@delim}{}%
884
       \else%
       \ifsubsq@unit\unexpanded\expandafter{\ekd@unit@delim}\fi%
885
886
       \fi%
       \unless\ifekdl@nonum\current@ref\fi}%\hskip .25em}%
887
888
     \else%
889
     \ifbool{al@rlmode}{%
890
       \edef\lem@app{%
         % \hskip .75em
891
892
         \ifekd@mapps
893
         \ifbool{subsq@unit@\ekdan@type}%
         {\ekd@munit@delim}{}%
894
895
         \else%
         \ifsubsq@unit\unexpanded\expandafter{\ekd@unit@delim}\fi%
896
         \fi%
897
         \unless\ifekdl@nonum\current@ref\fi%\hskip .25em
898
         \ifdefined\ekdlr@alt%
899
           \ifdefined\ekdlr@post%
900
             \space\unexpanded\expandafter{\ekdlr@post}\space\else\fi
901
             {\textdir TRT\unexpanded\expandafter{\ekd@lemmastyle}%
902
903
               \unexpanded\expandafter{\ekdlr@alt}}%
           \ifdefined\ekdlr@pre%
904
905
             \space\unexpanded\expandafter{\ekdlr@pre}\space\else\fi
906
         \else
907
           \ifdefined\ekdlr@post%
908
             \space\unexpanded\expandafter{\ekdlr@post}\space\else\fi
             {\textdir TRT\unexpanded\expandafter{\ekd@lemmastyle}%
909
                \unexpanded{#2}}%
910
           \ifdefined\ekdlr@pre%
911
              \space\unexpanded\expandafter{\ekdlr@pre}\space\else\fi
912
         \fi
913
         \ifdefined\ekdlr@postwit%
914
           \space\unexpanded\expandafter{\ekdlr@postwit}\else\fi
915
         \ifdefined\ekdlr@resp\space\getsiglum{\ekdlr@resp}\else\fi
916
         \ifdefined\ekdlr@source\space\getsiglum{\ekdlr@source}\else\fi
917
918
         \ifdefined\ekdlr@wit\space\getsiglum{\ekdlr@wit}\else\fi
919
         \ifdefined\ekdlr@prewit%
           \space\unexpanded\expandafter{\ekdlr@prewit}\space\else\fi
920
         \ifekdl@nosep\else\unexpanded\expandafter{\ekdl@sep}\fi
921
       }%
922
923
     }%
     {%
924
       \edef\lem@app{%
925
         % \hskip .75em
926
         \ifekd@mapps
927
         \ifbool{subsq@unit@\ekdan@type}%
928
         {\ekd@munit@delim}{}%
929
930
         \else%
931
         \ifsubsq@unit\unexpanded\expandafter{\ekd@unit@delim}\fi%
```

```
932
         \fi%
933
         \unless\ifekdl@nonum\current@ref\fi%\hskip .25em
934
         \ifdefined\ekdlr@alt%
935
           \ifdefined\ekdlr0pre%
936
             \space\unexpanded\expandafter{\ekdlr@pre}\space\else\fi
937
           \ifbool{ekd@lang@pkg}%
           {{\unexpanded\expandafter{\ekd@lemmastyle}%
938
939
               \noexpand\selectlanguage{\app@lang}%
               \unexpanded\expandafter{\ekdlr@alt}}}%
940
           {\unexpanded\expandafter{\ekd@lemmastyle}%
941
             \unexpanded\expandafter{\ekdlr@alt}}%
942
943
           \ifdefined\ekdlr@post%
944
             \space\unexpanded\expandafter{\ekdlr@post}\space\else\fi
945
         \else
           \ifdefined\ekdlr0pre%
946
947
             \space\unexpanded\expandafter{\ekdlr@pre}\space\else\fi
948
             \ifbool{ekd@lang@pkg}%
949
             {{\unexpanded\expandafter{\ekd@lemmastyle}%
                 \noexpand\selectlanguage{\app@lang}%
950
951
                 {\unexpanded\expandafter{\ekd@lemmastyle}\unexpanded{#2}}}%
952
           \ifdefined\ekdlr@post%
953
             \space\unexpanded\expandafter{\ekdlr@post}\space\else\fi
954
         \fi
955
         \ifdefined\ekdlr@prewit%
956
           \space\unexpanded\expandafter{\ekdlr@prewit}\space\else\fi
957
958
         \ifdefined\ekdlr@wit\space\getsiglum{\ekdlr@wit}\else\fi
         \ifdefined\ekdlr@source\space\getsiglum{\ekdlr@source}\else\fi
959
960
         \ifdefined\ekdlr@resp\space\getsiglum{\ekdlr@resp}\else\fi
961
         \ifdefined\ekdlr@postwit%
           \space\unexpanded\expandafter{\ekdlr@postwit}\else\fi
962
963
         \ifekdl@nosep\else\unexpanded\expandafter{\ekdl@sep}\fi
       }%
964
     }%
965
     \fi%
966
967
     \ifekd@mapps%
     \append@ln@app[\ekdan@type]{\lem@app}%
968
     \else%
969
     \append@ln@app{\lem@app}%
970
971
    \fi%
    \egroup%
972
973
     \ekd@isinlemfalse%
974
     \subsq@unittrue%
975 }
```

\rdg \rdg[(options)] {(variant reading)} inserts (variant reading) in the second part of the entry, after the lemma text and the separator, in the apparatus criticus. This command accepts the optional key-value arguments defined above. This command sets \ifekd@subsq@rdg to true, which instructs ekdosis that "subseparators" may be used for subsequent entries.

```
976 \newif\ifekd@subsq@rdg
977 \NewDocumentCommand{\rdg}{0{} m}{%
978 \bgroup%
979 \ekvset{rdg}{#1}%
980 \ekd@test@lang
981 % \ifekdr@nordg\append@app{}\else% do we need \append@app{} here? If
```

```
982
     %
                                       % so, keep in mind \ifekd@mapps,
983
     %
                                       like so:
984
     \ifekdr@nordg%
985
        \ifekd@mapps%
986
          \append@app[\ekdan@type]{}%
987
        \else%
        \append@app{}%
988
989
        \fi%
      \else%
990
991
      \ifbool{al@rlmode}{%
        \edef\rdg@app{%
992
993
          \ifekd@subsq@rdg
994
            \unless\ifekdr@nosubsep\unexpanded\expandafter{\ekdr@subsep}\fi
995
          \fi
          \ifdefined\ekdlr@alt%
996
997
            \ifdefined\ekdlr0post%
998
              \space\unexpanded\expandafter{\ekdlr@post}\space\else\fi
999
              {\textdir TRT\unexpanded\expandafter{\ekd@readingstyle}%
1000
                \unexpanded\expandafter{\ekdlr@alt}}%
1001
            \ifdefined\ekdlr0pre%
1002
              \space\unexpanded\expandafter{\ekdlr@pre}\space\else\fi
1003
          \else
1004
            \ifdefined\ekdlr@post%
              \space\unexpanded\expandafter{\ekdlr@post}\space\else\fi
1005
              {\textdir TRT\unexpanded\expandafter{\ekd@readingstyle}%
1006
1007
                1008
            \ifdefined\ekdlr@pre%
              \space\unexpanded\expandafter{\ekdlr@pre}\space\else\fi
1009
1010
          \fi
1011
          \ifdefined\ekdlr@postwit%
            \space\unexpanded\expandafter{\ekdlr@postwit}\else\fi
1012
1013
          \ifdefined\ekdlr@resp\space\getsiglum{\ekdlr@resp}\else\fi
1014
          \ifdefined\ekdlr@source\space\getsiglum{\ekdlr@source}\else\fi
1015
          \ifdefined\ekdlr@wit\space\getsiglum{\ekdlr@wit}\else\fi
          \ifdefined\ekdlr@prewit%
1016
1017
            \space\unexpanded\expandafter{\ekdlr@prewit}\space\else\fi
       }%
1018
     7%
1019
      {%
1020
        \edef\rdq@app{%
1021
          \ifekd@subsq@rdg
1022
1023
            \unless\ifekdr@nosubsep\unexpanded\expandafter{\ekdr@subsep}\fi
1024
          \fi
          \ifdefined\ekdlr@alt%
1025
            \ifdefined\ekdlr0pre%
1026
              \space\unexpanded\expandafter{\ekdlr@pre}\space\else\fi
1027
1028
            \ifbool{ekd@lang@pkg}%
            {{\unexpanded\expandafter{\ekd@readingstyle}%
1029
                \noexpand\selectlanguage{\app@lang}%
1030
                \unexpanded\expandafter{\ekdlr@alt}}}%
1031
            {\unexpanded\expandafter{\ekd@readingstyle}%
1032
              \unexpanded\expandafter{\ekdlr@alt}}%
1033
1034
            \ifdefined\ekdlr@post%
1035
              \space\unexpanded\expandafter{\ekdlr@post}\space\else\fi
1036
          \else
```

```
1037
            \ifdefined\ekdlr@pre%
1038
              \space\unexpanded\expandafter{\ekdlr@pre}\space\else\fi
1039
              \ifbool{ekd@lang@pkg}%
1040
              {{\unexpanded\expandafter{\ekd@readingstyle}%
1041
                  \noexpand\selectlanguage{\app@lang}\unexpanded{#2}}}{%
1042
                {\unexpanded\expandafter{\ekd@readingstyle}\unexpanded{#2}}}%
1043
            \ifdefined\ekdlr@post%
1044
              \space\unexpanded\expandafter{\ekdlr@post}\space\else\fi
          \fi
1045
1046
          \ifdefined\ekdlr@prewit%
            \space\unexpanded\expandafter{\ekdlr@prewit}\space\else\fi
1047
1048
          \ifdefined\ekdlr@wit\space\getsiglum{\ekdlr@wit}\else\fi
1049
          \ifdefined\ekdlr@source\space\getsiglum{\ekdlr@source}\else\fi
1050
          \ifdefined\ekdlr@resp\space\getsiglum{\ekdlr@resp}\else\fi
          \ifdefined\ekdlr@postwit%
1051
1052
            \space\unexpanded\expandafter{\ekdlr@postwit}\else\fi
1053
       7%
     }%
1054
1055
      \ifekd@mapps
1056
          \append@app[\ekdan@type]{\rdg@app}%
1057
      \else
      \append@app{\rdg@app}%
1058
1059
      \fi
1060
      \fi
1061
      \egroup
      \ekd@subsq@rdgtrue
1062
1063
```

Define keys to be used by the optional argument of **\note** when this command is found outside **\app:**—

```
1064 \newif\ifekdn@forcenum
1065 \ekvdefinekeys{note}{
1066 store type = \ekdan@type,
1067 store lem = \ekdn@lem,
1068 code labelb = \def\ekdn@labelb{#1},
1069 code labele = \def\ekdn@labele{#1},
1070 store sep = \ekdn@sep,
1071 bool nosep = \ifekdn@nosep,
1072 initial type = default,
1073 initial sep = \ekdsep,
1074 bool nonum = \ifekdn@nonum,
1075 noval num = \ekdn@forcenumtrue
1076 }
```

\note@noapp is used internally when a \note command is found outside \app. This command is mostly used to insert short comments or references to texts quoted or cited in the edition text to go into additional layers of the apparatus criticus, e.g. the *apparatus testium*. It accepts the optional key-value arguments just defined above. It must be noted that labelb must be specified; otherwise ekdosis will issue an error message.

```
1077 \NewDocumentCommand{\note@noapp}{0{} +m}{%
1078 \leavevmode
1079 \bgroup%
1080 \ekvset{note}{#1}%
1081 \ekd@test@lang
1082 \stepcounter{ekd@lab}%
1083 \zlabel{ekd:\theekd@lab}%
```

```
\luadirect{ekdosis.storeabspg(
1084
1085
        \luastring{\zref@extract{ekd:\theekd@lab}{abspage}})}%
1086
      \ifekd@state\add@apparatus\fi%
1087
      \ifekd@mapps%
1088
        \ifnum%
1089
          \luadirect{tex.sprint(ekdosis.get_bagunits(\luastringO{\ekdan@type}))}
1090
          = 1
1091
          \boolfalse{subsq@unit@\ekdan@type}%
1092
        \fi%
1093
      \luadirect{ekdosis.increment_bagunits(\luastringO{\ekdan@type})}%
        \def\ekd@munit@delim{%
1094
          \luadirect{tex.sprint(ekdosis.getappdelim(\luastringO{\ekdan@type}))}}%
1095
1096
        \luadirect{tex.sprint(ekdosis.limit_bagunits(\luastring0{\ekdan@type}))}%
1097
     \fi%
      \ifdefined\ekdn@labelb%
1098
1099
        \luadirect{tex.sprint(ekdosis.setnotelab(\luastring0{\ekdn@labelb}))}%
1100
        \ifdefined\ekdn@labele\else\def\ekdn@labele{\ekdn@labelb}\fi%
      \else\PackageError{ekdosis}{missing labelb}{`labelb' must be
1101
1102
        set.}\fi%
      \ifbool{al@rlmode}%
1103
      {\edef\note@contents{%
1104
          % \hskip .75em
1105
1106
          \ifekd@mapps
            \ifbool{subsq@unit@\ekdan@type}%
1107
            {\ekd@munit@delim}{}%
1108
          \else%
1109
            \ifsubsq@unit\unexpanded\expandafter{\ekd@unit@delim}\fi%
1110
1111
          \fi%
1112
          \unless\ifekdn@nonum\current@ref@arg{\ekdn@labelb}{\ekdn@labele}\fi%\hskip .25em
1113
          \ifdefined\ekdn@lem%
          {\textdir TRT\unexpanded\expandafter{\ekd@lemmastyle}%
1114
1115
            \unexpanded\expandafter{\ekdn@lem}}%
1116
              \unless\ifekdn@nosep
              \unexpanded\expandafter{\ekdn@sep}\fi
1117
1118
              \else\fi%
                {\textdir TRT\unexpanded{#2}}}%
1119
      {\edef\note@contents{%
1120
          % \hskip .75em
1121
1122
          \ifekd@mapps
            \ifbool{subsq@unit@\ekdan@type}%
1123
            {\ekd@munit@delim}{}%
1124
1125
          \else%
1126
            \ifsubsqCunit\unexpanded\expandafter{\ekdCunitCdelim}\fi%
1127
          \fi%
          \unless\ifekdn@nonum\current@ref@arg{\ekdn@labelb}{\ekdn@labele}\fi%\hskip .25em
1128
          \ifdefined\ekdn@lem
1129
1130
            \ifbool{ekd@lang@pkg}%
            {{\unexpanded\expandafter{\ekd@lemmastyle}%
1131
                \noexpand\selectlanguage{\app@lang}%
1132
                   \unexpanded\expandafter{\ekdn@lem}}}%
1133
              {\unexpanded\expandafter{\ekd@lemmastyle}%
1134
                \unexpanded\expandafter{\ekdn@lem}}%
1135
1136
              \unless\ifekdn@nosep
              \unexpanded\expandafter{\ekdn@sep}\fi
1137
1138
              \else\fi%
```

```
1139
              \ifbool{ekd@lang@pkg}%
1140
              {{\noexpand\selectlanguage{\app@note@lang}\unexpanded{#2}}}{%
1141
                \{ unexpanded \{ #2 \} \} \}
1142
     \ifekd@mapps%
      \unconditional@appin[\ekdan@type]{\note@contents}%
1143
1144
      \else%
1145
      \unconditional@appin{\note@contents}%
1146
      \fi%
        \luadirect{ekdosis.setprevnotelab(\luastringO{\ekdn@labelb})}%
1147
1148
      \egroup
1149
      \subsq@unittrue
1150
      \ignorespaces
1151 }
```

Define keys to be used by the optional argument of **\note** when this command is found inside **\app:**—

```
1152 \ekvdefinekeys{ekd@note}{
1153 store pre = \pre@value,
1154 store post = \post@value,
1155 nmeta sep = {post=\ekdsep},
1156 nmeta subsep = {pre=\ekdsubsep}
1157 }
```

The following three commands, \note@app, \ekd@note and \ekd@note@star are used internally when a \note command is found inside \app. These commands are used to insert short comments after the lemma text or after any variant reading in the apparatus criticus. \note@app and subsequently \ekd@note and \ekd@note@star accept the optional key-value arguments just defined above.

```
1158 \NewDocumentCommand{\ekd@note}{0{} m}{%
1159
                   \bgroup%
                   \ekvset{ekd@note}{#1}%
1160
                  \edef\note@contents{%
1161
1162
                            \ekvifdefinedNoVal{ekd@note}{pre}{}{%
1163
                                    \unexpanded\expandafter{\pre@value}}%
1164
                             {\mbox{\mbox{\m}\m\m\mbox{\mbox{\mbox{\m
                             \ekvifdefinedNoVal{ekd@note}{post}{}{%
1165
1166
                                    \unexpanded\expandafter{\post@value}}%
1167
                   }%
                     \ifekd@mapps%
1168
                     \append@app[\ekdan@type]{\note@contents}%
1169
1170
                     \else%
                     \append@app{\note@contents}%
1171
1172
                     \fi%
1173
                    \egroup%
1174
1175 \NewDocumentCommand{\ekd@note@star}{0{} m}{%
1176 \bgroup
                    \ekvset{ekd@note}{#1}%
1177
                     \edef\note@contents{%
1178
                             \ekvifdefinedNoVal{ekd@note}{pre}{}{%
1179
                                    \unexpanded\expandafter{\pre@value}}%
1180
1181
                             \if@pkg@parnotes
                                    \unskip\noexpand\parnote{\unexpanded{#2}}%
1182
1183
                             \else
                                    \unskip\noexpand\footnote{\unexpanded{#2}}%
1184
1185
                             \fi
```

```
\ekvifdefinedNoVal{ekd@note}{post}{}{%
1186
1187
          \unexpanded\expandafter{\post@value}}%
1188
     }%
1189
      \ifekd@mapps
1190
        \append@app[\ekdan@type]{\note@contents}%
1191
      \else
1192
        \append@app{\note@contents}%
1193
      \fi
1194
      \egroup
1195 }
1196 \NewDocumentCommand{\note@app}{s 0{} +m}{%
      \ifbool{al@rlmode}{%
1197
1198
        \IfBooleanTF{#1}{\ekd@note@star[#2]{%
1199
              {\textdir TRT#3}}}
        {\ekd@note[#2]{{\textdir TRT#3}}}%
1200
1201
     }{%
1202
        \IfBooleanTF{#1}{\ekd@note@star[#2]{#3}}
1203
        {\ekd@note[#2]{#3}}%
1204
     }%
1205
```

\note Finally, \note is a simple command designed to check whether \note itself is called inside or outside \app. Then, unless it is found inside \lem, it calls \note@app in the former case and \note@noapp in the latter case:—

```
1206 \NewDocumentCommand{\note}{s 0{} +m}{%
      \ifekd@state%
1207
        \ifekd@isinapp%
1208
1209
          \ifekd@isinlem%
             \note@noapp[#2]{#3}%
1210
1211
          \else%
             \IfBooleanTF{#1}{\note@app*[#2]{#3}}{\note@app[#2]{#3}}%
1212
          \fi%
1213
1214
        \else%
          \note@noapp[#2]{#3}%
1215
1216
          \fi%
1217
      \fi%
1218 }
```

**Emendations and Conjectures** Here follows the key-value options to be used by \SetCritSymbols below:—

```
1219 \ekvdefinekeys{ekd@corr}{
1220 store suppbegin = \suppb@value,
1221 store suppend = \suppe@value,
1222 store delbegin = \delb@value,
1223 store delend = \dele@value,
1224 store sicbegin = \sicb@value,
1225 store sicend = \sice@value,
1226 store gapmark = \gapm@value,
1227 initial suppbegin = \ifbool{al@rlmode}{>}{<},
1228 initial suppend = \ifbool{al@rlmode}{<}},
1229 initial delbegin = \ifbool{al@rlmode}{\}}{\},
1230 initial delend = \ifbool{al@rlmode}{\}},
1231 initial sicbegin = \dag,
1232 initial sicend = \dag,</pre>
```

```
1234 bool keepinapp = \ifekd@keepinapp
1235 }
```

 $\left| \left| \left( text \right) \right| \right]$  takes as mandatory argument the text added or supplied by conjecture.

```
1236 \NewDocumentCommand{\supplied}{m}{%
1237
      \ifekd@inside@app
1238
        \ifekd@keepinapp
1239
          \suppb@value #1\suppe@value
        \else
1240
          #1%
1241
1242
        \fi
      \else
1243
        \suppb@value #1\suppe@value
1244
1245
      \fi
1246 }
```

surplus (surplus (text) takes as mandatory argument the text considered by the editor to be inauthentic, but nevertheless retained between braces in the edition text as it is transmitted by all witnesses.

```
1247 \NewDocumentCommand{\surplus}{m}{%
      \ifekd@inside@app
1248
        \ifekd@keepinapp
1249
1250
          \delb@value #1\dele@value
1251
        \else
          #1%
1252
        \fi
1253
      \else
1254
        \delb@value #1\dele@value
1255
1256
      \fi
1257 }
```

\sic  $\sic{\langle text \rangle}$  takes as mandatory argument the text deemed by the editor to be readable but not understandable.  $\sic$  insert  $\langle text \rangle$  between cruces while  $\sic*$  prints only one crux before  $\langle text \rangle$ .

```
1258 \NewDocumentCommand{\sic}{s m}{%
      \ifekd@inside@app
1259
1260
        \ifekd@keepinapp
1261
          IfBooleanTF{#1}
1262
            {\sicb@value #2}
1263
             {\sicb@value #2\sice@value}%
1264
        \else
1265
          #2%
1266
        \fi
1267
      \else
1268
        \IfBooleanTF{#1}
          {\sicb@value #2}
1269
1270
          {\sicb@value #2\sice@value}%
1271
      \fi
1272 }
```

\gap \gap{(options)} indicates that some amount of text has fallen away from the entire tradition. It takes as mandatory argument a comma-separated list of options that can be used to further specify the reason for omission, the unit of measurement, the quantity and extent. 1273 \NewDocumentCommand{\gap}{m}{%

```
1274 \gapm@value
```

1275 }

SetCritSymbols SetCritSymbols (*csv list of options*) is used to change the symbols that ekdosis uses by

```
default for representing emendations, lacunae, omissions, gaps and editorial deletions.
1276 \NewDocumentCommand{\SetCritSymbols}{m}{
1277 \ekvset{ekd@corr}{#1}
1278 }
```

**\apparatus** is used internally by **ekdosis** to print the apparatus at the bottom of pages. Therefore, it is not documented, but this may change in the future for it will be possible to have apparatuses printed at other places.

```
1279 \NewDocumentCommand{\apparatus}{}{%
1280 \luadirect{tex.sprint(ekdosis.appout())}}
```

The following two commands call Lua functions to check whether an apparatus should be printed on a given page and to store the current column id.

```
1281 \NewDocumentCommand{\test@apparatus}{}{%
```

```
1282 \luadirect{tex.sprint(ekdosis.testapparatus())}}
1283 \NewDocumentCommand{\ekd@storecol}{}{%
1284 \luadirect{ekdosis.storecurcol(\luastring{\thecolumn})}%
1285 }
```

Start and stop ekdosis:

```
1286 \NewDocumentCommand{\EkdosisOn}{}{%
1287 \ekd@statetrue}
1288 \NewDocumentCommand{\EkdosisOff}{}{%
1289 \ekd@statefalse%
1290 }
```

Neutralize unwanted commands provided by lineno within the ekdosis environment:-

```
1291 \def \ekd@setlineno{%
1292 \let\setpagewiselinenumbers\relax%
1293 \let\pagewiselinenumbers\relax%
1294 \let\endpagewiselinenumbers\relax%
1295 \let\runningpagewiselinenumbers\relax%
1296 \let\realpagewiselinenumbers\relax%
1297 }
```

ekdosis Finally comes the ekdosis environment meant to receive the edition text equipped with an apparatus criticus. This environment collects its contents and delivers it to Lua functions if a TEI xml output file be desired.

```
1298 \NewDocumentEnvironment{ekdosis}{+b}{%
1299 \ekd@setlineno%
1300 \runninglinenumbers
1301 \EkdosisOn#1}{%
1302 \EkdosisOff
1303 \endrunninglinenumbers%
1304 \iftei@export
1305 \luadirect{ekdosis.exporttei(\luastringN{\par #1\par })}\fi}
```

**Alignment** What follows is to arrange texts in parallel columns either on single pages or on facing pages.

Define keys to be used by the alignment environment:—

1306 \ekvdefinekeys{ekd@align}{
1307 store tcols = \tcols@num,

```
1308 store lcols = \lcols@num,
1309 store texts = \texts@value,
1310 store apparatus = \apparatus@value,
1311 bool paired = \ifekd@paired,
1312 choice lineation = {page = \ekd@pagelineationtrue,
1313
                          document = \ekd@pagelineationfalse},
1314 unknown-choice lineation = \PackageError{ekdosis}{unknown
1315
     lineation=#1}{`lineation' must be either `page' or `document'.},
     choice segmentation = {auto = \def\segmentation@val{auto},
1316
1317
                             noauto = \def\segmentation@val{noauto}},
1318 unknown-choice segmentation = \PackageError{ekdosis}{unknown
       segmentation=#1}{`segmentation' must be either `auto' or
1319
1320
       `noauto'.},
1321 bool flush = \ifekd@flushapp,
1322 initial tcols = 2,
1323 initial lcols = 1,
1324 initial texts = edition; translation,
1325 initial apparatus = edition,
1326
     default segmentation = auto
1327 }
```

# \SetAlignment \SetAlignment{(settings)} can be used either in the preamble or at any point of the document to set or modify the keys-value settings just defined above.

```
1328 \NewDocumentCommand{\SetAlignment}{m}{
1329 \ekvset{ekd@align}{#1}
1330 }
```

Patch paracol to insert a hook in \pcol@nextpage. This hook is used to reset line numbers on new pages.

```
1331 \patchcmd{\pcol@nextpage}{%
1332 \endgroup}{%
1333 \ifekd@pagelineation\resetlinenumber\fi
1334 \endgroup}{}
```

**\EkdosisColStart** and **\EkdosisColStop** initialize columns meant to receive edition texts. These commands are used internally by ekdosis.

```
1335 \NewDocumentCommand{\EkdosisColStart}{}{%
```

```
1336
     \ekd@setlineno%
    \runninglinenumbers
1337
1338 \ekd@storecol%
1339 \stepcounter{ekd@lab}%
1340 \zlabel{ekd:\theekd@lab}%
1341 \luadirect{%
       ekdosis.storeabspg(\luastring{\zref@extract{ekd:\theekd@lab}{abspage}},
1342
       "pg_i")}%
1343
     \ifekd@pagelineation
1344
       \luadirect{tex.sprint(ekdosis.checkresetlineno())}
1345
     \fi
1346
1347 }
1348 \NewDocumentCommand{\EkdosisColStop}{}{%
     \stepcounter{ekd@lab}%
1349
1350
     \zlabel{ekd:\theekd@lab}%
1351 \luadirect{%
1352
       ekdosis.storeabspg(\luastring{\zref@extract{ekd:\theekd@lab}{abspage}},
1353
       "pg_ii")}%
1354 \endrunninglinenumbers%
```

1355 }

alignment \begin{alignment}[(options)]...\end{alignment} can be used as it is provided to typeset a standard critical edition text on the left-hand pages accompanied with a translation on the right-hand pages. To that effect, it provides by default two new environments, edition and translation, to be used to typeset both texts. (Either whole texts or texts entered by paragraphs alternately.) The optional argument of alignment accepts the exact same key-value options as \SetAlignment described above. One may contrast these options with those accepted by \SetAlignment as "local settings".

```
1356 \NewDocumentEnvironment{alignment}{0{}}
1357 {%
      \ekvset{ekd@align}{#1}%
1358
      \luadirect{ekdosis.mkenvdata(
1359
1360
        \luastring{\texts@value},
        "texts"
1361
1362
        )}
1363
      \ifekd@flushapp
        \luadirect{ekdosis.newalignment("set")}
1364
1365
      \fi
      \luadirect{ekdosis.mkenvdata(
1366
1367
        \luastring{\apparatus@value}, "apparatus"
1368
        )}
      \setrunninglinenumbers
1369
      \luadirect{tex.sprint(ekdosis.mkenv())}
1370
      \ifekd@paired
1371
      \begin{paracol}[\lcols@num]{\tcols@num}
1372
1373
      \else
      \begin{paracol}[\lcols@num]*{\tcols@num}
1374
1375
      \fi
1376
      }
1377
      {\end{paracol}
1378
      \iftei@export\luadirect{ekdosis.export_coldata_totei()}\fi
1379
      \ifekd@flushapp
1380
        \luadirect{ekdosis.newalignment("reset")}
1381
     \fi
1382
      \luadirect{ekdosis.flushenvdata()}
      \luadirect{ekdosis.flushcolnums()}
1383
     }
1384
```

**Headers and Footers** ekdosis provides a mechanism of its own for headers and footers as follows. Most of it is handled by Lua functions.

```
\ekd@storemark \ekd@storemark is used internally by the mark optional argument of \ekddiv described below to store marks to be printed at specific places in headers or footers.
```

```
1385 \NewDocumentCommand{\ekd@storemark}{m}{%
1386 \stepcounter{ekd@lab}%
1387 \label{ekd:\theekd@lab}%
1388 \luadirect{ekdosis.storehfmark(
1389 \luastring{\getpagerefnumber{ekd:\theekd@lab}},
1390 \luastringN{#1})}%
1391 }
```

\endmark By default, \ekdmark described below prints the first mark that is emitted on a given page and ignores the mark corresponding to any portion of text that may be printed between the top of the page and the point where the first mark is called. \endmark is an argument-less command that can be used just at the end of that portion of text to instruct ekdosis to print the last-emitted mark of the preceding page instead of the first-emitted mark of the current page.

```
1392 \NewDocumentCommand{\endmark}{}{%
1393 \stepcounter{ekd@lab}%
1394 \label{ekd:\theekd@lab}%
1395 \luadirect{ekdosis.storehfmark(
1396 \luastring{\getpagerefnumber{ekd:\theekd@lab}},
1397 "", "endmk")}%
1398 \ifdefined\xspace\xspace\fi
1399 }
```

\edkmark \ekdmark is an argument-less command called in commands used to make headers and footers where the marks stored by means of the mark optional argument of \ekddiv are to be printed.

```
1400 \NewDocumentCommand{\ekdmark}{}{%
1401 \luadirect{tex.sprint(ekdosis.gethfmark(\luastring{\thepage}))}%
1402 }
```

\ekdprintmark \ekdprintmark{(selector)}{(signpost)} The signposts printed in headers and footers must be passed as second argument of \ekdprintmark so that ekdosis can remove them on pages where printing them is not desirable. (selector) refers to three symbolic letters where the first can be either H or F—for header or footer—, the second E or O—for odd or even—and the third L, C or R—for left, center or right:—

```
1403 \ekvdefinekeys{ekd@marks}{
                1404 choice mark = {HEL = \def\ekd@mk{HEL},
                      HEC = \langle def \rangle ekdOmk \{ HEC \},
                1405
                         HER = \langle def \rangle ekd@mk{HER},
                1406
                         HOL = \def\ekd@mk{HOL},
                1407
                         HOC = \langle def \rangle ekd@mk{HOC} \rangle,
                1408
                         HOR = \langle def \rangle ekd@mk{HOR},
                1409
                         FEL = \def\ekd@mk{FEL},
                1410
                         FEC = \def\ekd@mk{FEC},
                1411
                1412
                         FEL = \def\ekd@mk{FER},
                1413
                         FOL = \def\ekd@mk{FOL},
                1414
                         FOC = \def\ekd@mk{FOC},
                1415
                         FOL = \def\ekd@mk{FOR}},
                1416 unknown-choice mark = \PackageError{ekdosis}{unknown mark=#1}{`mark'
                         must be either `HEL', `HEC', `HER', `HOL', `HOC', `HOR', `FEL',
                1417
                         \MessageBreak `FEC', `FER', `FOL', `FOC' or `FOR'.}
                1418
                1419 }
                1420 \NewDocumentCommand{\ekdprintmark}{m m}{%
                       \bgroup
                1421
                       \ekvset{ekd@marks}{mark = #1}%
                1422
                       \luadirect{tex.sprint(ekdosis.printmark(\luastringN{#2},
                1423
                         \luastringO{\ekd@mk}))}%
                1424
                1425
                       \egroup
                1426 }
\ekdnofhmarks
                Once the signposts are marked with \ekdprintmark, \ekdnohfmarks has the same effect
```

as the  $LAT_{EX}$  standard command \thispagestyle{empty}.

```
1427 \NewDocumentCommand{\ekdnohfmark}{}{%
1428 \luadirect{ekdosis.nohfmark()}%
1429 }
```

\ekdresethfmarks \ekdresethfmarks can be used in rare cases when it is needed to reset headers and footers to their original, viz. printable state.

```
1430 \NewDocumentCommand{\ekdresethfmarks}{}{%
1431 \luadirect{ekdosis.resethfmark()}%
1432 }
```

Divisions of the Body ekdosis can convert \book, \part, \chapter, \section, \subsection and \subsubsection into corresponding TEI 'numbered'  $\langle \operatorname{div}_n \rangle$  elements, where  $1 \leq n \leq 6$ .

\MkBodyDivs \MkBodyDivs is used to let ekdosis know which sectional commands are actually being used in an edition text. This command takes six mandatory arguments. For example, if \section and \subsection are the only sectional commands being used, \MkBodyDivs{section}{subsection}{}} will have \section and \subsection converted into <div1> and <div2> respectively.

```
1433 \NewDocumentCommand{\MkBodyDivs}{mmmmmm}{
1434
     \luadirect{ekdosis.mkdivdepths(
1435
        \luastringN{#1},
1436
        \lastringN{#2},
        \luastringN{#3},
1437
        \luastringN{#4},
1438
1439
        \luastringN{#5},
1440
        \luastringN{#6}
        )
1441
1442 }
1443
```

Divisions specific to ekdosis. Define keys to be used by \ekddiv:-

```
1444 \ekvdefinekeys{ekd@div}{
1445 code type = \def\type@value{#1},
1446 code n = \langle def \rangle n@value{\#1},
1447 code head = \langle def \rangle head@value{\#1} \rangle,
1448 code barehead = \def\barehead@value{#1},
1449 store depth = \depth@value,
     code mark = \ekd@storemark{#1},
1450
     choice toc = {book = \def\toc@value{book},
1451
                     part = \def\toc@value{part},
1452
                     chapter = \def\toc@value{chapter},
1453
1454
                     section = \def\toc@value{section},
                     subsection = \def\toc@value{subsection},
1455
                     subsubsection = \def\toc@value{subsubsection},
1456
1457
                     paragraph = \def\toc@value{paragraph},
1458
                     subparagraph = \def\toc@value{subparagraph}},
     unknown-choice toc = \PackageError{ekdosis}{unknown toc=#1}{`toc'
1459
1460
        must be either `book', `part', `chapter', `section', `subsection',
        \MessageBreak `subsubsection', `paragraph' or `subparagraph'.},
1461
1462
     initial depth = 1
1463
```

**\FormatDiv \FormatDiv**{ $\langle n \rangle$ }{ $\langle code \ before \rangle$ }{ $\langle code \ after \rangle$ } is used to lay out the heading of the title. It takes three mandatory arguments: *n*, namely the number referring to the particular depth of the division, and then some LATEX formatting commands to go before and after the heading itself:—

1464 \NewDocumentCommand{\FormatDiv}{m m m}{

```
1465 \luadirect{ekdosis.fmtdiv(\luastring{#1},
1466 \luastringN{#2},
1467 \luastringN{#3})}
1468 }
```

\ekd@getfmtdiv gets the formatting commands that have been stored by \FormatDiv.

```
1469 \NewDocumentCommand{\ekd@getfmtdiv}{m m}{%
1470 \luadirect{tex.sprint(ekdosis.getfmtdiv(\luastring0{#1},
1471 \luastringN{#2}))}%
1472 }
```

\ekddiv \ekddiv{\key-value arguments\} is the standard command provided by ekdosis to meet the requirements of classical and literary texts the divisions of which depend on many different received traditions. It takes one mandatory argument in which the key-value arguments defined above are accepted, and converts the divisions into TEI 'un-numbered' <div> elements.

```
1473 \NewDocumentCommand{\ekddiv}{m}{
1474
     \begingroup
1475
      \ekvset{ekd@div}{#1}%
1476
     \ifdefined\head@value
1477
        \bgroup
1478
          \ekd@getfmtdiv{\depth@value}{b}%
1479
          \head@value
1480
          \ekd0getfmtdiv{\depth0value}{e}%
1481
        \egroup
          \ifdefined\toc@value
1482
            \ltx@ifpackageloaded{hyperref}{\phantomsection}{}%
1483
1484
              \ifdefined\barehead@value
1485
                \addcontentsline{toc}{\toc@value}{\barehead@value}%
              \else
1486
1487
                \addcontentsline{toc}{\toc@value}{\head@value}%
1488
              \fi
          \fi
1489
      \fi
1490
1491
      \endgroup
1492 }
```

#### **Poetry Settings**

```
ekdverse ekdverse provides an implementation of poetry lines. It is set to use either the lineno or the verse package depending on the value that is passed to the global option poetry.
```

\test@vpnum \test@vpnum is used internally when ekdosis needs to know whether two subsequent lines are printed on the same page or not.

```
1493 \newif \ ifekd@test@vpnum
1494 \newcounter{ekd@vpnum}
1495 \globalcounter{ekd@vpnum}
1496 \NewDocumentCommand{\test@vpnum}{}{%
1497
      \ifekd@test@vpnum
1498
        \edef\@tempa{\theekd@vpnum}%
1499
        \stepcounter{ekd@vpnum}%
1500
        \label{vpnum:\theekd@vpnum}%
1501
        \ifnum
1502
          \pdf@strcmp{\getpagerefnumber{vpnum:\@tempa}}%
            {\getpagerefnumber{vpnum:\theekd@vpnum}}
1503
```

```
1504
             = 0
1505
           \else
1506
             \resetvlinenumber
1507
        \fi
1508
      \else
1509
      \label{vpnum:\theekd@vpnum}%
1510
      \global\ekd@test@vpnumtrue
1511
      \fi
1512 }
```

\\+ \\+ comes in addition to the verse commands that are provided by the verse package.
 \\+ causes a linebreak within a verse line. In contrast to \\>, the subsequent line is
 not indented and complies to any already defined indent pattern. \@vscentercr must be
 redefined accordingly.

```
1513 \ifboolexpr{bool {@pkg@poetry@verse} or bool {ekd@memoir@loaded}}
1514 {\newcommand{\@vsifplus}[1]{\@ifnextchar +{\@firstoftwo{#1}}}
       \renewcommand{\@vscentercr}{%
1515
         \ifhmode \unskip\else \@nolnerr\fi
1516
         \@vsifgt{\ifnum@brokenline\@vstypelinenum\fi\verselinebreak}{%
1517
           \Cvsifplus{\ifnumCbrokenline\Cvstypelinenum\fi\stepcounter{vslineno}%
1518
1519
             \par\@ifstar{\nobreak\@vsxcentercr}{%
1520
               \@vsifbang{\@ifnextchar[ {\@vsicentercr}{}}{\@vsxcentercr}%
1521
             }%
1522
           }{%
             \@vstypelinenum
1523
             \incr@vsline%
1524
             \par\@ifstar{\nobreak\@vsxcentercr}{%
1525
               \Cvsifbang{\Cifnextchar[ {\Cvsicentercr}{}}{\Cvsxcentercr}%
1526
             }%
1527
           }%
1528
         }%
1529
       }
1530
1531 \} \{ \}
```

A small patch is applied to the verse package, then ekdverse is defined:-

```
1532 \if@pkg@poetry@verse
1533 \patchcmd{\start@vsline}{%
1534
     \ifaltindent}{%
1535
      \ifekd@pagevlineation\test@vpnum\fi
      \hat{} 
1536
1537 \ekvdefinekeys{ekd@verse}{
1538
     dimen width = \vwidth@val,
1539
      initial width = \linewidth,
1540
     code type = \langle def \rangle type@value{#1},
1541
1542 \ifekd@memoir@loaded
1543
      \def\vlvnumfont{\normalfont\footnotesize}
1544
      \def\verselinenumfont#1{\def\vlvnumfont{#1}}
1545 \else
1546
     \verselinenumfont{\normalfont\footnotesize}
1547 \fi
1548 \setcounter {poemline}{1}
1549 \NewDocumentEnvironment{ekdverse}{!0{}}{%
1550
     \ekvset{ekd@verse}{#1}%
1551
     \if@continuous@vnum\setverselinenums{\thelinenumber}{0}\fi
```

```
1552 \nolinenumbers
                    1553 \let\linelabel\label
                    1554 \ifekd@memoir@loaded
                    1555
                           \refstepcounter{verse}%
                         \else
                    1556
                    1557
                            \stepcounter{verse@envctr}%
                    1558
                          \fi
                    1559
                          \addtocounter{poemline}{-1}\refstepcounter{poemline}%
                          \setcounter{vslineno}{1}%
                    1560
                    1561
                          \let\\=\@vscentercr
                    1562
                          \list{}{\itemsep \z0
                                  \itemindent -\vindent%
                    1563
                    1564
                                  \listparindent\itemindent
                    1565
                                  \parsep
                                                 \stanzaskip
                                  \setlength{\itemsep}{0pt}%
                    1566
                    1567
                                  \setlength{\topsep}{0pt}%
                    1568
                                  \setlength{\partopsep}{0pt}%
                                  \ifdim\vwidth@val < \linewidth</pre>
                    1569
                    1570
                                    \rightmargin
                                                         z@
                                    \setlength{\leftmargin}{\linewidth}%
                    1571
                                    \addtolength{\leftmargin}{-\vwidth@val}%
                    1572
                                    \addtolength{\leftmargin}{-0.5\leftmargin}%
                    1573
                    1574
                                  \else
                                    \rightmargin
                                                         \leftmargin
                    1575
                    1576
                                  \fi
                                  \addtolength{\leftmargin}{\vindent}}%
                    1577
                    1578
                          \item[]\ifekd@pagevlineation\test@vpnum\fi%
                    1579 }
                   1580 {\endlist
                    1581
                         \if@continuous@vnum\resetlinenumber[\thepoemline]\fi}
                    Finally, this is the standard verse environment:—
                    1582 \else
                    1583 \newlength{\ekdverseindentlength}
                    1584 \setlength{\ekdverseindentlength}{\parindent}
                    1585 \NewDocumentEnvironment{ekdverse}{!0{\ekdverseindentlength}}{
                    1586
                          begin{list}{}{%}
                              \setlength{\leftmargin}{#1}
                    1587
                    1588
                              \setlength{\itemsep}{0pt}
                    1589
                              \setlength{\topsep}{0pt}
                              \setlength{\partopsep}{0pt}
                    1590
                            }
                    1591
                         \item[]
                    1592
                   1593 }{\end{list}}
                    1594 \fi
                    This command is the equivalent of \resetlinenumber for lines of poetry. It takes an
\resetvlinenumber
                    integer as optional argument, which is 1 by default.
                    1595 \NewDocumentCommand{\resetvlinenumber}{0{1}}{%
                    1596
                         \if@pkg@poetry@verse
                    1597
                          \setverselinenums{#1}{0}%
                    1598
                          \fi
                    1599 }
```

ekdstanza ekdstanza is needed when lines are grouped into stanzas, which can be further named by means of the type optional argument:—

```
1600 \ekvdefinekeys{ekd@stanza}{
1601 code type = \def\type@value{#1}
1602 }
1603 \NewDocumentEnvironment{ekdstanza}{!0{}}{%
1604 \leavevmode\unskip
1605 \ekvset{ekd@stanza}{#1}%
1606 \ignorespaces
1607 }{}
```

ekdpar When a environ

When autopar is set to false by means of \SetTEIxmlExport, ekdpar—or any other environment set to be inserted within elements—must be used so that ekdosis can be informed of paragraph boundaries.

 $1608 \ \ ext{backdpar} {\ \ par} {\ \ par} {\ par} {\ par} {$ 

**Configuration File** Finally, if a configuration file named \jobname-ekd.cfg can be found, this file is read and its contents loaded into the document preamble. This provides a convenient way to gather all the settings related to the critical edition in a separate file. 1609 \IfFileExists{\jobname-ekd.cfg}{\input{\jobname-ekd.cfg}}{}

### **19** Change History

#### v0.99a

| General: First public release            |
|------------------------------------------|
| (documentation in progress) $\ldots 2$   |
| v1.0                                     |
| General: Documentation complete 2        |
| v1.1                                     |
| \addentries: modifies the number of      |
| accepted entries on the current page. 99 |
| \DeclareScholar: nows builds a list of   |
| persons                                  |
| \DeclareSource: new command added 96     |
| \gap: new macro for lacunae 120          |
| \rdgGrp: new macro for grouping          |
| readings 112                             |
| \SetCritSymbols: new macro to set the    |
| symbols to be used to mark the           |
| corrections 121                          |
| \sic: new macro for text deemed to be    |
| not understandable 120                   |
| \supplied: new macro for editorial       |
| additions 120                            |
| \surplus: new macro for editorial        |
| deletions 120                            |
| <b>\TeXtoTEIPat:</b> renamed, formerly   |
| TeXtoTEIPatt                             |
| v1.2                                     |
| \ekdpb: conditional page breaks 99       |
| ekdstanza: new environment for           |
| stanzas 128                              |
| \resetvlinenumber: resets line           |
| numbers in poetry environments . 128     |

| \SetApparatusLanguage: defines an            |
|----------------------------------------------|
| alternate language to be applied in          |
| apparatus entries 102                        |
| \SetHooks: general hooks: new option         |
| lemmastyle $\dots \dots 94$                  |
| general hooks: new option                    |
| readingstyle $\dots \dots \dots 94$          |
| v1.3                                         |
| \edkmark: prints marks in headers or         |
| footers 124                                  |
| \ekdnofhmarks: removes headers and           |
| footers on specific pages 124                |
| \ekdprintmark: prints or removes the         |
| marks in headers and footers 124             |
| \ekdresethfmarks: marks headers and          |
| footers as printable 125                     |
| \ekdsetup: new command for global            |
| options                                      |
| \endmark: prints the last-emitted mark       |
| of the preceding page 123                    |
| <b>\SetApparatusNoteLanguage:</b> defines    |
| an alternate language to be applied          |
| in note apparatus entries 102                |
| \SetHooks: general hooks: new options        |
| keyparopts and appheight $\dots$ 94          |
| \teidirect: direct insertion of elements     |
| in the TEI xml file                          |
| v1.4                                         |
| $\+:$ New macro for poetry $\dots \dots 127$ |

```
\ekdpage: prints page marks used
internally by ekdosis to generate the
apparatus blocks on pages ..... 107
\SetSubseparator: New command for
subseparators ..... 102
```

```
\vmodulolinenumbers: New command
  to adjust modulo verse line
  numbering ..... 107
```

## 20 Index

Numbers written in italic refer to the page where the corresponding entry is described; numbers underlined refer to the code line of the definition; numbers in roman refer to the code lines where the entry is used.

| Symbols           \@MM         352           \@blfootnotetext         347, 348           \@currentlabel         354           \@finalstrut         359           \@firstoftwo         1514           \@footnotetext         346           \@ifclassloaded         52                                                                                                    | \@vsxcentercr 1519,<br>1520, 1525, 1526<br>\\   | appheight (option) 32<br>arabluatex (package)<br>. 53, 54, 65, 76, 100<br>arabtex (package) 53<br>\AtBeginDocument 24, 40, 43<br>\AtBeginEnvironment . 29<br>\AtEndDocument . 41, 44, 89<br>autopar (option) 65 |
|----------------------------------------------------------------------------------------------------|-------------------------------------------------|----------------------------------------------------------------------------------------------------|
| \@ifnextchar                                                                                                    | $\add@@apparatus . 467, 507$                    |                                                                                                    |
| 1514, 1520, 1526                                                                                                    | \add@apparatus                                  | В                                                                                                    |
| \@ifpackageloaded $\dots 334$                                                                                                    | $\dots 505, 618, 1086$                          | babel (package)                                                                                                    |
| \@ifstar $1519, 1525$                                                                                                    | \addcontentsline                                | $\dots 34, 50-52, 68, 98$                                                                                                    |
| $\verb+Qmakeblfntext 358, 361$                                                                                                    | 1485, 1487                                      | barehead (option) $\ldots 56$                                                                                                    |
| \@makefnmark $\dots 364$                                                                                                    | \addentries $\dots 61, \underline{288}$         | \barehead@value                                                                                                    |
| \@nolnerr $1516$                                                                                                    | addname (option) 11                             | 1448, 1484, 1485                                                                                                    |
| $\cline definition (0.1) \cline definition (0.1) \cli$ | \addname@value 168, 180                         | \bfseries 123                                                                                                    |
| $\circle 0$                                                                                                    | $\addtocounter \dots 1559$                      | bhook (option) 34, 35                                                                                                    |
| 156, 163, 184, 189,                                                                                                    | <b>\AddToHook</b> $549$                         | $bhook@val \dots 257, 279$                                                                                                    |
| 195, 236, 240, 287                                                                                                    | \addtolength                                    | \blfootnote $\dots \underline{346}, 475$                                                                                                    |
| $\product 0$ \@parboxrestore 353                                                                                                    | 1572, 1573, 1577                                | \boolfalse 336, 872, 1091                                                                                                    |
| \@parnotesromantrue . 33                                                                                                    | \AddxmlBibResource $71, 237$                    | \booltrue 268, 335                                                                                                    |
| \@pkg@ekddivsfalse 23                                                                                                    | alignment (environment)                         | ~                                                                                                    |
| \@pkg@ekddivstrue 22                                                                                                    |                                                 | C                                                                                                    |
| \@pkg@fitapptrue 18                                                                                                    | alignment (environment)                         | \c@linenumbermodulo 562                                                                                                    |
| \@pkg@floatfalse 16, 17, 18                                                                                                    | $\ldots 25, 27-31, 48,$                         | \chardef 562                                                                                                    |
| \@pkg@floattrue 15                                                                                                    | 55, 63, 65, 121, 123                            | $\checkoddpage \dots 524, 535$                                                                                                    |
| \@pkg@footinstrue 16                                                                                                    | alt (option) 14, 15                             | collection (option) 9                                                                                                    |
| \@pkg@keyfloattrue 17                                                                                                    | \app 13, <u>608</u>                             | \collection@value 133,149                                                                                                    |
| \@pkg@parnotestrue 32,33                                                                                                    | $\product app@lang \dots \underline{845}, 939,$ | \color@begingroup 357                                                                                                    |
| \@pkg@poetry@versetrue                                                                                                    | 950, 1030, 1041, 1132                           | \color@endgroup 360                                                                                                    |
|                                                                                                    | \app@note@lang . <u>845</u> , 1140              | $columnratio \dots 30$                                                                                                    |
| \@tempa 420, 421, 1498, 1502                                                                                                    | \apparatus 463, 487, 1279                       | \columnwidth 120, 353, 382                                                                                                    |
| \@thefnmark 346, 347, 355                                                                                                    | apparatus (option) 28                           | continuousvnum (option) 49                                                                                                    |
| \@tmpmarg 300, 309, 318                                                                                                    | \apparatus@value                                | $csname \ldots 264, 355$                                                                                                    |
| \@tmpoarg 299, 316                                                                                                    | 1310, 1367                                      | \current@ref                                                                                                    |
| \@vscentercr 1515, 1561                                                                                                    | \append@app 509,                                | . 689, 887, 898, 933                                                                                                    |
| \@vsicentercr . 1520, 1526                                                                                                    | 981, 986, 988,                                  | \current@ref@arg                                                                                                    |
| \@vsifbang 1520, 1526                                                                                                    | 1056, 1058, 1169, 1170                          | $\dots 626, 1112, 1128$                                                                                                    |
| \@vsifgt 1517                                                                                                    | 1171, 1190, 1192                                | D                                                                                                    |
| \@vsifplus 1514, 1518                                                                                                    | \append@ln@app                                  | D                                                                                                    |
| \@vstypelinenum                                                                                                    | 617 068 070                                     |                                                                                                    |
| . 1517, 1518, 1523                                                                                                    | 517, 968, 970<br>appfontsize (option) 31        | \dag $1231, 1232$<br>\DeclareApparatus $35, 266$                                                                                                    |

```
\DeclareHand \dots 9, 157
\DeclareScholar .. 11, 171
\DeclareShorthand 11, \underline{190}
\DeclareSource \dots 10, 185
\DeclareWitness ... 8, \underline{139}
\delb@value .....
      .. 1222, 1250, 1255
delbegin (option) .... 22
\dele@value .....
      .. 1223, 1250, 1255
delend (option) .... 22
delim (option) ..... 34, 35
\delim@val ..... 254, 276
depth (option) ..... 56
\depth@value .....
      .. 1449, 1478, 1480
\dflt@footnoterule ..
      ..... 407, 411
\dflt@pcol@footnoterule
      ..... 408, 416
direction (option) ... 34, 35
\direction@val .....
      ..... 248, 249, 274
divs (option) ..... 6
\dp ..... 352
```

#### Е

edition (environment) . 25 edition (environment) 26, 123 edition\* (environment) 25ehook (option) ..... 34, 35 \ehook@val .... 258, 280  $\ensuremath{\ensuremath{\mathsf{kd}}}\ensuremath{\ensuremath{\mathsf{app}}\ensuremath{\ensuremath{\mathsf{ch}}}\ensuremath{\ensuremath{\mathsf{sh}}}\ensuremath{\ensuremath{\mathsf{sh}}\ensuremath{\ensuremath{\mathsf{app}}\ensuremath{\ensuremath{\mathsf{sh}}\ensuremath{\ensuremath{\mathsf{app}}\ensuremath{\ensuremath{\mathsf{sh}}\ensuremath{\ensuremath{\mathsf{sh}}\ensuremath{\ensuremath{\mathsf{app}}\ensuremath{\ensuremath{\mathsf{app}}\ensuremath{\ensuremath{\mathsf{app}}\ensuremath{\ensuremath{\mathsf{app}}\ensuremath{\ensuremath{\mathsf{app}}\ensuremath{\ensuremath{\mathsf{app}}\ensuremath{\ensuremath{\mathsf{app}}\ensuremath{\ensuremath{\mathsf{app}}\ensuremath{\ensuremath{\mathsf{app}}\ensuremath{\ensuremath{\mathsf{app}}\ensuremath{\ensuremath{\ensuremath{\mathsf{app}}\ensuremath{\ensuremath{\ensuremath{\mathsf{app}}\ensuremath{\ensuremath{\mathsf{app}}\ensuremath{\ensuremath{\ensuremath{\mathsf{app}}\ensuremath{\ensuremath{\ensuremath{\mathsf{app}}\ensuremath{\ensuremath{\ensuremath{\mathsf{app}}\ensuremath{\ensuremath{\ensuremath{\mathsf{app}}\ensuremath{\ensuremath{\ensuremath{\mathsf{app}}\ensuremath{\ensuremath{\ensuremath{\ensuremath{\mathsf{app}}\ensuremath{\ensuremath{\ensurema$ \ekd@appfontsize .... ..... 102, 457, 481 \ekd@appinappfalse .. 621\ekd@appinapptrue .. 612 \ekd@begin@apparatus . ..... 375, 398 \ekd@default@rule ... . 381, 383, 421, 423 \ekd@elidednumbersfalse \ekd@elidednumberstrue ..... 570 \ekd@end@apparatus ... . 377, 399, 463, 487 \ekd@fit@algorithm 111, 112, 113, 114, 444 \ekd@fitapp .... 439, 502 \ekd@getfmtdiv ..... .. 1469, 1478, 1480 \ekd@hpbmk ..... 96, 296

\ekd@initial@rule ... ..... 119, 121, 459, 460, 483, 484 \ekd@insert@apparatus ...69, 447, 495, 502\ekd@insert@keyparapp \ekd@inside@appfalse . ..... 464, 488 \ekd@inside@apptrue . \ekd@isinappfalse .. 620 \ekd@isinapptrue ... 613 \ekd@isinlemfalse .. 973 \ekd@isinlemtrue ... 860 ekd@keyparopts 67, 70, 108\ekd@lang@pkgtrue 243,244 \ekd@lemmastyle ..... ..... 106, 902, 909, 938, 941, 949, 952, 1114, 1131, 1134 \ekd@mappstrue .... 269 \ekd@memoir@loadedtrue 53  $\ensuremath{\columnwidth{\mathsf{C}}}$ 1405, 1406, 1407, 1408, 1409, 1410, 1411, 1412, 1413, 1414, 1415, 1424 \ekd@munit@delim .... ... 875, 883, 894, 929, 1094, 1108, 1124 \ekd@note 1158, 1200, 1203 \ekd@note@star ..... .. 1175, 1198, 1202 \ekd@pagelineationfalse ..... 553, 1313 \ekd@pagelineationtrue  $\dots$  552, 554, 1312 \ekd@pagevlineationfalse ..... 559 \ekd@pagevlineationtrue \ekd@postrefnum ..... ...104, 645, 648,658, 662, 670, 673, 680, 682, 685, 725, 730, 735, 738, 761, 766, 771, 776, 785, 789, 797, 800, 804  $\ensuremath{\sc vec}\$ 999, 1006, 1029, 1032, 1040, 1042 \ekd@refnumstyle .... ..... 103, 627, 690

\ekd@setlineno ..... .. 1291, 1299, 1336 \ekd@singleapp@lang . ..... 384, 402, 849 \ekd@singleapp@note@lang ..... 387, 404, 856  $ekd@spbmk \dots 94,$ 310, 313, 319, 322 \ekd@statefalse  $\dots$  1289 \ekd@statetrue .... 1287 \ekd@storecol . 1283, 1338 \ekd@storemark 1385, 1450\ekd@subsq@rdgtrue -1062\ekd@test@lang ..... 241, 867, 980, 1081 \ekd@test@vpnumtrue 1510 \ekd@unit@delim ..... ... 379, 400, 885, 896, 931, 1110, 1126 \ekdan@type .... 288, 603, 638, 705, 847, 854, 870, 872, 874.876.877.882. 893, 928, 968, 986, 1056, 1066, 1089, 1091, 1093, 1095, 1096, 1107, 1123, 1143, 1169, 1190 ekdatbegshihook 546, 549 \ekddiv ..... 56, <u>1473</u> \ekdl@forcenumfalse . 864\ekdl@forcenumtrue . 822 \ekdl@nonumfalse  $\dots$  865\ekdl@nonumtrue ..... 821 \ekdl@sep .. 820, 921, 963  $\left( \text{ekdlr@alt} \ldots 814, 831 \right)$ 899, 903, 934, 940, 942, 996, 1000, 1025, 1031, 1033 \ekdlr@post  $\dots$  816, 833, 900, 901, 907, 908, 943, 944, 953, 954, 997, 998, 1004, 1005, 1034, 1035, 1043, 1044 \ekdlr@postwit .. 818, 835, 914, 915, 961, 962, 1011, 1012, 1051, 1052  $\ensuremath{\columnwidth{\mathsf{kdlr}}\ensuremath{\mathsf{pre}}\ensuremath{\columnwidth{\mathsf{kdlr}}\ensuremath{\mathsf{pre}}\ensuremath{\columnwidth{\mathsf{kdlr}}\ensuremath{\mathsf{kdlr}}\ensuremath{\mathsf{kdlr}\ensuremath{\mathsf{kdlr}}\ensuremath{\mathsf{kdlr}\ensuremath{\mathsf{kdlr}}\ensuremath{\mathsf{kdlr}\ensuremath{\mathsf{kdlr}}\ensuremath{\mathsf{kdlr}\ensuremath{\mathsf{kdlr}}\ensuremath{\mathsf{kdlr}\ensuremath{\mathsf{kdlr}}\ensuremath{\mathsf{kdlr}\ensuremath{\mathsf{kdlr}\$ 832, 904, 905, 911, 912, 935, 936, 946, 947, 1001, 1002, 1008, 1009, 1026, 1027, 1037, 1038

\ekdlr@prewit ... 817, 834, 919, 920, 956, 957, 1016, 1017, 1046, 1047 \ekdlr@resp . 813, 830, 916, 960, 1013, 1050  $\ensuremath{\mathsf{kdlr@source}}\ 812, 829,$ 917, 959, 1014, 1049 \ekdlr@type .... 819, 839 \ekdlr@wit .. 811, 828, 918, 958, 1015, 1048 \ekdmark ..... 58, 1400 1075\ekdn@forcenumtrue  $\ensuremath{\ensuremath{\mathsf{kdn}@labelb}}\ \dots\ 1068,$ 1098, 1099, 1100, 1112, 1128, 1147 $\ensuremath{\columnwidth{\mathsf{e}\mathsf{k}dn}}\ensuremath{\columnwidth{\mathsf{e}\mathsf{l}\mathsf{k}dn}}\ensuremath{\columnwidth{\mathsf{e}\mathsf{l}\mathsf{k}}\ensuremath{\mathsf{e}\mathsf{l}\mathsf{k}}\ensuremath{\mathsf{e}\mathsf{l}\mathsf{k}}\ensuremath{\mathsf{e}\mathsf{l}\mathsf{k}}\ensuremath{\mathsf{e}\mathsf{l}\mathsf{k}}\ensuremath{\mathsf{e}\mathsf{l}\mathsf{k}}\ensuremath{\mathsf{e}\mathsf{l}\mathsf{k}}\ensuremath{\mathsf{e}\mathsf{l}\mathsf{k}}\ensuremath{\mathsf{e}\mathsf{l}\mathsf{k}}\ensuremath{\mathsf{e}\mathsf{l}\mathsf{k}}\ensuremath{\mathsf{e}\mathsf{l}\mathsf{k}}\ensuremath{\mathsf{e}\mathsf{l}\mathsf{k}}\ensuremath{\mathsf{e}\mathsf{l}\mathsf{k}}\ensuremath{\mathsf{e}\mathsf{l}\mathsf{k}}\ensuremath{\mathsf{e}\mathsf{k}}\ensuremath{\mathsf{e}\mathsf{l}\mathsf{k}}\ensuremath{\mathsf{e}\mathsf{l}}\ensuremath{\mathsf{e}\mathsf{l}\mathsf{k}}\ensuremath{\mathsf{e}\mathsf{l}\mathsf{k}}\ensuremath{\mathsf{e}\mathsf{l}}\ensuremath{\mathsf{e}\mathsf{l}\mathsf{k}}\ensuremath{\mathsf{e}\mathsf{l}}\ensuremath{\mathsf{e}\mathsf{l}}\ensuremath{\mathsf{e}}\ensuremath{\mathsf{e}\mathsf{l}}\ensuremath$ 1100, 1112, 1128 \ekdn@lem ..... 1067, 1113, 1115, 1129, 1133, 1135 \ekdn@sep 1070, 1117, 1137 \ekdnofhmarks  $\dots$  1427 \ekdnohfmark ..... 1427 \ekdnohfmarks ..... 60 ekdosis (environment) . ..... *13*, 1298 ekdosis (environment) 5, 13, 42, 48, 63, 64, 121 ekdosis (package) 2-19,22, 23, 25, 28, 30 - 33, 35 - 38, 40, 41, 44, 46, 48 - 51, 53 - 71, 73, 74, 76, 92-94, 97, 98, 102, 103, 105 - 107, 114,116, 121-126, 129 \EkdosisColStart .. 1335 \EkdosisColStop ... 1348 \EkdosisOff .. 1288, 1302 \EkdosisOn ... 1286, 1301 \ekdpage .... 623 ekdpar (environment) ... ..... *65*, <u>1608</u> ekdpar (environment) . . ..... 65, 71, 129 \ekdpb ..... 60, <u>292</u> \ekdpb\* ..... 60 \ekdprintmark ... 59, 1403 \ekdr@subsep 836, 994, 1023 \ekdresethfmarks 60, 1430\ekdsep .. 33, 366, 373, 396, 825, 1073, 1155 \ekdsetup ..... 7, <u>92</u>

ekdstanza (environment) ..... 43, 1600 ekdstanza (environment) ..... 42, 43, 128 \ekdsubsep  $\dots 33, 367,$ 374, 397, 837, 1156 ekdverse (environment) ..... *42*, <u>1493</u> ekdverse (environment) . . 7, 40-43, 126, 127\ekdverseindentlength .. 1583, 1584, 1585 \ekvdefinekeys ... 14, 92, 101, 129, 164, 202, 247, 368, 551, 602, 810, 827, 1065, 1152, 1219, 1306, 1403, 1444, 1537, 1600 \ekvifdefinedNoVal .. ..... 1162, 1165, 1179, 1186 \ekvoProcessLocalOptions ..... 50 \ekvset ..... 99, 128, 141, 173, 210, 271, 392, 589, 607, 611, 866, 979, 1080, 1160, 1177, 1277, 1329, 1358, 1422, 1475, 1550, 1605 \empty ..... 421 \end ..... 496, 1377, 1593 \endcsname ..... 264, 355 \endlist .... 1580 \endmark ..... 59, 1392 \endpagewiselinenumbers ..... 1294 \endrunninglinenumbers ..... 1303, 1354 environments: alignment ... 25, 1356 edition\* ..... 25 ekdosis .... *13*, <u>1298</u> ekdpar .... <u>65</u>, <u>1608</u> ekdstanza ... *43*, <u>1600</u> ekdverse .... 42, 1493 translation ..... 25 translation\* ..... 25 \EnvtoTEI ..... 68, <u>218</u> \EnvtoTEI\* .... 68, <u>218</u> etoolbox (package) .... 23 expkv-def (package) . . . . 93 expkv-opt (package) ... 93

extdash (package) ..... 66 extent (option) ..... 23

#### F

| \f@size 441                              |
|------------------------------------------|
| familysep (option) 32                    |
| fitalgorithm (option) . 32               |
| $floatingpenalty \dots 352$              |
| <b>flush</b> (option) 29                 |
| fnpos (package) 31                       |
| fontspec (package) 51                    |
| \footins $\dots 348$                     |
| $\verb+footnote 1184$                    |
| \footnotelayout $\dots$ 31               |
| \footnoterule $407, 409$                 |
| \footnoterulefalse $35, \underline{405}$ |
| \footnoteruletrue $35, 405$              |
| \footnotesep $351, 359$                  |
| \footnotesize $\dots$ 122,               |
| 349,601,1543,1546                        |
| forename (option) 11                     |
| $\verb+forename@value . 166, 178$        |
| \FormatDiv $\dots 57, \underline{1464}$  |

#### G

\gap .... 23, 1273 \gapm@value .. 1226, 1274 gapmark (option) ..... 22 \gdef .....346, 347\getpagerefnumber 306, 629, 679, 693, 694, 795, 1389, 1396, 1502, 1503 \getrefnumber 304, 633,640, 641, 645, 648, 653, 654, 658, 662, 668, 669, 672, 673, 678, 680, 681, 682, 685, 699, 700, 707, 708, 713, 714, 719, 720, 724, 729, 734, 737, 743, 744, 749, 750, 755, 756, 760, 765, 770, 775, 783, 784, 787, 788, 794, 796, 798, 799, 803 \getsiglum  $\dots 12$ , <u>196</u>, 916, 917, 918, 958, 959, 960, 1013, 1014, 1015, 1048, 1049, 1050 \global ..... 269, 1510\globalcounter ..... .... 293, 340, 1495

#### H \hb@xt@ ..... 364 \hbox ..... 527, 540 head (option) ..... 56 \head@value ... 1447, 1476, 1479, 1487 hpbmk (option) ..... 7 \hsize ..... 353 \hskip ..... 526, 529, 537, 539, 880, 887, 891, 898, 926, 933, 1105, 1112, 1121, 1128 \hss 364, 527, 529, 537, 540

#### Ι

icite (package) ..... 65, 76 idno (option) ..... 9 \idno@value .... 134, 150 \if@continuous@vnum . ... 569, 1551, 1581 \if@parnotesroman ... ..... 10, 453, 477 \if@pkg@ekddivs ..... 9 \if@pkg@fitapp ..... .... 8, 72, 438, 501 \if@pkg@float .. 5, 61, 493 \if@pkg@footins ... 6, 469 \if@pkg@keyfloat .... .... 7, 65, 108, 498 \if@pkg@parnotes .... 11, 85, 452, 465, 468, 476, 489, 1181 \if@pkg@poetry@verse . 13, 82, 565, 583, 584, 595, 1532, 1596 \ifaltindent .. 1534, 1536 \ifbool .... 507, 638,705, 882, 889, 893, 928, 937, 948, 991, 1028, 1039, 1103, 1107, 1123, 1130, 1139, 1197, 1227, 1228, 1229, 1230 295, 1198, 1202, 1212, 1261, 1268 \ifboolexpr 677, 793, 1513 \ifdim ..... 1569 \ifekd@appinapp ..... ..... 332, 717, 753 \ifekd@elidednumbers . ..... 550, 667, 781 \ifekd@flushapp ..... .. 1321, 1363, 1379

1237, 1248, 1259 \ifekd@isinapp ..... 330, 510, 612, 1208 \ifekd@isinlem .331, 1209\ifekd@keepinapp .... ..... 437, 1234, 1238, 1249, 1260  $ifekd@lang@pkg \dots 241$  $ifekd@mapps \dots 246,$ 269, 448, 458, 463, 471, 482, 487, 637, 704, 846, 853, 868, 881, 892, 927, 967, 982, 985, 1055, 1087, 1106, 1122, 1142, 1168, 1189  $\ifekd@memoir@loaded$  . ..... 51, 564, 592, 1542, 1554 \ifekd@pagelineation . 544, 547, 1333, 1344 \ifekd@pagevlineation ... 545, 1535, 1578 \ifekd@paired . 1311, 1371ifekd@showpb . 93, 296,310, 313, 319, 322 ifekd@state . 210, 329,511, 618, 1086, 1207 \ifekd@subsq@rdg .... .... 976, 993, 1022 \ifekd@test@vpnum ... ..... 1493, 1497 ifekdl@forcenum 802, 808\ifekdl@nolem ... 823,879 \ifekdl@nonum ..... . 809, 887, 898, 933 \ifekdl@nosep 824, 921, 963 \ifekdn@forcenum 684, 1064 \ifekdn@nonum ..... .. 1074, 1112, 1128 \ifekdn@nosep ..... .. 1071, 1116, 1136 \ifekdr@nordg 840, 981, 984 \ifekdr@nosubsep .... .... 838, 994, 1023 \IfFileExists .... 1609 \iffootnoterule .... ..... 405, 410, 415 \ifhmode ..... 1516 \IfNoValueTF ..... . 307, 342, 512, 518 \ifnum ..... 308, 315, 317, 628, 632, 639,

712, 718, 742, 748, 754, 869, 1088, 1501 \ifnum@brokenline ... ... 568, 1517, 1518 \ifoddpage .... 525, 536 \ifrtl@app . 365, 449, 472 $ifsubsq@unit \dots 434,$ 650, 740, 885, 896, 931, 1110, 1126 \iftei@export ..... .... 12, 1304, 1378 iftex (package) ..... 93 \ifx .... 421 \ignorespaces ... 217, 290, 326, 359, 432, 599, 1150, 1606 initialrule (option) .. 32 \innerlinenumbers ... ..... 49, 522, 577 \input .... 1609 \insert ..... 348 institution (option) ... 8 \institution@value .. ..... 131, 147 \interfootnotelinepenalty \interlinepenalty .. 350\item  $\dots$  1578, 1592\itemindent .. 1563, 1564\itemsep 1562, 1566, 1588

#### J \jobname ..... 1609

#### K

 keepinapp (option)
 22

 keyfloat (package)
 6, 32

 \keyparbox
 69

 keyparopts (option)
 32

#### $\mathbf{L}$

\label .... 1387, 1394, 1500, 1509, 1553 labelb (option) ..... 38 labele (option) ..... 38 lang (option) ..... 34, 35 \lang@val .... 260, 282 \languagename ..... . 385, 386, 388, 389 layout (option) .... 6 lcols (option) .... 27 \lcols@num 1308, 1372, 1374 \leavevmode .... 430, 449, 450, 472, 473, 609, 1078, 1604

652, 691, 697, 706,

\leftlinenumbers  $\dots$  576 \leftmargin ..... 1571, 1572, 1573, 1575, 1577, 1587 \lem ..... 14, <u>859</u> lem (option) ..... 37 \lem@app ..... 879, 890, 925, 968, 970 lemmastyle (option) ... 32 \let ... 407, 408, 1292,1293, 1294, 1295, 1296, 1553, 1561 lettrine (package) .... 46 \limit@val .... 259, 281 lineation (option) . 28, 48 \linelabel 38, 50, 302, 1553 lineno (package) ..... 48, 49, 105, 121, 126 \LineNumber ..... . 527, 529, 537, 540 \linenumberfont 49, 526, 529, 537, 539, 601 \linenumberfrequency . ..... 564, 593  $\linenumbersep$  ... 49, 526, 529, 537, 539 \linenumberwidth 527, 540\linewidth 1539, 1569, 1571 \list ..... 1562 \listparindent .... 1564 locus (option) ..... 9 \locus@value .... 137, 153 \long ..... 348, 447 \LRnum ..... 338, 645, 648, 658, 662, 672, 673, 678, 679. 680, 681, 682, 685, 724, 729, 734, 737, 760, 765, 770, 775, 787, 788, 794, 795, 796, 798, 799, 803 \ltx@ifpackageloaded . ... 243, 244, 385, 386, 388, 389, 1483 ltxcmds (package) .... 62 luabidi (package) .... 50, 52 М \makeLineNumberRunning ..... 523, 534 margin (option) ..... 49 $\mbox{marginpar}$  .... 296,  $\mathbf{2}$ 

| 310,          | 313,    | 319,  | 322 |
|---------------|---------|-------|-----|
| \marginpart   | hresh   | old . | 31  |
| mark (option) | )       |       | 57  |
| maxentries    | (option | )     | 36  |

\mbox ..... 383, 421 memoir (class) ..... 7, 41 \MessageBreak .....

... 580, 1418, 1461 \MkBodyDivs .... 55, <u>1433</u> modulo (option) ..... 49 \modulolinenumbers 49, 563 modulonum (option) .... 49 msName (option) ..... 9 \msName@value ... 135, 151

#### Ν

| 11                                                                                                    |
|----------------------------------------------------------------------------------------------------|
| <b>n</b> (option) 56                                                                                                    |
| \n@value $\dots 1446$                                                                                                    |
| \newbool 267, 328                                                                                                    |
| \newcounter 292, 339, 1494                                                                                                    |
| \NewDocumentEnvironment                                                                                                    |
| 1298, 1356, 1549,                                                                                                    |
| 1585, 1603, 1608                                                                                                    |
|                                                                                                    |
| \newif 5, 6, 7,<br>8, 9, 10, 11, 12, 13,                                                                                                    |
| 51, 241, 246, 329,                                                                                                    |
| 330, 331, 332, 365,                                                                                                    |
| 405, 434, 436, 437,                                                                                                    |
| 544, 545, 550, 808,                                                                                                    |
| 809, 976, 1064, 1493                                                                                                    |
| \newlength 1583                                                                                                    |
| \newtcboxfit 439                                                                                                    |
| \NLS 119, <u>425</u>                                                                                                    |
| \nobreak                                                                                                    |
| 426, 428, 1519, 1525                                                                                                    |
| \noexpand $939, 950,$                                                                                                    |
| 1030, 1041, 1132,                                                                                                    |
| 1140, 1182, 1184                                                                                                    |
| \noindent 363, 431                                                                                                    |
| noinitialrule (option) . 32                                                                                                    |
| nolem (option) 15                                                                                                    |
| \nolinenumbers 1552                                                                                                    |
| <b>nonum</b> (option) 15, 38                                                                                                    |
| nordg (option) 15                                                                                                    |
| nordg (option) 15<br>\normalfont 601, 1543, 1546                                                                                                    |
| <b>norule</b> (option) 34, 35                                                                                                    |
| nosep (option) 14, 37                                                                                                    |
| nosubsep (option) 16                                                                                                    |
| \note 16, 37, <u>1206</u>                                                                                                    |
| note (option) 11                                                                                                    |
| \note*                                                                                                    |
| \note* 16<br>\note@app 1196, 1212<br>\note@contents . 1104,                                                                                                    |
| \note@contents 1104.                                                                                                    |
| 1120, 1143, 1145,                                                                                                    |
| 1120, 1110, 1110, 1100, 1110, 1100, 1110, 1100, 1110, 1100, 1110, 1100, 1100 |
| 1178, 1190, 1192                                                                                                    |
| \note@noapp                                                                                                    |
| \note@noapp<br>. 1077, 1210, 1215                                                                                                    |
| \note@value 169, 181                                                                                                    |
| notelang (option) 34, 35                                                                                                    |
|                                                                                                    |

| <pre>\notelang@val .</pre> | 261, 283 |
|----------------------------|----------|
| \null                      | 862      |
| <pre>num (option)</pre>    | 15,37    |
| numbers (option)           | 49       |

0

| option | s:                      |                 |
|--------|-------------------------|-----------------|
| ad     | ldname                  | 11              |
| al     | .t                      | 15              |
|        | paratus                 | 28              |
| ap     | pfontsize               | 31              |
| ap     | pheight                 | 32              |
|        | 1topar                  | 65              |
|        | rehead                  | 56              |
| bh     | 100k                    | 35              |
|        |                         | 9               |
|        | ontinuousvnum           | 49              |
|        | elbegin                 | 22              |
|        | elend                   | 22              |
|        | elim 34,                |                 |
|        | pth                     | 56              |
|        | rection 34,             |                 |
|        | vs                      | 0               |
|        | nook $\dots \dots 34$ , |                 |
|        |                         | 23              |
|        | • 7                     | $\frac{23}{32}$ |
|        |                         | 32              |
|        | •                       | $\frac{3z}{29}$ |
|        |                         | 29<br>11        |
|        | orename                 | $\frac{11}{22}$ |
| -      | pmark                   |                 |
|        | ad                      | 56<br>~         |
| -      | obmk                    | 7               |
|        | lno                     | 9               |
|        | itialrule               | 32              |
|        | stitution               | 8               |
|        | epinapp                 | 22              |
|        | eyparopts               | 32              |
|        | belb                    | 38              |
|        | bele                    | 38              |
|        | $ng \ldots 34$ ,        |                 |
|        | yout                    | 6               |
| lc     | cols                    | 27              |
| le     | em                      | 37              |
|        | emmastyle               | 32              |
| li     | neation $\dots$ 28,     |                 |
| 10     | ocus                    | 9               |
| ma     | rgin                    | 49              |
| ma     | rk                      | 57              |
| ma     | xentries                | 36              |
| mo     | dulo                    | 49              |
| mo     | dulonum                 | 49              |
| ms     | Name                    | 9               |
| n      |                         | 56              |
| no     | initialrule             | 32              |
|        | olem                    | 15              |
| no     | onum 15,                |                 |
|        |                         |                 |

| nordg $\ldots \ldots 15$                                                                                                 |
|----------------------------------------------------------------------------------------------------|
| norule $34, 35$                                                                                                    |
| nosep $\ldots \ldots 14, 37$                                                                                             |
| nosubsep $\dots \dots 16$                                                                                                |
| note $\dots \dots \dots \dots \dots \dots \dots \dots \dots \dots \dots \dots \dots \dots \dots \dots \dots \dots \dots$ |
| notelang $\dots \dots 34, 35$                                                                                            |
| num $\ldots \ldots 15, 37$                                                                                               |
| numbers $\dots \dots 49$                                                                                                 |
| origDate $\ldots \ldots g$                                                                                               |
| paired 28                                                                                                    |
| parnotes 7                                                                                                    |
| poetry 7                                                                                                    |
| post 15,16                                                                                                    |
| postrefnum 32                                                                                                    |
| postwit 15, 16                                                                                                    |
| pre 15, 16                                                                                                    |
| prewit 15,16                                                                                                    |
| quantity 23                                                                                                    |
|                                                                                                    |
|                                                                                                    |
| readingstyle 32                                                                                                    |
| reason 23                                                                                                    |
| refnumstyle 31                                                                                                    |
| repository $\dots g$                                                                                                    |
| resp 14,15                                                                                                    |
| rule $34, 35$                                                                                                    |
| sep $14, 16, 34, 35, 37$                                                                                                 |
| settlement $\ldots \ldots 8$                                                                                             |
| showpagebreaks $\ldots$ 7                                                                                                |
| sicbegin $\dots \dots 22$                                                                                                |
| sicend $\dots \dots 22$                                                                                                  |
| source $14, 15$                                                                                                    |
| spbmk $\dots \dots 7$                                                                                                    |
| subsep $16, 34, 35$                                                                                                    |
| suppbegin $\dots \dots 22$                                                                                               |
| suppend $\dots \dots \dots 22$                                                                                           |
| surname 11                                                                                                    |
| tcols 27                                                                                                    |
| teiexport 7                                                                                                    |
| texts 28                                                                                                    |
| toc $\dots \dots \dots \dots \dots \dots \dots \dots \dots \dots \dots \dots \dots \dots \dots \dots \dots \dots \dots$  |
| type 13,                                                                                                    |
| 15, 19, 37, 42, 43, 56                                                                                                   |
| unit $\ldots \ldots 23$                                                                                                  |
| vlineation $\dots \dots 49$                                                                                              |
| vmargin $\dots 49$                                                                                                    |
| vmodulo 49                                                                                                    |
| vnumbrokenlines 49                                                                                                    |
| width 42                                                                                                    |
| wit 14, 15                                                                                                    |
|                                                                                                    |
| origDate (option) 9                                                                                                    |
| origDate (option) 9                                                                                                    |
| origDate (option) 9<br>\origDate@value . 136,152                                                                         |
| origDate (option) 9                                                                                                    |

| Р                                                                                                    |
|----------------------------------------------------------------------------------------------------|
| $\PackageError \dots 20,$                                                                                                   |
| 26, 29, 35, 46,                                                                                                    |
| 116, 206, 250, 371,                                                                                                    |
| 556, 560, 572, 579,                                                                                                    |
| 585, 1101, 1314,                                                                                                    |
| 1318, 1416, 1459                                                                                                    |
| \pagebreak . 297, 311, 320                                                                                                  |
| \pagewiselinenumbers 1293                                                                                                   |
| paired (option) 28                                                                                                    |
| \par 427, 1305,<br>1519, 1525, 1608                                                                                         |
| 1013, 1023, 1000                                                                                                    |
| paracol (package) 30, 122<br>\pardir 335, 336,                                                                              |
| 449, 450, 472, 473                                                                                                    |
| \parindent 362, 1584                                                                                                    |
| \parnote 1182                                                                                                    |
| \parnoteclear $455, 479$                                                                                                    |
| \parnotereset $\dots$ 465, 489                                                                                              |
| \parnotes 465, 468, 489                                                                                                    |
| parnotes (option) 7                                                                                                    |
| parnotes (package) 7, 16<br>\parsep 1565                                                                                    |
| \parsep $\dots \dots \dots \dots \dots \dots \dots \dots \dots \dots \dots \dots \dots \dots \dots \dots \dots \dots \dots$ |
| \parskip 429                                                                                                    |
| \partopsep $1568, 1590$                                                                                                    |
| \patchcmd 1331, 1533                                                                                                    |
| patverse (environment) . 44                                                                                                 |
| <pre>\pcol@footnoterule</pre>                                                                                               |
| $\ldots \ldots \ldots 408,414$                                                                                              |
| 1991                                                                                                    |
| <pre>\pcol@nextpage 1331 \ndf@atrcmp 300</pre>                                                                              |
| \pdf@strcmp 309,                                                                                                    |
| \pdf@strcmp 309,<br>316, 318, 629,                                                                                          |
| \pdf@strcmp 309,<br>316, 318, 629,<br>633, 640, 653, 692,                                                                   |
| \pdf@strcmp 309,<br>316, 318, 629,<br>633, 640, 653, 692,<br>698, 707, 713, 719,<br>743, 749, 755, 1502                     |
| \pdf@strcmp 309,<br>316, 318, 629,<br>633,640,653,692,<br>698,707,713,719,<br>743,749,755,1502                              |
| \pdf@strcmp 309,<br>316, 318, 629,<br>633,640,653,692,<br>698,707,713,719,<br>743,749,755,1502<br>\phantomsection 1483      |
| <pre>\pdf@strcmp 309,</pre>                                                                                                 |
| \pdf@strcmp 309,<br>316, 318, 629,<br>633,640,653,692,<br>698,707,713,719,<br>743,749,755,1502<br>\phantomsection 1483      |
| <pre>\pdf@strcmp 309,</pre>                                                                                                 |
| <pre>\pdf@strcmp 309,</pre>                                                                                                 |
| <pre>\pdf@strcmp 309,</pre>                                                                                                 |
| <pre>\pdf@strcmp 309,</pre>                                                                                                 |
| <pre>\pdf@strcmp 309,</pre>                                                                                                 |
| <pre>\pdf@strcmp 309,</pre>                                                                                                 |
| <pre>\pdf@strcmp 309,</pre>                                                                                                 |
| <pre>\pdf@strcmp 309,</pre>                                                                                                 |
| <pre>\pdf@strcmp 309,</pre>                                                                                                 |
| <pre>\pdf@strcmp 309,</pre>                                                                                                 |
| <pre>\pdf@strcmp 309,</pre>                                                                                                 |
| <pre>\pdf@strcmp 309,</pre>                                                                                                 |
| <pre>\pdf@strcmp 309,</pre>                                                                                                 |
| <pre>\pdf@strcmp 309,</pre>                                                                                                 |
| <pre>\pdf@strcmp 309,</pre>                                                                                                 |

| R                |     |     |
|------------------|-----|-----|
| rawname (option) |     | 11  |
| \                | 105 | 100 |

rawname@value .. 165, 177\rdg ..... 15, <u>976</u>  $rdg@app \dots 992,$ 1021, 1056, 1058 \rdgGrp ..... 19, <u>842</u> readingstyle (option) . 32 \realpagewiselinenumbers ..... 1296 reason (option) ..... 23 \ref ..... 50refnumstyle (option) .. 31 \refstepcounter 1555, 1559\relax ..... 346, 426,562, 1292, 1293, 1294, 1295, 1296 \renewcommand ..... ... 409, 414, 454, 478, 555, 601, 1515 repository (option) .... 9 \repository@value 132,148 \RequireLuaTeX ..... 2 \RequirePackage .....  $\dots$  1, 3, 4, 54, 55, 56, 57, 58, 59, 60, 62, 66, 73, 76, 77, 78, 79, 80, 81, 83, 86 reset@font .... 349\resetlinenumber .... 49, 547, 1333, 1581 \resetvlinenumber ... .... 50, 1506, <u>1595</u> **resp** (option) ..... 14, 15 \rightmargin .. 1570, 1575  $\mbox{roman}$  ..... 454, 478\rtl@appfalse ... 369, 395 \rtl@apptrue .... 370, 394 \rule ..... 120, 359, 382 **rule** (option) ..... 34, 35 \rule@val ..... 252, 275\runninglinenumbers . ..... 1300, 1337 \runningpagewiselinenumbers ..... 1295

### $\mathbf{S}$

```
SetApparatus \ldots 34, 391
\SetApparatusLanguage
      \SetApparatusNoteLanguage
      ..... 33, <u>403</u>
\SetBeginApparatus 33,398
\setcolumnwidth ..... 30
\setcounter .. 1548, 1560
\SetCritSymbols . 22, 1276
\SetDefaultApparatus .
      \SetDefaultRule .. 33, 419
\SetEndApparatus . 33, 399
\SetHooks ..... 31, 101
\setlength .....
      1566, 1567, 1568.
      1571, 1584, 1587,
      1588, 1589, 1590
SetLineation \ldots 48, 588
\setLR ..... 51, 336
\SetLTRapp ..... 33, <u>394</u>
\setpagewiselinenumbers
      ..... 1292
\setRL ..... 51, 335
\SetRTLapp ..... 33, 394
\setrunninglinenumbers
      ..... 1369
SetSeparator \ldots 33, 396
SetSubseparator . 33, 397
\SetTEIFileName . 233, 236
\SetTEIFilename .. 63, 233
SetTEIxmlExport . 64, 209
settlement (option) .... 8
\settlement@value 130,146
\SetUnitDelimiter 33,400
\setverselinenums ...
      ..... 1551, 1597
showpagebreaks (option) . 7
\sic ..... 23, 1258
\sicb@value 1224, 1262,
      1263, 1269, 1270
sicbegin (option) .... 22
\sice@value .....
      .. 1225, 1263, 1270
sicend (option) ..... 22
sidenotes (package) .... 67
\SigLine ..... 12, <u>199</u>
source (option) .... 14, 15
spbmk (option) ..... 7
speech (environment) ... 71
\splitmaxdepth .... 352
\splittopskip ..... 351
stanzaskip \dots 1565
\start@vsline .... 1533
```

| $stepcounter \dots 301,$         |
|----------------------------------|
| $614, \ 1082, \ 1339,$           |
| 1349, 1386, 1393,                |
| 1499, 1518, 1557                 |
| \strutbox 352, 359               |
| subsep (option) 16, 34, 35       |
| \subsep@val 256, 278             |
| $subsq@unitfalse \dots 507$      |
| \subsq@unittrue                  |
| $\dots 435, 974, 1149$           |
| \suppb@value                     |
| 1220, 1239, 1244                 |
| <pre>suppbegin (option) 22</pre> |
| \suppe@value                     |
| 1221, 1239, 1244                 |
| suppend (option) 22              |
| \supplied 23, <u>1236</u>        |
| surname (option) 11              |
| surname@value 167, 179           |
| \surplus 23, <u>1247</u>         |
| Т                                |

901

\tcbuselibrary ..... 74 tcolorbox (package) .... 6 tcols (option) ..... 27 \tcols@num 1307, 1372, 1374 \tei@exporttrue ... 39, 42 \teidirect ..... 69, 217 teiexport (option) ..... 7 \test@apparatus 506,1281 \test@vpnum ..... .. 1493, 1535, 1578 teubner (package) ..... 76 \textdir <u>335</u>, <u>336</u>, <u>338</u>, 449, 450, 472, 473, 626, 689, 902, 909, 999, 1006, 1114, 1119, 1199, 1200  $\pm 110$ \TeXtoTEI ..... 67, <u>212</u> \TeXtoTEIPat .... 68, 230 texts (option) ..... 28 \texts@value .. 1309, 1360 \textwidth .... 526, 539 \thecolumn ..... 1284 \theekd@lab ..... . 615, 617, 1083, 1085, 1340, 1342, 1350, 1352, 1387, 1389, 1394, 1396 \theekd@pb . 302, 304, 306 theekd@vpnum . . 1498, 1500, 1503, 1509 \thelinenumber . 555, 1551\thepage ..... 1401

 $\pm 1581$ titleps (package) ..... 59 \tmp@ln .... 303, 309, 318 \tmp@pg .... 305, 316 toc (option) ..... 56  $\toc@value 1451, 1452,$ 1453, 1454, 1455, 1456, 1457, 1458, 1482, 1485, 1487 \topsep ..... 1567, 1589(environtranslation translation (environment) translation\* (environ-\TrimSpaces .... 608, 842 \trivfloat ..... 63 type (option) ..... 13, 15, 19, 37, 42, 43, 56 \type@value ..... .. 1445, 1540, 1601

#### U

| \unconditional@appin .                                                                                                    |  |  |
|----------------------------------------------------------------------------------------------------|--|--|
| $\dots 341, 1143, 1145$                                                                                                    |  |  |
| $\$ undef $\dots \dots \dots \dots \dots \dots \dots \dots \dots \dots \dots \dots \dots \dots \dots \dots \dots \dots \dots$ |  |  |
| unit (option) 23                                                                                                    |  |  |
| $\$ unless 210,                                                                                                    |  |  |
| 269, 448, 463, 471,                                                                                                    |  |  |
| 487, 887, 898, 933,                                                                                                    |  |  |
| 994, 1023, 1112,                                                                                                    |  |  |
| 1116, 1128, 1136                                                                                                    |  |  |
| \unskip 1182,                                                                                                    |  |  |
| 1184, 1516, 1604                                                                                                    |  |  |
|                                                                                                    |  |  |

### V

verse (environment) .... ..... 7, 40-42, 128 verse (package) ... 7, 41, 44, 50, 76, 126, 127  $verselinebreak \dots 1517$ verselinenumbersleft 584\verselinenumbersright \verselinenumfont ... .... 50, 1544, 1546  $\min \ldots 42$ \vindent .... 1563, 1577vlineation (option) ... 49 vlvnumfont ... 1543, 1544vmargin (option) ..... 49 vmodulo (option) ..... 49 \vmodulolinenumbers . vnumbrokenlines (option) 49

\theparnotemark .454,478

| \vrightskip 50                  | wit (option) 14, 15 | Z                                        |
|---------------------------------|---------------------|------------------------------------------|
| $vspace \dots 429$              |                     | $z@ \dots 359, 1562, 1570$               |
| \vwidth@val<br>1538, 1569, 1572 | X                   | \zlabel 615,<br>1083, 1340, 1350         |
| W                               | \xspace 1398        | $\ \ \ \ \ \ \ \ \ \ \ \ \ \ \ \ \ \ \ $ |
| width (option) 42               | xspace (package) 62 | 1085, 1342, 1352                         |